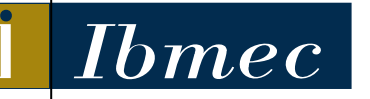

**FACULDADES IBMEC** PROGRAMA DE PÓS-GRADUAÇÃO E PESQUISA EM **ADMINISTRAÇÃO E ECONOMIA** 

# **DISSERTAÇÃO DE MESTRADO PROFISSIONALIZANTE EM ADMINISTRAÇÃO**

**ANÁLISE, SELEÇÃO E ACOMPANHAMENTO DE ADMINISTRADORES DE RECURSOS E DE FUNDOS DE INVESTIMENTO: UMA APLICAÇÃO DO PROCESSO DE ANÁLISE HIERÁRQUICA MULTICRITÉRIO**

**Flávio Tenorio Duarte Pinto**

**Orientador:** *Prof. Dr. Antonio Marcos Duarte Jr.*

**Rio de Janeiro, 19 de outubro de 2005**

# **Livros Grátis**

http://www.livrosgratis.com.br

Milhares de livros grátis para download.

#### **Dedicatória**

Aos meus pais, irmãos e avó pela amizade em todos os momentos e por todo o apoio dado na busca por mais essa conquista.

À minha querida Beth por toda a paciência, apoio, companheirismo e incentivo nos momentos de maior esforço, principalmente nos finais de semana, onde os dias ensolarados eram convites ao descanso.

#### **Agradecimentos**

Agradeço em especial ao meu orientador, Professor Antonio Duarte, pelos valiosos conhecimentos transmitidos durante toda a preparação do trabalho. Seu profundo conhecimento na área de gestão de riscos e sua metodologia de trabalho com foco em resultados foram fatores de grande incentivo à execução desta dissertação.

Ao Professor Autran por todos os esclarecimentos prestados em relação à metodologia AHP, pelas ótimas conversas e dicas dadas durante a elaboração desta dissertação.

Ao professor Walter Ness por sua ativa participação na banca de avaliação e pelos valiosos comentários e sugestões colocados durante a defesa da dissertação.

À Sheyla Von Syrotta, da *SR Rating*, por ceder informações extremamente relevantes sobre as metodologias de *rating,* contribuindo em muito para a minha compreensão sobre o assunto.

## ÍNDICE

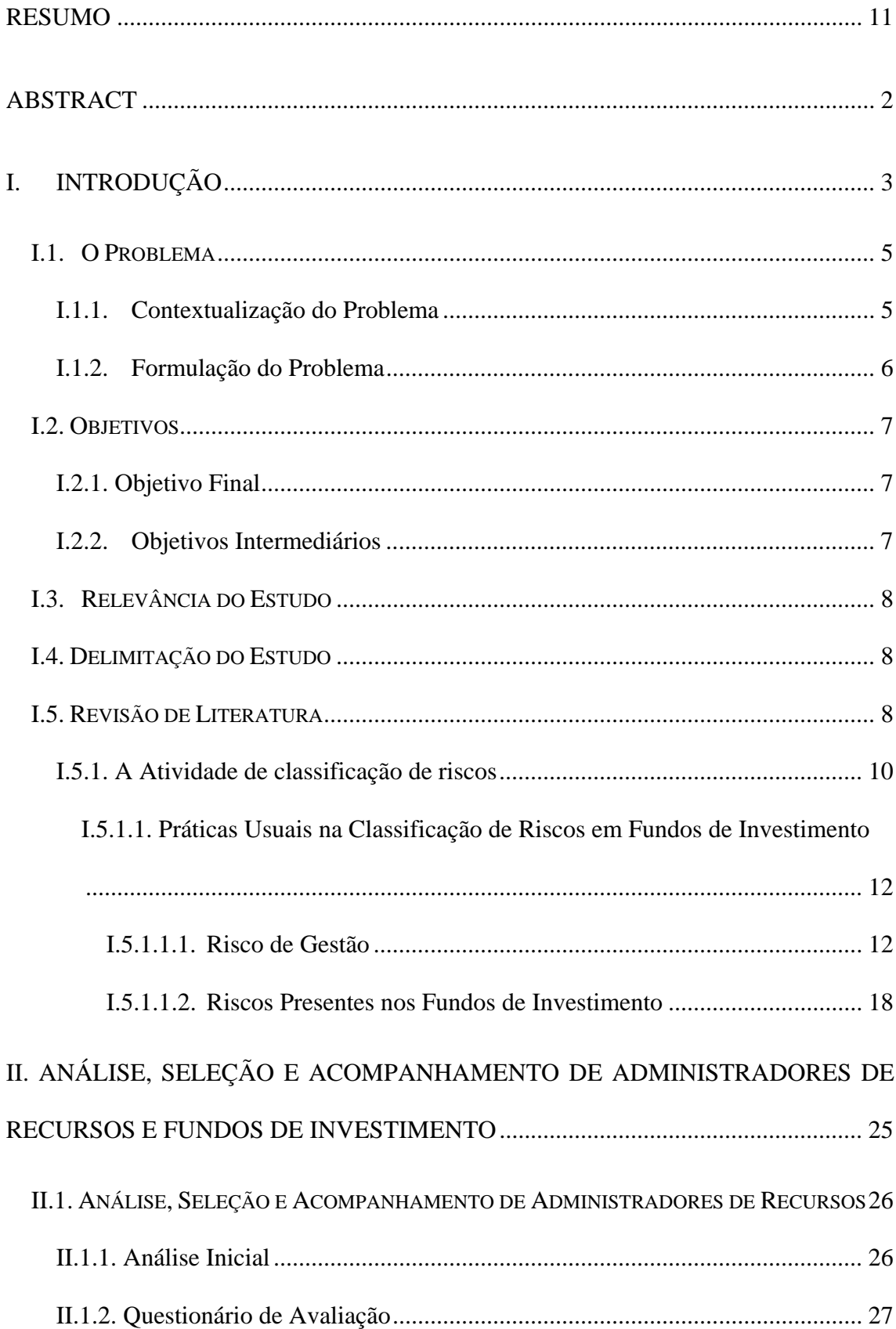

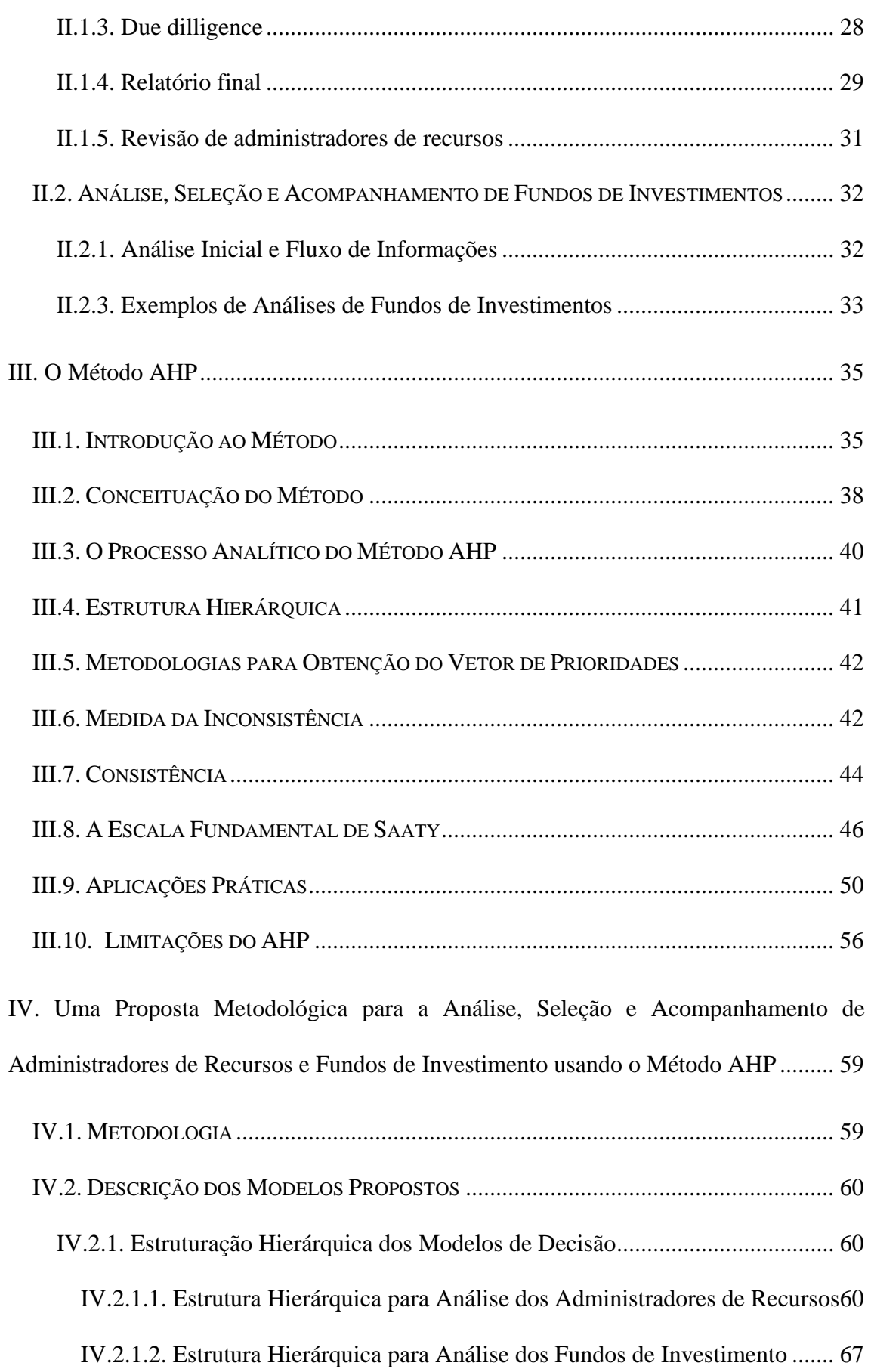

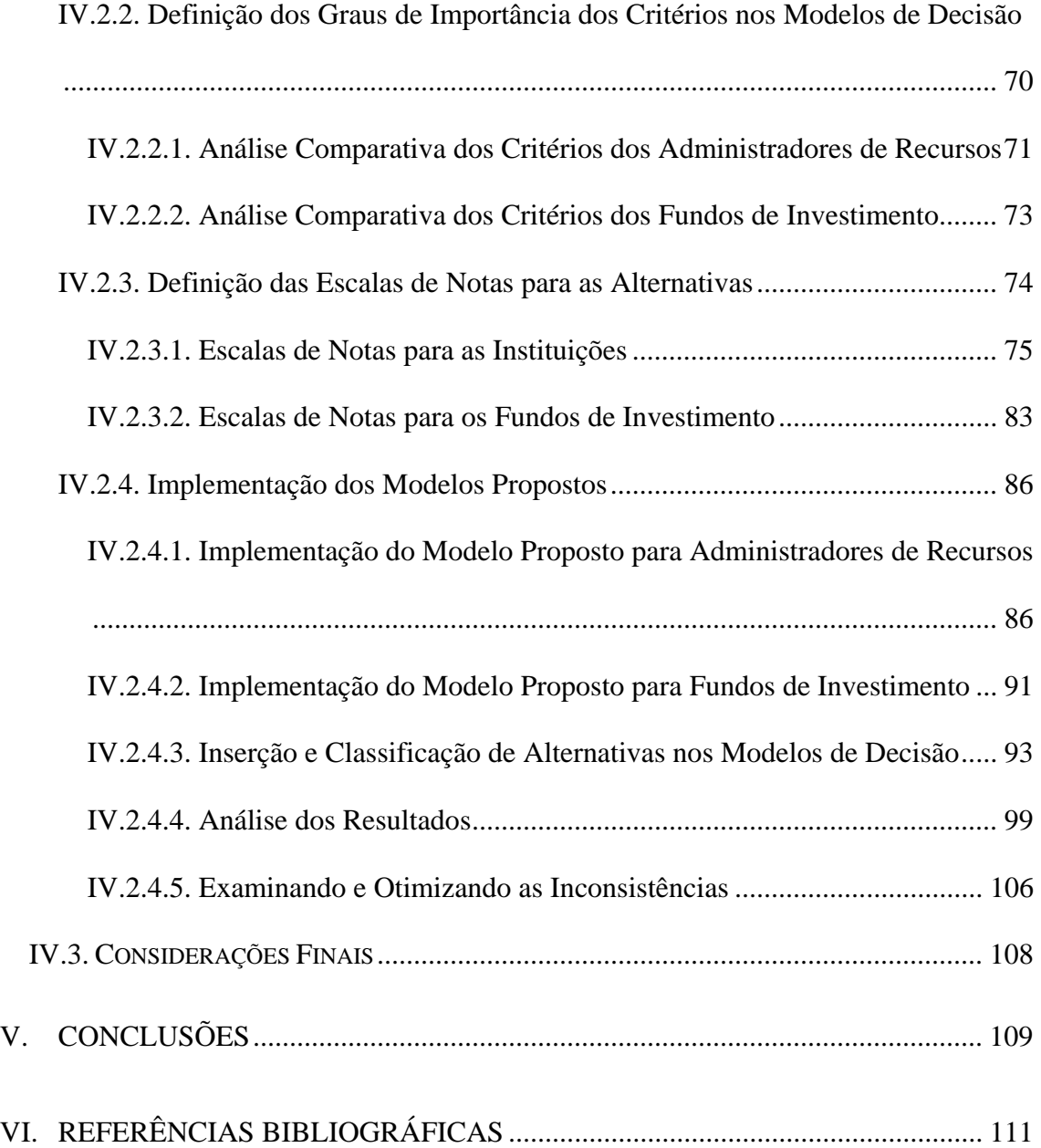

### **LISTA DE FIGURAS**

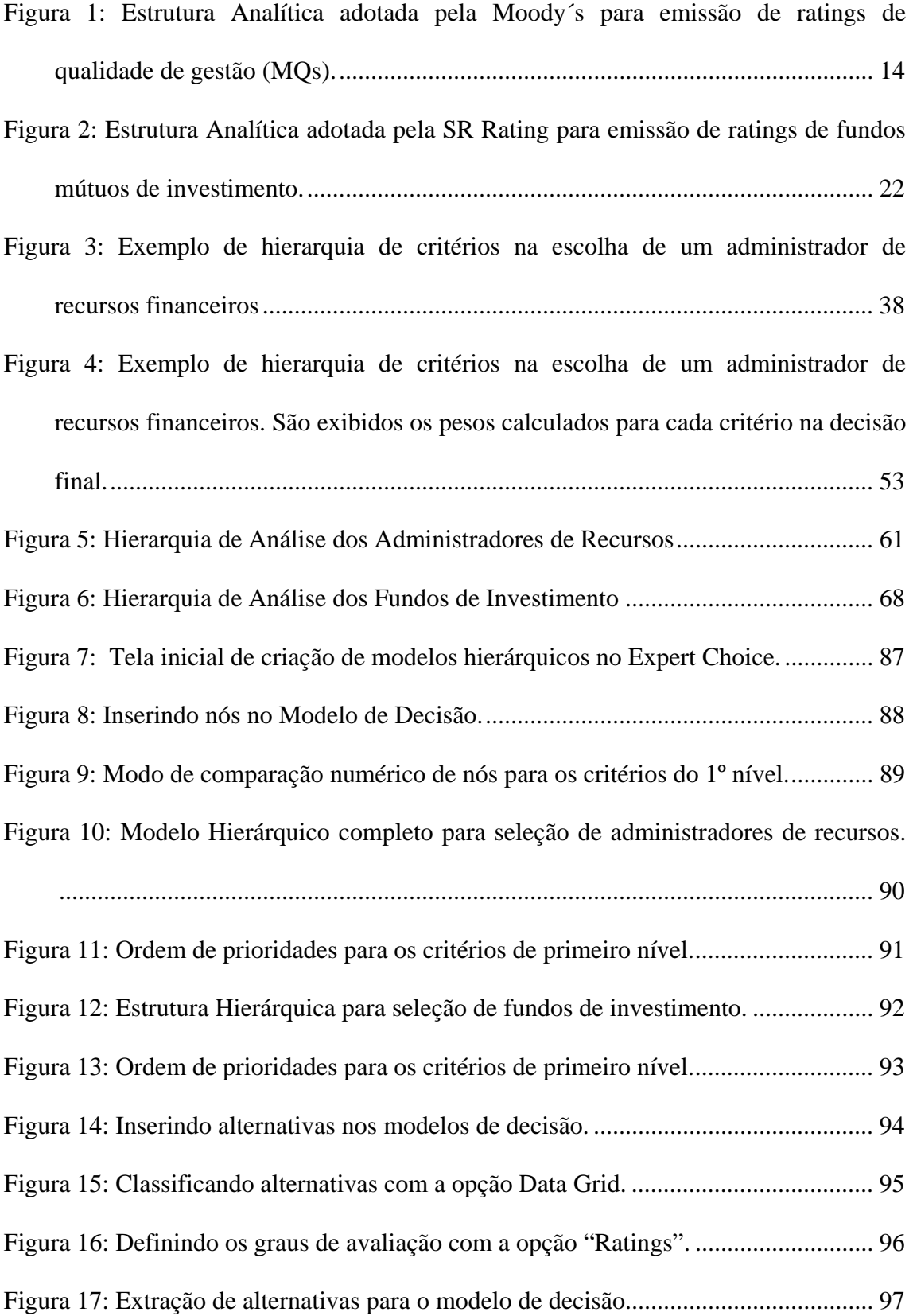

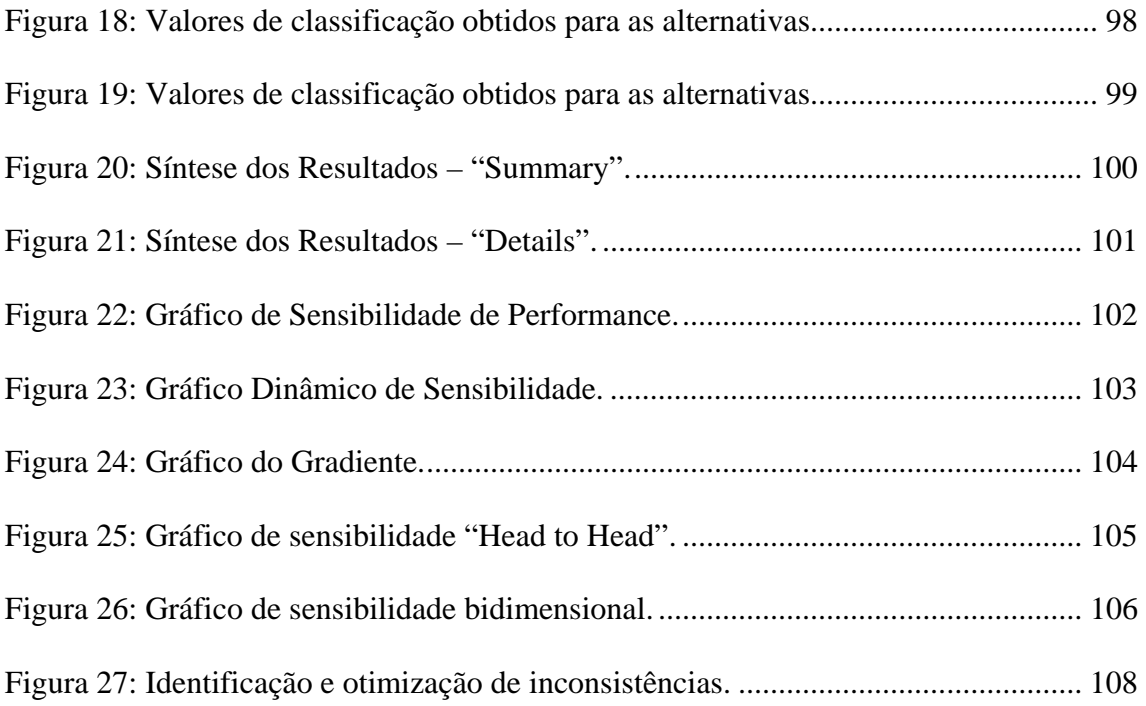

### **LISTA DE TABELAS**

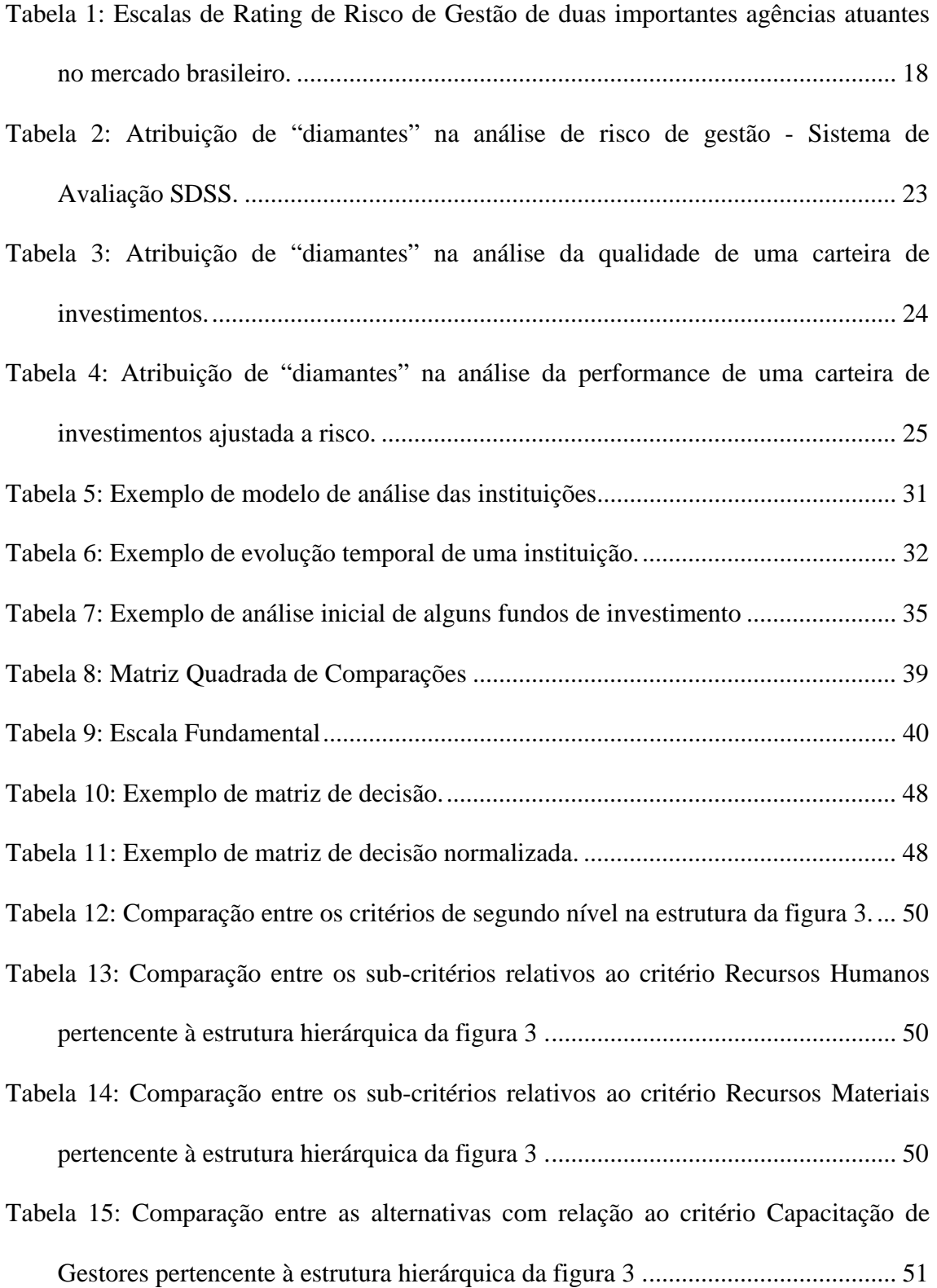

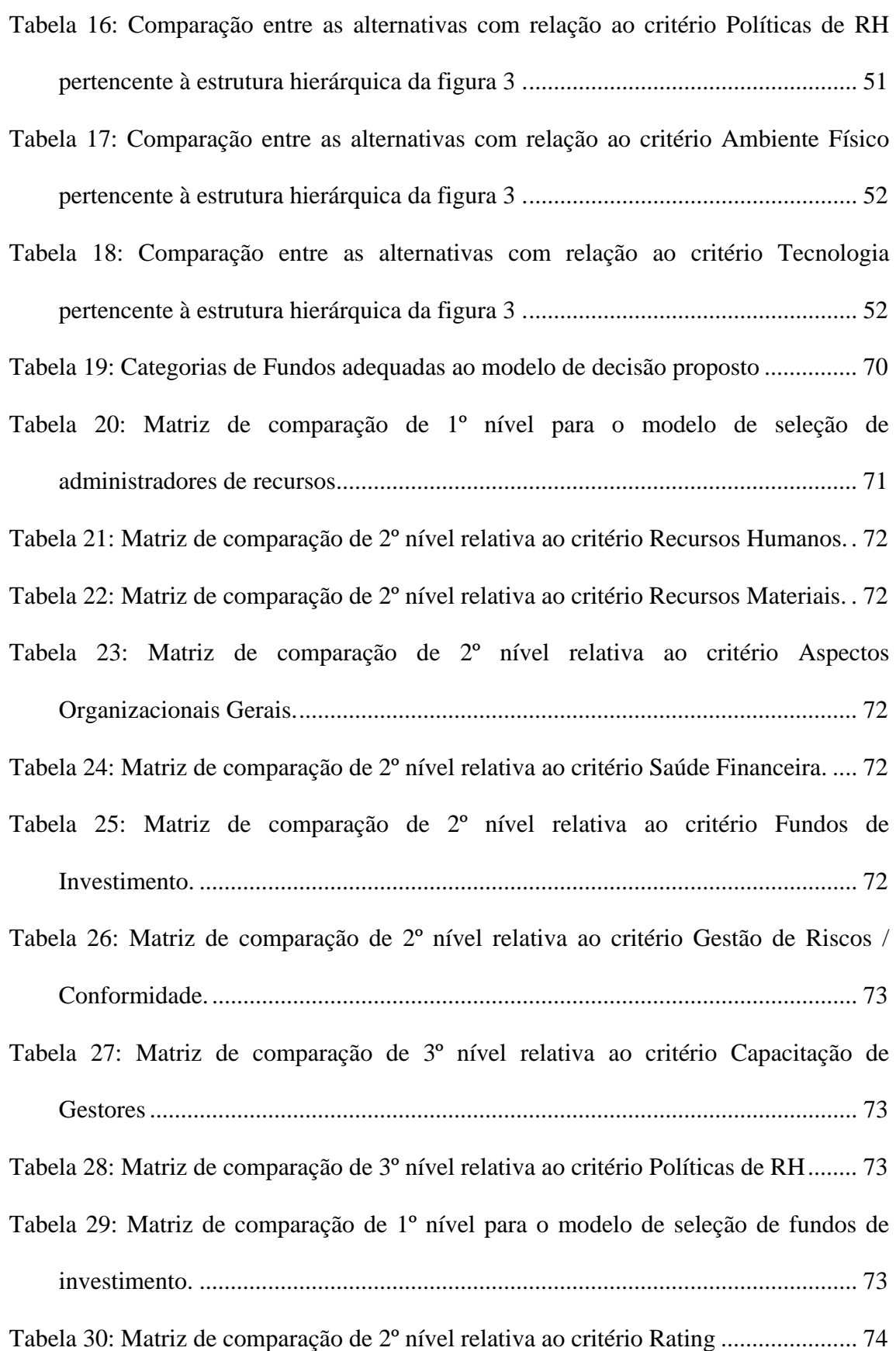

Tabela 31: Matriz de comparação de 2º nível relativa ao critério Resultados do Fundo. ................................................................................................................................ 74 Tabela 32: Matriz de comparação de 2º nível relativa ao critério Instituição Gestora do Fundo...................................................................................................................... 74 Tabela 33: Escala de classificação de administradores de recursos – Experiência Prática ................................................................................................................................ 75 Tabela 34: Escala de classificação de administradores de recursos – Formação Acadêmica .............................................................................................................. 75 Tabela 35: Escala de classificação de administradores de recursos – Remuneração ..... 76 Tabela 36: Escala de classificação de administradores de recursos – Retenção de Bons Funcionários ........................................................................................................... 76 Tabela 37: Escala de classificação de administradores de recursos – Treinamento....... 77 Tabela 38: Escala de classificação de administradores de recursos – Ambiente Físico. 78 Tabela 39: Escala de classificação de administradores de recursos – Investimento em Tecnologia .............................................................................................................. 79 Tabela 40: Escala de classificação de administradores de recursos – Procedimentos Operacionais ........................................................................................................... 79 Tabela 41: Escala de classificação de administradores de recursos – Estrutura da Empresa de Asset Management.............................................................................. 80 Tabela 42: Escala de classificação de administradores de recursos – Capacidade Financeira ............................................................................................................... 80 Tabela 43: Escala de classificação de administradores de recursos – Rating Externo... 81 Tabela 44: Escala de classificação de administradores de recursos – Consistência da Rentabilidade dos Fundos....................................................................................... 81

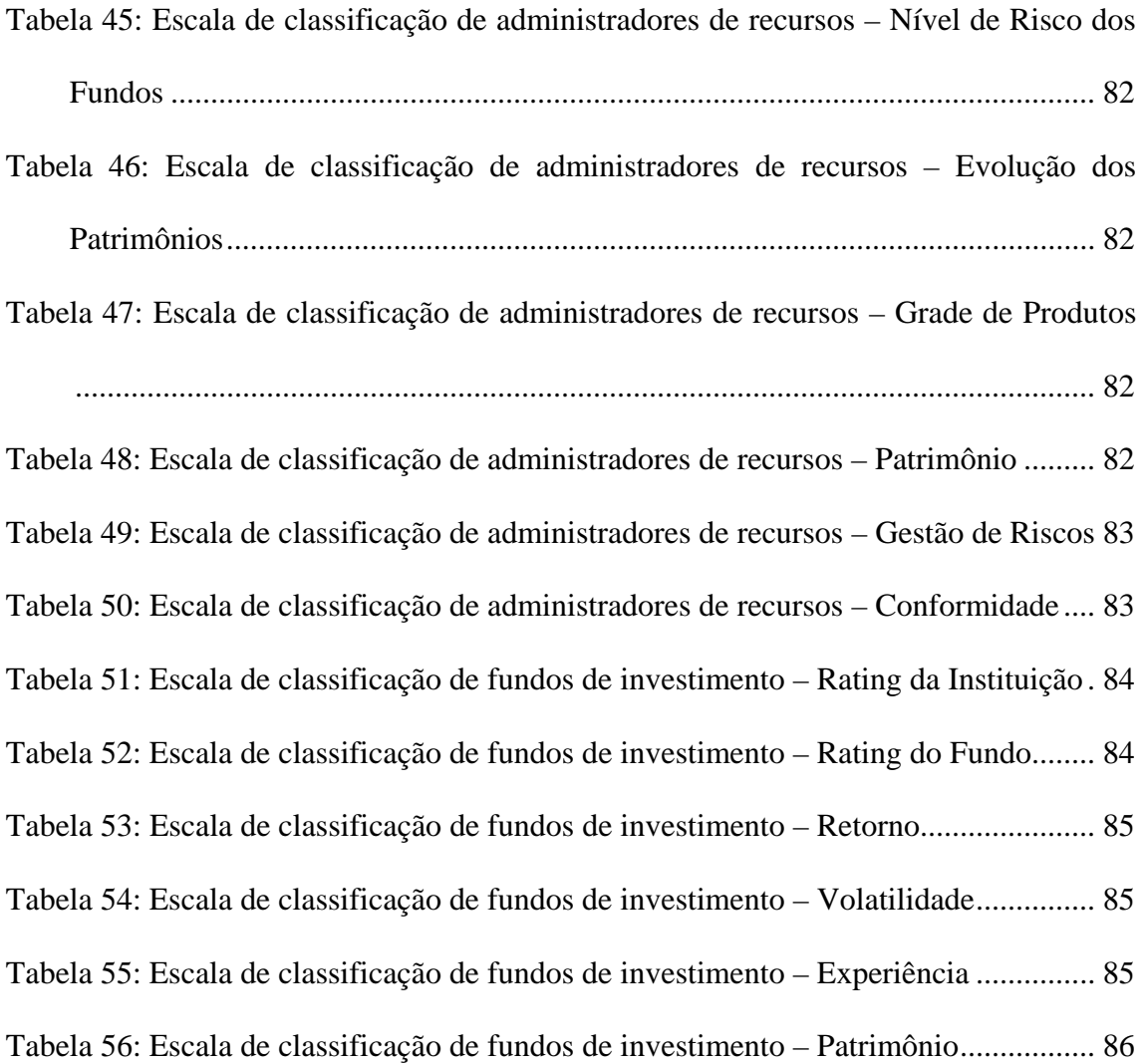

#### **RESUMO**

O gerenciamento de riscos na administração de recursos por terceiros ainda é uma questão pouco discutida na literatura de finanças e no mercado financeiro. Sob o ponto de vista da gestão de riscos, o processo de tomada de decisão envolvido na escolha de instituições gestoras bem como das opções de investimento oferecidas por estas, pode ser bastante complexo. A grande quantidade de critérios a ser levada em consideração para uma escolha final entre diferentes alternativas exige o desenvolvimento e a aplicação de metodologias e ferramentas computacionais que permitam ao responsável ou aos responsáveis pelo processo decisório ponderar de forma eficiente os diferentes critérios que devem influenciar na decisão final. Para este fim, a aplicação do Método de Análise Hierárquica ou AHP (do inglês Analytic Hierarchy Process), pode ser uma solução adequada. Este método traz consigo a capacidade de agregar, de maneira ampla, todas as características consideradas importantes, inclusive as não quantitativas, com a finalidade de possibilitar a transparência e a sistematização do processo referente aos problemas de tomada de decisão. Com base no AHP e na observação dos fatores de risco envolvidos na gestão de fundos de investimento, o trabalho apresenta o desenvolvimento de uma metodologia capaz de auxiliar no processo de análise, seleção e acompanhamento de instituições gestoras de recursos de terceiros e dos fundos de investimento administrados por elas.

#### **ABSTRACT**

The risk management in assets administration by thirdies is yet a few discussed issue in financial literature and in the financial market. By the risk managment point of view, the decision making process involved in choosing asset administrators and investment funds offered by them, can be particularly complex. The variety of criteria to be considered to a final decision among different alternatives, demands the development and the application of methodologies and computational tools to help decision makers act in a structured and effective way. To this end, the application of the Analytic Hierarchy Process (or AHP) can be an adequated solution. This methodology has the capacity to aggregate, in a broad sense, all the important characteristics, including the non-quantitative ones, with the objective to permit transparency and sistematization of decision making processes. Based on the AHP and in the observation of risk factors involved in the management of investment funds, this article presents the development of a methodology capable of auxiliating the process of analysis, selection and verification of asset management institutions and their investment funds.

### **I. INTRODUÇÃO**

O processo de tomada de decisão é normalmente complexo na realidade atual das empresas. A grande quantidade de critérios a ser levada em consideração para uma escolha final entre diferentes alternativas exige o desenvolvimento e a aplicação de metodologias e ferramentas computacionais que permitam ao responsável ou aos responsáveis pelo processo decisório ponderar de forma eficiente os diferentes critérios que devem influenciar na decisão final.

Existe uma variedade de metodologias que auxiliam a padronização do processo de tomada de decisão. Estas metodologias já são bastante difundidas nos meios acadêmicos e corporativos, tendo sido utilizadas em várias situações reais. Um grupo especial de metodologias para a solução de problemas complexos é o grupo das metodologias multicriteriais e o seu intuito é enfrentar situações específicas, nas quais um decisor, atuando com racionalidade, deve resolver um problema em que vários são os objetivos a serem alcançados de forma simultânea.

Os métodos do Apoio Multicritério à Decisão têm um caráter científico e ao mesmo tempo subjetivo, trazendo consigo a capacidade de agregar, de maneira ampla, todas as características consideradas importantes, inclusive as não quantitativas, com a finalidade de possibilitar a transparência e a sistematização do processo referente aos problemas de tomada de decisão. Esses métodos valem-se de um enfoque diferenciado dos problemas e passam a atuar sob a forma de auxílio à decisão, envolvendo não somente uma representação multidimensional dos problemas, mas também incorporando uma série de características bem definidas em relação à sua metodologia (Gomes, Araya e Carignano, 2003).

Uma das principais características dos métodos multicriteriais é a capacidade de representar de forma fiel as preferências do decisor, mesmo que essas preferências não sejam totalmente consistentes. É importante destacar que o estudo de problemas de decisões, a partir do enfoque do Apoio Multicritério à Decisão, não procura apresentar ao decisor uma solução única para o problema, representada pela alternativa escolhida. Na verdade, como o próprio nome sugere, o que esse enfoque pretende é dar apoio ao processo de decisão recomendando ações ou cursos de ação para o decisor.

O presente trabalho pretende, através da aplicação de um dos métodos mais difundidos no ambiente das Decisões Multicritério Discretas, o Método de Análise Hierárquica, mais conhecido como Método AHP (do inglês *Analytic Hierarchy Process*) criar uma base para o acompanhamento de administradores de recursos de terceiros e dos fundos de investimento sob suas responsabilidades. No método AHP, o problema de decisão é dividido em níveis hierárquicos, de maneira a gerar uma disposição de critérios que facilita a análise e a compreensão do problema. O trabalho será desenvolvido seguindo uma metodologia já proposta (Duarte Jr., Amoroso e Navarro, 2003), que especifica os passos necessários para a análise, seleção e acompanhamento dos administradores de recursos assim como dos fundos de investimento. Os modelos de decisão a serem propostos se inserem neste contexto como uma importante ferramenta complementar ao processo.

#### **I.1. O Problema**

#### **I.1.1. Contextualização do Problema**

Em muitas situações, os administradores de recursos financeiros, podem não possuir a experiência e a capacidade técnica necessárias para uma gestão ótima de seus recursos. Portanto, a escolha de terceiros para exercer essa tarefa pode ser bastante interessante em face ao alto custo necessário na formação de pessoas e equipes capacitadas. Entretanto, a escolha das melhores opções nem sempre é uma decisão fácil, é preciso que a escolha de um administrador de recursos e a aplicação dos mesmos seja acompanhada de forma criteriosa, e para isso faz-se necessária a elaboração de uma metodologia adequada ao acompanhamento desses administradores e das suas opções de investimento.

> "O gerenciamento de riscos na administração de recursos realizado por terceiros ainda é pouco discutido na literatura de finanças e no mercado financeiro. Entretanto essa questão está presente, por exemplo, no caso de fundos de pensão que delegam a gestão de seus ativos a diferentes administradores de recursos; ou em situações em que um executivo de *private banking* sugere a seus clientes fundos de investimento de diferentes administradoras de recursos." (Duarte Jr. & Varga, 2003, p.591).

#### **I.1.2. Formulação do Problema**

Na administração de recursos realizada por terceiros, devem ser consideradas e respondidas as seguintes perguntas:

- 1. Como os responsáveis pela administração de fundos de investimento devem selecionar os gestores de recursos?
- 2. Como os responsáveis pela administração de fundos de investimento devem acompanhar a gestão realizada pelas instituições escolhidas? Com que periodicidade? Com que detalhamento?
- 3. Como os executivos de *private banking* devem selecionar fundos de investimento para oferecer a seus clientes?

#### **I.2. Objetivos**

#### **I.2.1. Objetivo Final**

O objetivo principal deste estudo é a obtenção de uma metodologia em bases quantitativas e qualitativas para o acompanhamento da administração de ativos por terceiros. Ao final do estudo deverá existir um modelo elaborado através de ferramentas computacionais, que permitirá aos responsáveis pela administração de ativos financeiros exercer de forma segura e criteriosa, a análise, a seleção e o acompanhamento dos gestores de recursos e dos fundos de investimento.

#### **I.2.2. Objetivos Intermediários**

Tem-se como objetivos intermediários:

- Verificar a eficácia da metodologia proposta, analisando-a, adaptando-a e revisandoa sempre que necessário no decorrer do projeto para que ao final se obtenha o modelo mais adequado à realidade presente.
- Buscar as ferramentas computacionais mais adequadas à realização da tarefa, dada a disponibilidade de *softwares* para análise hierárquica existentes no mercado.

#### **I.3. Relevância do Estudo**

Este trabalho terá importância primária para todos os administradores de recursos financeiros que enxerguem a necessidade de otimizar os resultados obtidos na administração desses recursos através da escolha de instituições de terceiros para gerilos.

Pela utilização de metodologias multicriteriais hierárquicas, a tomada de decisão nos casos onde exista um grande número de critérios a serem avaliados se torna mais segura e fundamentada. Quando se procura separar e hierarquizar os critérios de decisão de forma lógica e ordenada, obtém-se consequentemente, um modelo de fácil compreensão que pode ser utilizado repetidas vezes e aperfeiçoado de acordo com as necessidades do tomador de decisão, criando um processo que pode gerar economias consideráveis de tempo e dinheiro.

#### **I.4. Delimitação do Estudo**

O trabalho se limitará a propor um método para classificar administradores de recursos e fundos de investimento usando ferramentas computacionais adequadas e testar o funcionamento dos modelos de análise hierárquica em situações hipotéticas.

#### **I.5. Revisão de Literatura**

A revisão de literatura inclui uma abordagem sobre a atividade de classificação de risco por agências especializadas nessa tarefa. São apresentados os principais riscos envolvidos na administração de fundos de investimento e os procedimentos utilizados na classificação do risco para permitir aos investidores uma maior visibilidade na aplicação de seus recursos.

No capítulo II é apresentada uma metodologia para acompanhamento da administração de ativos por terceiros sugerida por Duarte Jr., Amoroso e Navarro (2003) para auxiliar executivos de *private banking* e áreas de distribuição de instituições. A metodologia sugere um caminho completo para a criação de processos internos de classificação de terceiros para a gestão de recursos e para a escolha dos produtos financeiros por estes oferecidos. O processo se inicia pelo contato inicial com as instituições gestoras e se estende até o possível estabelecimento de uma parceria. São mostrados ainda os principais critérios levados em consideração no processo de análise, seleção e acompanhamento de administradores de recursos e de fundos de investimento. As idéias apresentadas nesta metodologia combinadas com as idéias sobre a classificação de risco por agências independentes e as ferramentas de análise hierárquica multicritério formam as bases que influenciam e norteiam a elaboração dos modelos e metodologias que serão propostos neste trabalho.

O capítulo III aborda a teoria referente ao método AHP, mostrando a sua lógica e discutindo suas aplicações, vantagens e limitações.

O capítulo IV expõe o objetivo principal deste trabalho que é a proposição de modelos hierárquicos inseridos numa metodologia para análise, seleção e acompanhamento de gestores de recursos e fundos de investimento.

O capítulo V encerra o trabalho, apresentando as principais conclusões percebidas na elaboração do mesmo.

#### **I.5.1. A Atividade de classificação de riscos**

A atividade de classificação de risco ou *rating*, como é conhecida nos países de língua inglesa e adotada no jargão técnico, possui o importante papel de auxiliar os investidores em suas tomadas de decisão. A atividade se iniciou pela necessidade de avaliação da capacidade de emissores de títulos de dívida (renda fixa) em honrar seus compromissos, ou por outro ponto de vista, a probabilidade de inadimplência desses emissores no pagamento do principal e dos juros. Esse serviço é prestado por agências de classificação de risco, que emitem notas de avaliação variando dentro de escalas apropriadas de classificação. A atividade de classificação de risco adquiriu grande prestígio junto aos investidores graças à forte correlação entre as notas emitidas pelas agências para as emissões e a ocorrência de inadimplência dessas mesmas obrigações nos anos que se sucederam à emissão dos títulos.

As principais agências de classificação de risco a nível internacional são a Moody´s, a Standard & Poor´s e a Fitch. Nacionalmente essa atividade é exercida por agências locais, sendo representadas no Brasil por empresas como a SR Rating e a Austin Rating. Ness (2003) mostra que com o passar dos anos o negócio de classificação de risco não se manteve somente na esfera de classificação dos emissores de títulos de renda fixa. Hoje as agências podem oferecer, por exemplo, classificações corporativas, onde avaliam o nível de risco de determinadas empresas sem conhecer ou especificar as características de suas emissões de títulos. Nesse caso, essas empresas podem ter uma noção de como estariam classificadas antes de realizar emissões de títulos de dívidas específicas. Outro exemplo são as classificações de risco de seguradoras, onde se avalia a capacidade de pagamento de sinistros por estas companhias. Existem inclusive, situações de classificação de risco de títulos de renda variável.

A classificação de riscos também se aplica à gestão de ativos (*asset management*) e a fundos de investimento específicos. A Moody´s, por exemplo, possui *ratings* específicos de qualidade de gestão (*MQ – Management Quality*) e de qualidade do investimento (*IQ – Investment Quality*). A SR Rating possui diversas escalas de *rating*, sendo que para os administradores de recursos utiliza a escala de Riscos de Gestão e para os fundos mútuos de investimento utiliza uma escala conhecida como SDSS© (*Six Diamond Scoring System*).

A atividade de classificação de riscos de gestão no Brasil se iniciou pela necessidade de uma grande entidade fechada de previdência privada em repassar recursos de terceiros sob sua responsabilidade à empresas especializadas na gestão de ativos. Essa entidade de previdência privada passou a exigir que potenciais parceiros para a administração

desses recursos fossem avaliados por uma agência de classificação de risco e obtivessem uma nota mínima para que fossem considerados capacitados a realizar esta atividade. Portanto, inicialmente a classificação de riscos era feita para os administradores de recursos. Posteriormente as agências passaram a oferecer serviços de classificação de risco de fundos de investimento individuais.

# **I.5.1.1. Práticas Usuais na Classificação de Riscos em Fundos de Investimento**

As agências de classificação de risco utilizam-se de metodologias próprias para aferir classificações de risco para fundos de investimento e para as instituições gestoras. Ness (2003) descreve as práticas das principais agências de risco norte-americanas e brasileiras argumentando que é fundamental tanto no *rating* de gestores de ativos como no de fundos de investimento individuais, verificar quais são os riscos relevantes para o investidor. Para os fundos, considerar apenas o risco de retorno baseado numa análise quantitativa não é suficiente, deve-se examinar, além das séries históricas de retornos, a qualidade da carteira atual de um fundo. A gestão do fundo também pode apresentar riscos não analisáveis por séries temporais ou composição de carteira. Torna-se necessário mapear as práticas e as condições operacionais desses gestores. Por exemplo, gestores que não implementam medidas para controle de riscos, que se encontram em má situação financeira, que adotam práticas duvidosas de determinação de preços de ativos ou que têm vagas definições de resgate de quotas, adicionam risco ao investidor. Na gestão de fundos de investimento devem ser analisados basicamente três tipos de riscos: gestão, qualidade de carteira e desempenho histórico.

#### **I.5.1.1.1. Risco de Gestão**

A classificação de risco de gestão procura expressar opiniões sobre as características de gestão e práticas operacionais de organizações dos seguintes tipos:

- Administradores de Recursos de Terceiros.
- Bancos Custodiantes e *Trustees*.
- Bolsas.
- *Clearinghouses.*
- Corretoras e Distribuidoras.
- Entidades Previdenciárias.
- Prestadoras de outros serviços a empresas financeiras.

Quando uma organização gestora busca obter uma classificação por uma agência de classificação de riscos, ela objetiva obter benefícios para os investidores, para os agentes reguladores e para a própria organização. Os investidores obtêm informações fiduciárias, bem como sobre a credibilidade e a legitimação dos gestores de recursos. Para as agências reguladoras esta avaliação torna-se uma ferramenta para a verificação da conformidade legal das organizações gestoras. Para os próprios gestores as notas obtidas podem se tornar importante instrumento de marketing dos serviços prestados.

Os principais riscos envolvidos na gestão de recursos podem estar relacionados a alguns fatores como: instabilidade ou inviabilidade financeira do gestor, controles inadequados sobre a gestão, procedimentos inadequados para precificação de títulos e determinação do valor da quota, foco do gestor na administração de recursos, incompetência ou desonestidade dos envolvidos na gestão entre outros. Ness (2003) argumenta que o risco de gestão é avaliado segundo a capacidade técnica, gerencial e fiduciária do gestor e lista algumas circunstâncias específicas nas quais o investidor pode ser prejudicado pela falta de qualidade na gestão de seus ativos.

A emissão de *ratings* de qualidade de gestão passa por uma avaliação criteriosa sobre os fatores de risco comentados. A metodologia utilizada pela Moody´s, por exemplo, possui uma estrutura analítica para avaliação conforme mostrado na figura 1.

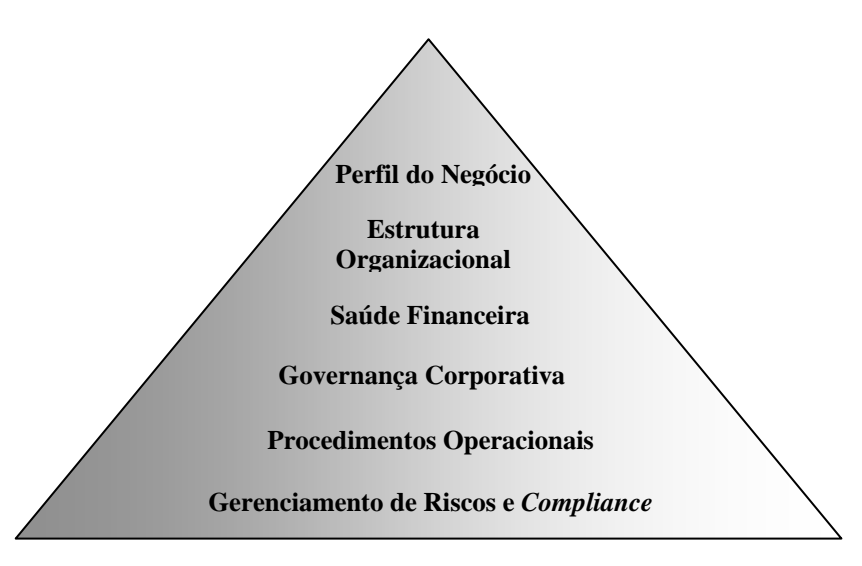

*Fonte:Moody`s Investor Services www.moodys.com.br* 

*Figura 1: Estrutura Analítica adotada pela Moody´s para emissão de ratings de qualidade de gestão (MQs).* 

Cada um dos critérios observados pela Moody´s na análise de organizações gestoras é resumido a seguir.

- Perfil do negócio:
	- Histórico e principais realizações.
- Estratégia de negócios sob o ponto de vista dos mercados, alcance geográfico e canais de distribuição.
- Produtos oferecidos (variedade e desenvolvimento de novos produtos).
- Clientes (retenção, atendimento/suporte, tamanho e diversificação da base de clientes).
- Estrutura Organizacional:
	- Grau de independência operacional em relação aos acionistas controladores.
	- Segregação de interesses concorrentes.
	- Definição de linhas hierárquicas.
	- Definição de responsabilidades de supervisão.
	- Capacitação dos gestores (formação acadêmica, histórico de realizações, conduta fiduciária e alinhamento com os objetivos e interesses da empresa).
	- Esforço para a retenção de bons empregados.
- Saúde Financeira:
	- Capacidade de alcançar resultados sólidos e consistentes em meio a diferentes situações de mercado.
	- Capacidade de financiar a operação e suprir as necessidades de capital atuais e futuras.
	- Investimentos históricos e projetados em infra estrutura, tecnologia e distribuição.
	- Grau de alavancagem financeira.
	- Reservas de capital.
- Governança Corporativa. Transparência das matérias de interesse de quotistas, agentes reguladores, parceiros de negócios e outros terceiros interessados.
	- Resultados financeiros.
	- Processo decisório.
	- Prospectos, regulamentos e propaganda envolvendo a performance do fundo.
- Procedimentos Operacionais:
	- Tecnologia em uso (*hardware*, *software*, sistemas de comunicação).
	- Comunicação entre *front-office* e *back office*.
	- Contabilização, custódia e outros procedimentos administrativos.
	- Formalização das transações (contratos, ordens, etc.).
	- Qualidade dos relatórios gerenciais.
	- Utilização de serviços terceirizados.
	- Conceito de controle redundante.
	- Planos de contingência.
	- Impacto nas quotas dos custos das atividades de gestão, consultoria, custódia, auditoria, corretagens e outras relacionadas à administração dos recursos.
- Gerenciamento de Riscos e *Compliance*:
	- Organização e independência da função.
	- Identificação e avaliação de riscos em todos os níveis hierárquicos.
	- Documentação e disponibilidade de políticas e procedimentos.
	- Conformidade com normas internas, legais e regulamentares.
	- Estabelecimento de limites operacionais.
	- Mecanismos de alerta de exposição a risco.
- Estabelecimento de limites de tolerância a risco.
- Papel dos auditores internos e externos.
- Avaliação de desempenho ajustado ao risco das carteiras.
- Análise da exposição em cenários extremamente adversos.
- Checagem e monitoração independente das metodologias, modelos e sistemas relacionados a gestão de riscos.

A SR Rating é outra agência de classificação de riscos que desenvolveu metodologia própria para análise de risco de gestores de investimento. A transparência dos processos é comprovada por uma pesquisa no site da própria agência. Assim como a análise apresentada acima, a análise da SR Rating tem um caráter bastante abrangente, considerando tanto as informações quantitativas, quanto os aspectos qualitativos das instituições. Segundo a filosofia da agência, os aspectos qualitativos são a essência de sua análise de risco. "Analisar os números também é uma forma de avaliar os fatores qualitativos de uma instituição, tanto os positivos quanto os negativos". Por outro lado, o desenvolvimento de uma visão qualitativa deve considerar, além da própria qualidade da condução e gestão dos negócios corporativos, a evolução do setor bancário na economia, a concorrência dentro desta indústria e o perfil dos clientes nos diversos segmentos do mercado. Para isto, alguns dos principais fatores que devem ser considerados são: o nível de desenvolvimento do sistema bancário do país, a estrutura regulatória, as características dos ciclos econômicos e a qualidade dos créditos em geral.

Ao se comparar metodologias de diferentes agências, nota-se que suas avaliações passam basicamente pelos mesmos pontos de observação. A tabela 1 mostra as escalas relativas ao rating de gestão definidas pelas duas agências de classificação de risco exemplificadas.

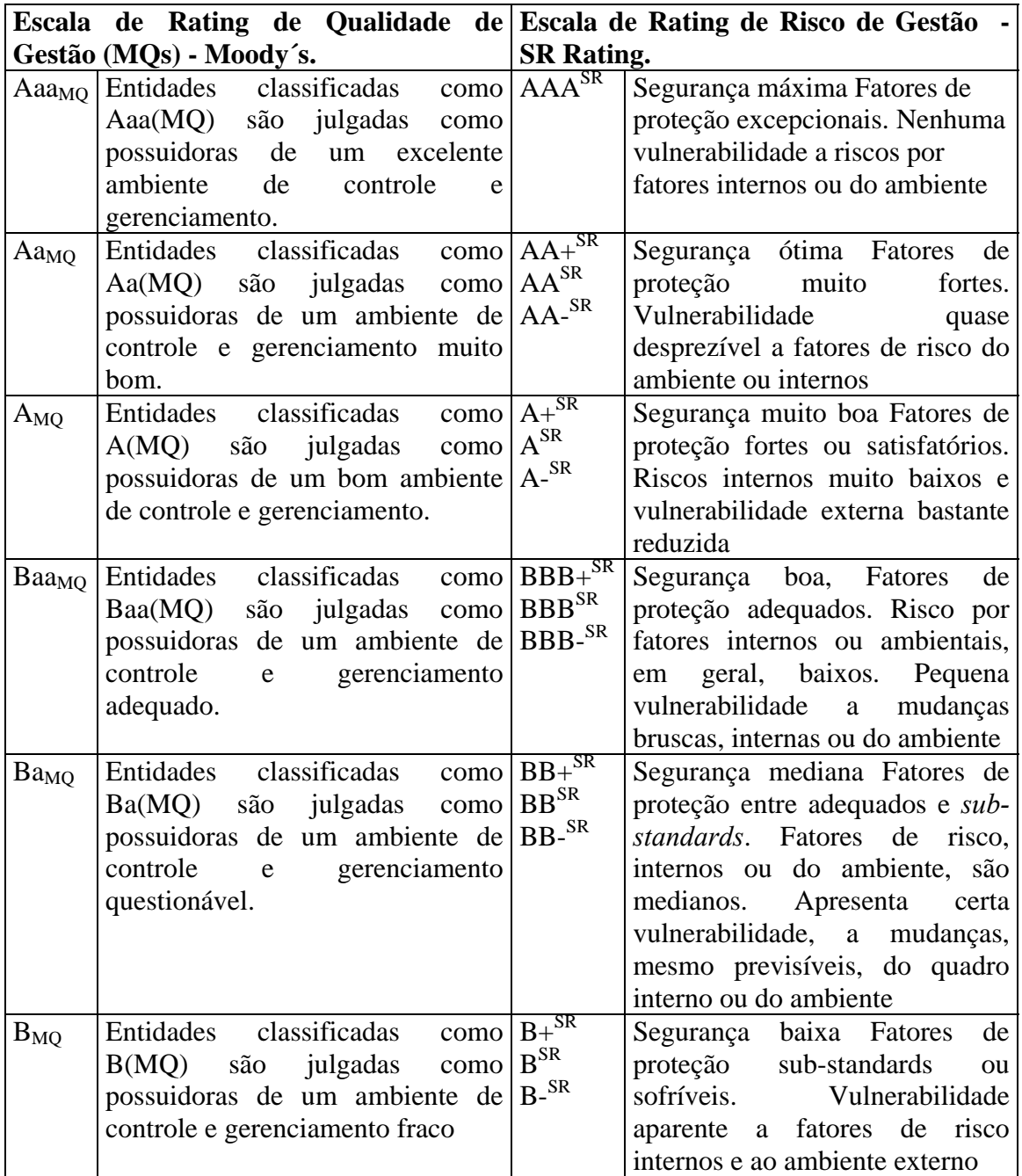

*Tabela 1: Escalas de Rating de Risco de Gestão de duas importantes agências atuantes no mercado brasileiro.* 

#### **I.5.1.1.2. Riscos Presentes nos Fundos de Investimento**

Segundo Ness (2003), os riscos nos fundos de investimento precisam ser enxergados sob dois pontos de vista, o risco auferido de desempenho passado e o risco da carteira atual. Em seu trabalho o autor destaca as características que podem ser analisadas em carteiras correntes, diferenciando a análise de riscos em fundos de renda fixa e em fundos de renda variável. Além dos riscos associados à gestão, o investidor fica exposto ao risco de variabilidade do retorno de seu investimento no fundo. O desempenho passado pode ser, ou não, relevante como indicador de desempenho futuro. Para analisar o desempenho no passado, é relevante examinar o retorno e o risco do fundo no passado e sua adesão nessas dimensões a um ativo de referência (*benchmark*), se este ativo estiver indicado nos estatutos do fundo.

Tais idéias parecem direcionar a maneira como as agências de classificação de risco procuram emitir suas classificações acerca das características gerais de risco e retorno de diversos fundos de investimento. Essas análises incorporam opiniões baseadas tanto em fatores quantitativos quanto qualitativos, que possam de alguma forma influenciar o risco e o retorno de longo prazo das quotas do fundo. O *rating* de fundos de investimento pode beneficiar os investidores no processo de seleção de fundos, na satisfação de exigências fiduciárias, na identificação do estilo de um determinado fundo e conseqüente monitoração de eventuais desvios em relação a objetivos e estratégias de investimentos propostos, além de servir como um meio de avaliação independente capaz de permitir a monitoração com base em análise de retorno ajustado ao risco. Para o gestor, obter *ratings* de seus fundos pode ter alguns efeitos benéficos como a promoção da qualidade dos serviços prestados.

Mais uma vez serão exemplificadas as metodologias adotadas por duas importantes agências de classificação de risco, a Moody's e a SR Rating.

Para fundos de investimento a Moody´s possui uma escala de qualidade de investimento (IQ), cuja estrutura analítica se divide entre os aspectos quantitativos e os qualitativos. Os aspectos quantitativos são: o risco de crédito, o risco de mercado e a consistência de performance. Os aspectos qualitativos analisados são: a qualidade de gestão, a estratégia de investimentos e a revisão do portfólio.

Quanto aos aspectos quantitativos vale ressaltar que a consistência de performance passa por uma avaliação dividida em três categorias distintas:

- Análise de categoria (*Cluster Analysis*): separação dos fundos em diversas categorias (*clusters*), em função dos seus desempenhos históricos.
- Análise de estilo (*Style Analysis*): identificação da composição ótima de *clusters* que melhor reproduza o desempenho histórico de cada fundo. Esta composição (ou estilo do fundo) é então utilizada como *benchmark* específico do fundo.
- Análise de consistência da performance (*Performance Consistency Analysis*): medição da consistência, que definirá o indicativo de *rating* com base na avaliação quantitativa.

Os aspectos qualitativos são de grande relevância no processo de *rating* de qualidade de investimento (IQ) da Moody's. São observados os seguintes pontos:

- Avaliação do estilo de gestão e habilidades em meio a diferentes circunstâncias de mercado. Verificação do histórico de aderência aos objetivos de investimento.
- Análise da carteira (alocação estratégica e tática de ativos, risco de mercado, risco de crédito, duração das exposições).
- Diversificação da base de clientes.

A SR Rating desenvolveu para os fundos mútuos de investimento um sistema de avaliação, conhecido como o Sistema de Análise Seis Diamantes (*Six Diamond Scoring System*), baseado em três pilares: a qualidade do gestor, a composição da carteira e o desempenho da carteira ajustado ao risco. A figura 2 esquematiza a metodologia de avaliação em questão.

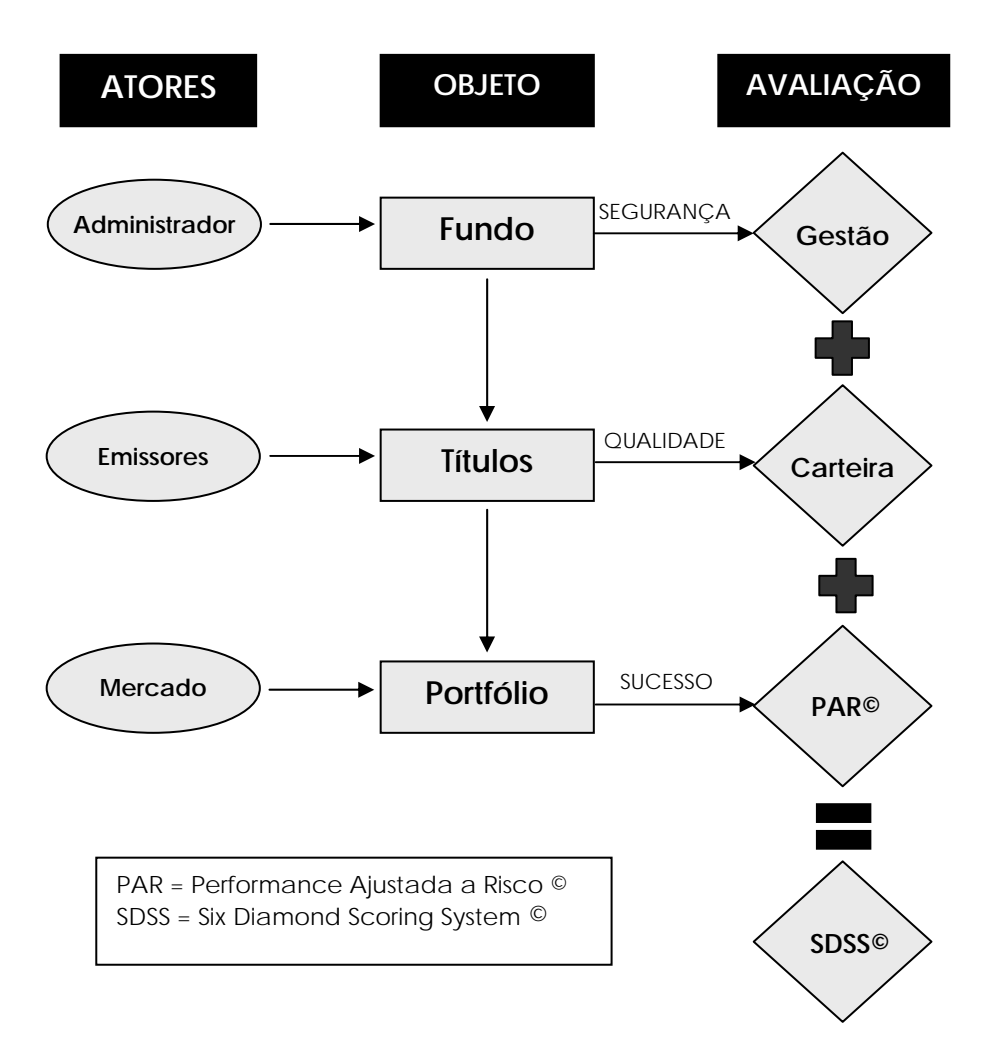

*Fonte: "Six Diamond Scoring System - Metodologia Explicativa sobre Avaliação de Fundos Mútuos" – www.srrating.com.br* 

*Figura 2: Estrutura Analítica adotada pela SR Rating para emissão de ratings de fundos mútuos de investimento.* 

O Sistema de Análise Seis Diamantes procura informar os investidores sobre as características de segurança, qualidade e sucesso de um fundo mútuo, utilizando um método simples de comunicação visual e conforme pesos pré-estabelecidos dentro de uma escala figurativa (os "diamantes"). Uma vez que sejam determinados os pesos dentro dos três aspectos abrangidos pelo SDSS©, os pontos são simplesmente somados ou diminuídos, não ocorrendo operações de multiplicação ou divisão de pontos. Os pontos são representados por "diamantes", podendo ser atribuído um máximo de dois

diamantes por aspecto de avaliação, o que resulta numa pontuação máxima representada por seis diamantes. Os aspectos relacionados à Gestão e à Carteira podem conter pontos nulos, expressos por sinal de conjunto vazio, porém não assumem valores negativos na aritmética dos "diamantes". É importante ressaltar que a análise de performance ajustada ao risco é aplicada a períodos de 12, 24, 36 e 48 meses cumulativamente, onde a ponderação dos períodos mais longos é também mais elevada.

O risco de gestão é avaliado por uma investigação detalhada das características do gestor da carteira, nos mesmos moldes do que já foi mostrado anteriormente. Os diamantes correspondentes a cada nota da escala de risco de gestão são mostrados na tabela 2. Na elaboração da metodologia  $SDSS^{\circ}$  a SR Rating considerou que as notas obtidas por gestores não poderiam superar a classe A de segurança, dadas as atuais condições do ambiente macroeconômico no Brasil, ainda adverso para os gestores de fundos.

| <b>Notas</b>                        | Significado                                      | Diamantes   |
|-------------------------------------|--------------------------------------------------|-------------|
| $A+^{SR}$ : $A^{SR}$ : $A-^{SR}$    | Segurança muito boa. Fatores de proteção fortes. | $\bullet$ ( |
| $BBB+SR; BBBSR; BBB-SR$             | Segurança boa. Fatores de proteção adequados.    |             |
| $BB+^{SR}$ ; $BB^{SR}$ ; $BB-^{SR}$ | Segurança mediana. Fatores de proteção sub-      | Ø           |
|                                     | standard.                                        |             |
| $B+^{SR}$ : $B^{SR}$ : $B-^{SR}$    | Segurança baixa. Fatores de proteção sofríveis.  | Ø           |

*Tabela 2: Atribuição de "diamantes" na análise de risco de gestão - Sistema de Avaliação SDSS.* 

A avaliação da qualidade da carteira passa pela classificação de risco de cada ativo/emissor pertencente à mesma, além de certas características como a liquidez e a sensibilidade (*duration* ou volatilidade) dos papéis a movimentos de mercado. A SR introduziu um sistema próprio de avaliação por *scorings* que, segundo a agência, é adequado ao atual estágio da indústria de *rating* no Brasil, onde não se pode encontrar

ainda uma classificação ampliada de risco de crédito de emissores de título. Os critérios de avaliação levam em conta as empresas brasileiras que possuam informações públicas disponibilizadas na CVM, com isso a SR Rating pode atribuir uma nota interna que não é divulgada ao mercado, denominada de *shadow rating*. A *shadow rating* expressa uma aproximação inicial e simplificada de uma avaliação de risco de crédito. Somente quando recebe uma solicitação do cliente para uma avaliação mais detalhada é que a SR Rating realiza um processo abrangente de obtenção de informações e de entrevistas com diretores e executivos da empresa, esclarecendo em muito as dúvidas e detalhes sobre a organização permitindo a emissão do *rating*. Os papéis emitidos pelo governo federal são classificados com as notas que a agência atribui ao risco soberano. A nota inicial de uma carteira é ponderada por quatro elementos condicionantes: a liquidez, a *duration* (para títulos de RF) ou a volatilidade (para títulos de RV), a consistência da política de investimentos e a transparência das informações. A tabela 3 mostra a atribuição de "diamantes" na análise da qualidade de uma carteira de investimentos.

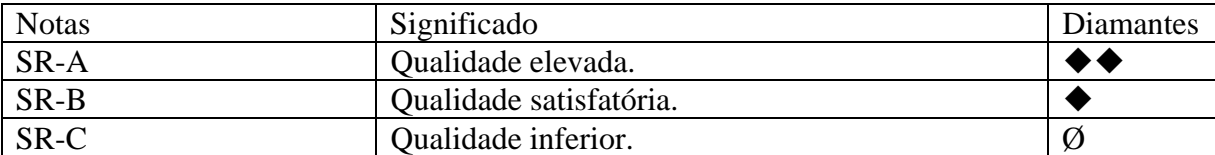

*Tabela 3: Atribuição de "diamantes" na análise da qualidade de uma carteira de investimentos.* 

Para a avaliação de performance ajustada à risco, são cinco as possíveis classificações que pode receber um fundo. Estas classificações são atribuídas conforme os percentis ponderados de cada fundo nos períodos de análise. A Performance Ajustada a Risco é considerada como a média do mercado dentro de um determinado *peer group*. A avaliação individualizada de desempenho dos fundos conceitualmente segue as regras internas estabelecidas pela SR Rating na utilização de um sistema próprio para
avaliação quantitativa da performance passada desses fundos. Os fundos de um mesmo *peer group* são comparados com seu *benchmark* ou índice apropriado, sendo avaliados a partir de uma data-base, em períodos crescentes e superpostos (últimos 12, 24, 36 e 48 meses). A performance ajustada a rico de um fundo com relação ao *benchmark* é calculada através do índice M2 de Modigliani e Modigliani. Uma ponderação diferenciada é dada de acordo com o período de aferição utilizado na análise, períodos mais extensos implicam em pesos maiores. A tabela 4 mostra a atribuição de diamantes na avaliação de performance de um fundo. Observa-se que a PAR© pode assumir pesos positivos ( $\blacklozenge$  ou  $\blacklozenge$ ), pesos nulos (Ø) ou pesos negativos ( $\blacklozenge$  ou  $\blacklozenge$ ).

| Posição no Peer Group (%) | Significado                           | Diamantes |
|---------------------------|---------------------------------------|-----------|
| 80 a 100                  | $MAP = Muito Acima do PAR©.$          |           |
| 60 a 80                   | $AP = Acima$ do $PAR^{\odot}$ .       |           |
| 40 a 60                   | $PAR = Ao PAR^{\circ}$ .              | Ø         |
| 20 a 40                   | $BP = Abaixo$ do $PAR^{\heartsuit}$ . |           |
| 0 a 20                    | $MBP = Muito Abaixo do PAR©.$         | 98        |

*Tabela 4: Atribuição de "diamantes" na análise da performance de uma carteira de investimentos ajustada a risco.* 

Com o que foi exposto nesta seção é possível ter uma compreensão geral dos fundamentos para verificação dos fatores de risco existentes na gestão de fundos de investimento e como funcionam os processos utilizados pelas agências de classificação de risco na emissão de suas notas.

Na implementação de processos internos para análise de gestores e fundos, o conhecimento destes processos é extremamente útil. A existência de notas emitidas por essas agências são por si só um indicativo inicial de transparência administrativa, que influenciam positivamente a análise das instituições e dos fundos sob interesse

# **II. ANÁLISE, SELEÇÃO E ACOMPANHAMENTO DE ADMINISTRADORES DE RECURSOS E FUNDOS DE INVESTIMENTO**

Este capítulo apresenta uma metodologia baseada num modelo para análise seleção e acompanhamento de gestores de recursos e fundos de investimento proposto por Duarte Jr., Amoroso e Navarro (2003). Esta metodologia tem o objetivo de oferecer um processo de controle das etapas para o estabelecimento de uma parceria na gestão de recursos de terceiros. Essas etapas contemplam desde a verificação inicial das instituições gestoras, passando pelo possível fechamento de um contrato para administração de recursos e completando o processo pelo acompanhamento periódico dos gestores e fundos sob interesse, no intuito de verificar se estes se mantém ou não dentro das exigências estabelecidas.

#### **II.1. Análise, Seleção e Acompanhamento de Administradores de Recursos**

# **II.1.1. Análise Inicial**

O processo de análise é realizado após demanda de um canal de distribuição interessado em firmar uma parceria (*private banking*, produtos de varejo, etc). O contato inicial com o gestor de recursos é de responsabilidade do canal de distribuição demandante. A busca por parcerias com administradores de recursos objetiva ampliar as opções de fundos distribuídos pela instituição demandante, complementar os mercados de atuação e estimular a competitividade entre os administradores. Enquanto a área de negócios encarrega-se de contactar os gestores de recursos, a área de gerenciamento de riscos

corporativos encarrega-se de iniciar diversas análises preliminares referentes ao administrador de recursos com o qual tem interesse em começar uma parceria.

Essa análise deve levar em consideração diversos aspectos como: a quantidade de recursos administrados; *rating* externo disponível (esse aspecto já indica ter sido feita uma análise independente dos controles internos, a não existência desclassifica automaticamente o administrador), tempo de existência (as parcerias devem, preferencialmente, ser realizadas com empresas sólidas e que tenham histórico de desempenho); histórico de rentabilidade (verificação da consistência da rentabilidade de seus principais fundos de investimento); histórico de volatilidade (verificação da consistência da gestão de seus fundos em relação às políticas de investimento publicadas a seus clientes); análise de participação do mercado; mercado de atuação e principais concorrentes.

O resultado da análise – recomendação ou veto da instituição analisada – e os principais aspectos observados são divulgados internamente a todas as áreas de negócios da instituição potencialmente interessadas.

## **II.1.2. Questionário de Avaliação**

A elaboração do questionário deve contar com a participação de todas as áreas da instituição demandante potencialmente interessadas no administrador de recursos. Alguns itens cobertos pelo questionário são: histórico e dados gerais da companhia; organograma e estrutura da instituição; dados dos responsáveis pela administração; *rating* segundo empresas especializadas; descrição dos principais fundos de investimento oferecidos (incluindo seus *benchmarks*) e evolução de suas rentabilidades; evolução patrimonial da instituição e dos principais fundos durante crises recentes; descrição do processo de tomada de decisão; sistemas de informação, sistemas e plataformas utilizados nos processos decisórios internos; serviços prestados aos clientes; segregação de funções entre *front office* e *back office*, e entre áreas de gestão de recursos próprios e de terceiros (quando for o caso); estrutura detalhada das áreas de *compliance*, auditoria interna e gestão de riscos (mercado, crédito e operacional); metodologias utilizadas para marcação de mercado de ativos; cobertura dos riscos pela instituição (mercado, crédito, operacional e legal); descrição dos principais fundos de investimento.

O questionário é entregue às instituições de *asset management* consideradas como potenciais parceiras. Um prazo para a devolução do questionário devidamente respondido é acordado entre as partes. Atrasos são entendidos de forma negativa, dificultando o processo de aceitação do administrador.

Após a resposta do administrador, os principais itens do questionário são cuidadosamente analisados, com atenção especial para: a estrutura da instituição; a efetiva existência de *chinese wall*; o processo de tomada de decisão descrito; a consistência da rentabilidade dos fundos de investimento e a consistência na adequação dos resultados a seus propósitos.

## **II.1.3.** *Due dilligence*

Finalizada a análise do questionário de avaliação e realizado o estudo prévio pela área de gerenciamento de riscos corporativos, é agendada uma visita à instituição. Nesta

visita é imprescindível a presença de representantes do setor de gerenciamento de riscos corporativos e da área de negócios interessada para atestar a veracidade das informações prestadas no questionário. As áreas de *compliance*, auditoria interna, gestão de riscos e econômica do administrador de recursos devem receber atenção especial na visita.

Durante a visita o administrador é informado de todas as etapas do processo de parceria, em especial dos próximos passos junto às demais áreas envolvidas. Devem ser destacadas também a necessidade de envio periódico de determinados dados e a necessidade da segurança que envolve essas informações, que terão de ser tratadas com extrema cautela pelo setor de gerenciamento de riscos corporativos, que tem o objetivo de zelar pela confidencialidade das mesmas.

## **II.1.4. Relatório final**

Completadas as etapas anteriores, é realizada internamente uma avaliação por todos os envolvidos resultando no relatório final. Este é apresentado a todas as áreas de negócios interessadas em parcerias com a instituição analisada.

O relatório final deve apresentar um mapeamento dos pontos positivos e negativos identificados na instituição observada. Além disso, sugere-se atribuir conceitos ou notas para cada um dos critérios considerados, ponderá-los da forma mais adequada e com isso gerar uma nota interna que auxiliará a instituição demandante na efetivação de um sistema classificatório capaz de permitir uma adequada comparação entre os diversos administradores analisados. É importante que esse modelo de avaliação seja cuidadosamente elaborado e é nesse ponto que o uso de ferramentas de análise hierárquica multicritério se insere como uma proposta adequada a esse propósito.

 Duarte Jr., Amoroso e Navarro (2003) sugerem os itens que devem fazer parte dessa avaliação. A tabela 5 exemplifica o que seria o resultado de duas *due dilligences.* Nesta tabela observa-se a comparação entre dois administradores cujas análises devem ser realizadas pelo setor de gerenciamento de riscos corporativos. Nesse exemplo específico, para efeito ilustrativo, considera-se que uma das instituições é recomendada enquanto a outra é vetada. A leitura atenta dos conceitos atribuídos às duas instituições mostra o porquê. Munidas dessas informações, as áreas de negócios e de gerenciamento de riscos corporativos podem dar início à escolha dos fundos das instituições recomendadas, conforme será mostrado adiante.

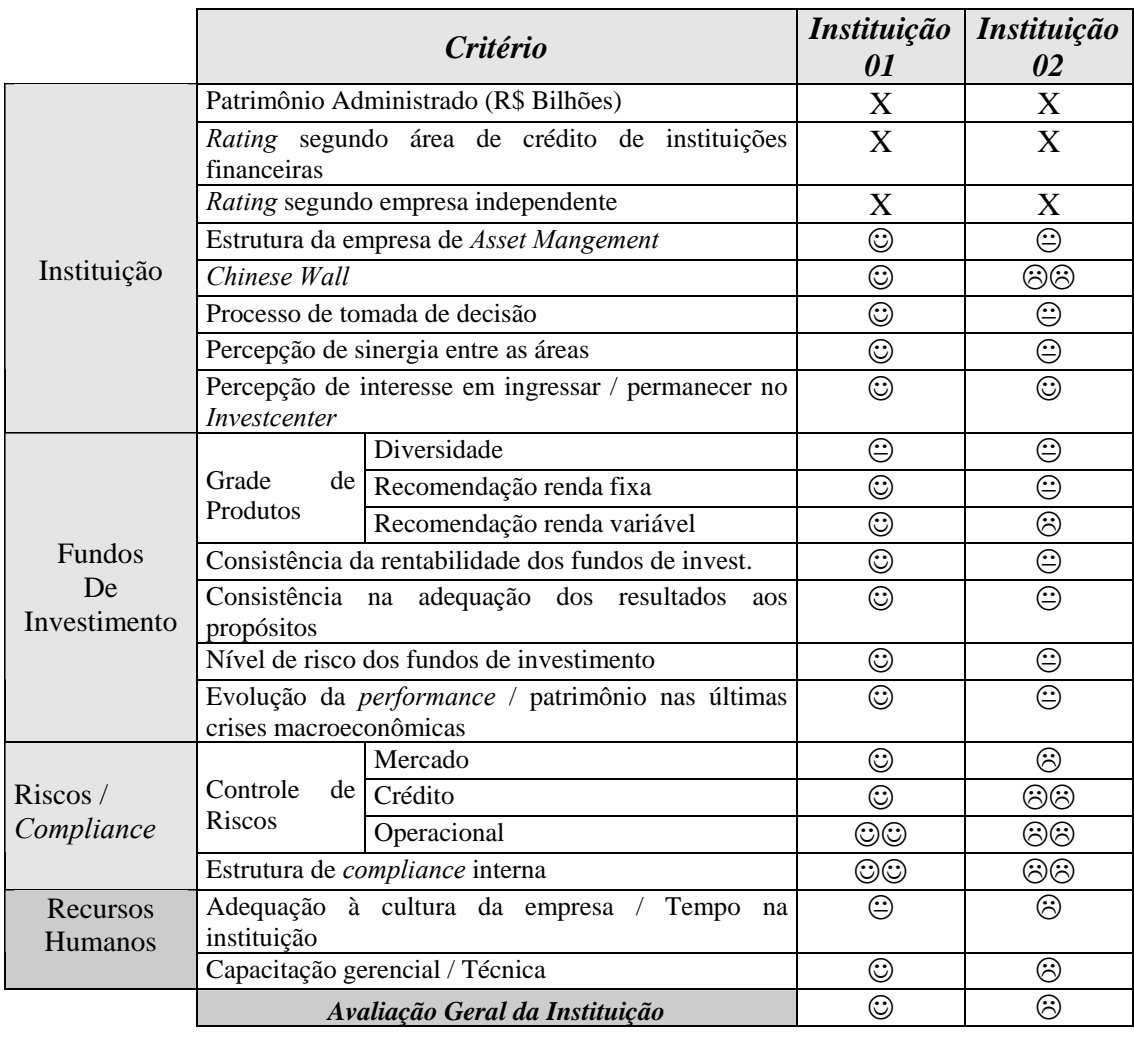

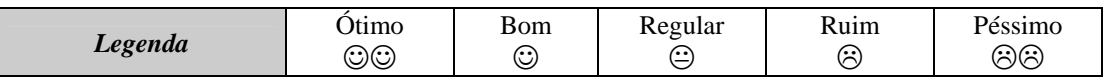

*Fonte: Duarte Jr., Antonio M. e Varga, Gyorgy, "Gestão de Riscos no Brasil", Financial Consultoria, 2003, p.596.* 

*Tabela 5: Exemplo de modelo de análise das instituições.* 

# **II.1.5. Revisão de administradores de recursos**

A metodologia descrita até aqui é utilizada para revisão de administradores de recursos e recomenda-se que uma revisão das informações levantadas seja feita em base anual. Essa revisão é aplicável tanto para aqueles que foram "recomendados" e que possuam uma parceria com o conglomerado como para as instituições "vetadas" num primeiro momento. Mediante solicitação das áreas de negócios e passado pelo menos um ano da visita anterior, uma instituição mesmo que rejeitada na primeira tentativa pode ter nova chance de se tornar parceira da instituição demandante. A tabela 6 mostra um administrador que, após um ano, passou por processo de revisão. Depois dessas reavaliações, todas as áreas de negócios são avisadas da nova recomendação do setor de gerenciamento de riscos corporativos para o administrador avaliado. Recomenda-se ainda implementar paralelamente outras formas de acompanhar os administradores de recursos. Por exemplo, através da emissão periódica de relatórios com as principais notícias veiculadas na imprensa escrita sobre cada administrador. Entende-se que sua imagem perante o grande público faz parte do gerenciamento dos riscos (nesse caso, risco de reputação de qualquer parceria).

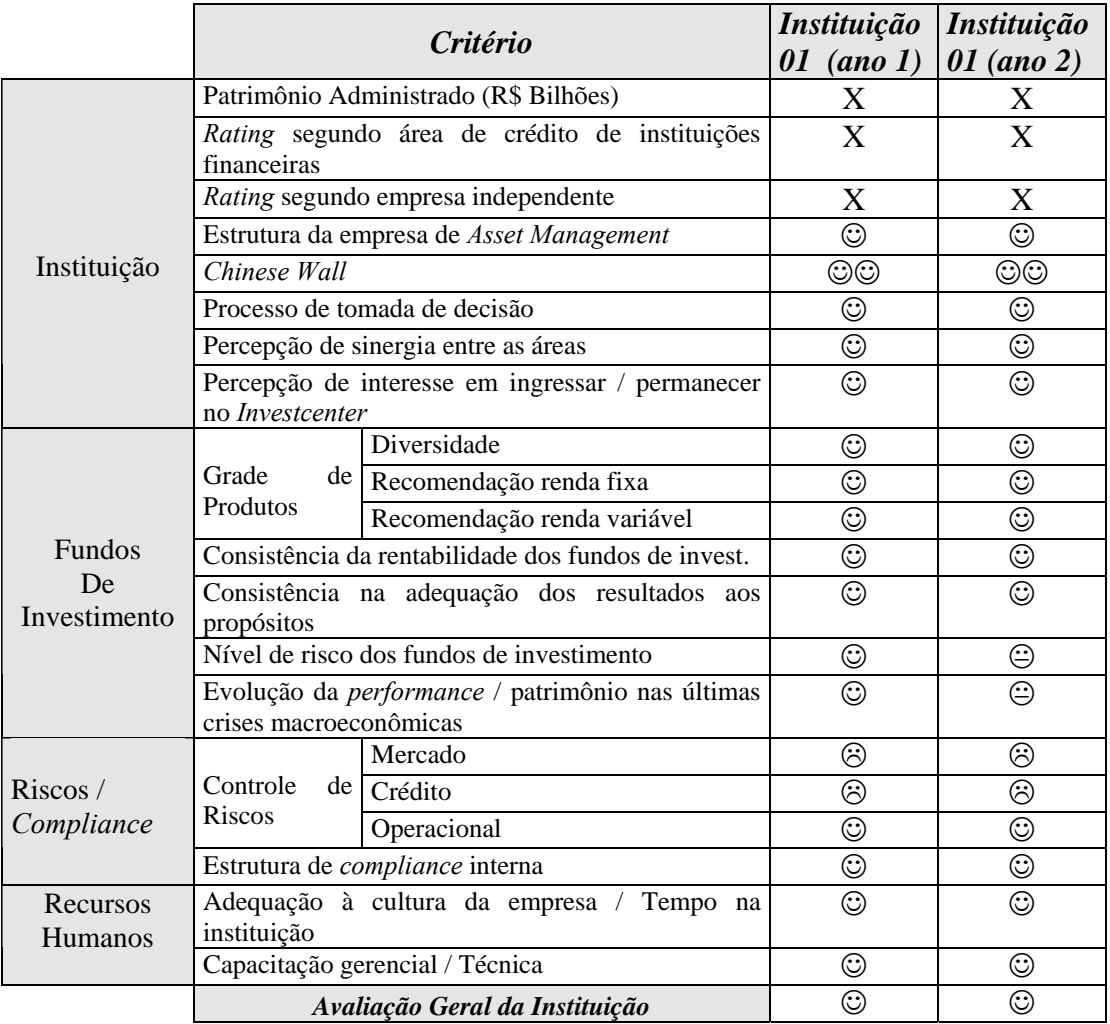

*Fonte: Duarte Jr., Antonio M. e Varga, Gyorgy, "Gestão de Riscos no Brasil", Financial Consultoria,* 

*2003, p.598.* 

*Tabela 6: Exemplo de evolução temporal de uma instituição.* 

#### **II.2. Análise, Seleção e Acompanhamento de Fundos de Investimentos**

## **II.2.1. Análise Inicial e Fluxo de Informações**

A análise inicial dos fundos do administrador de recursos é realizada pela área de negócios interessada e pelo setor de gerenciamento de riscos corporativos, com o objetivo de complementar o conjunto de fundos de investimento já existentes na instituição demandante e em outras parcerias.

Assim, faz-se necessário desenvolver um fluxo de informações, com periodicidade semanal para a manutenção das "recomendações" dos administradores de recursos. Destacam-se os fatores essenciais à abertura da carteira em formato determinado pelo setor de gerenciamento de riscos corporativos e ao acesso a perguntas e esclarecimentos, em função de alterações julgadas inesperadas.

Após a escolha de uma lista inicial de fundos de investimento, e do estabelecimento do fluxo de informações necessárias para uma boa parceria, é realizada internamente uma análise comparativa entre todos os fundos de investimento (prospectivos e já oferecidos a clientes).

# **II.2.3. Exemplos de Análises de Fundos de Investimentos**

Na tabela 7 demonstra-se parte da análise comparativa de diversos fundos de vários administradores. Destacam-se os retornos obtidos no passado e os objetivos divulgados a clientes.

Outro trabalho realizado é o acompanhamento de alguns fundamentos da análise de performance de investimentos em outro fundo. Duarte Jr., Amoroso e Navarro (2003) destacam que os principais pontos observados na análise de performance de um investimento são:

- Retorno acumulado, ou seja, gráfico comparativo entre os retornos acumulados do fundo em análise e de seu *benchmark*, durante um certo período de tempo;
- Volatilidade, ou seja, evolução dessa medida de risco entre o fundo em análise e de seu *benchmark*, também durante o mesmo período de tempo dos retornos;
- Razão retorno-risco, ou seja, razão da eficiência do fundo em análise medida como o retorno obtido por unidade de risco incorrido durante um certo período de tempo;
- Histograma dos retornos, ou seja, distribuição de freqüências da razão entre o retorno diário e o retorno do *benchmark*, permitindo que se veja graficamente a freqüência com que o retorno diário superou (ou não) o retorno de seu *benchmark;*
- Gráfico de Balzer: evolução do risco-retorno, que indica a evolução temporal do retorno e risco de um investimento;
- Captação acumulada, ou seja, evolução da captação ao longo do tempo.

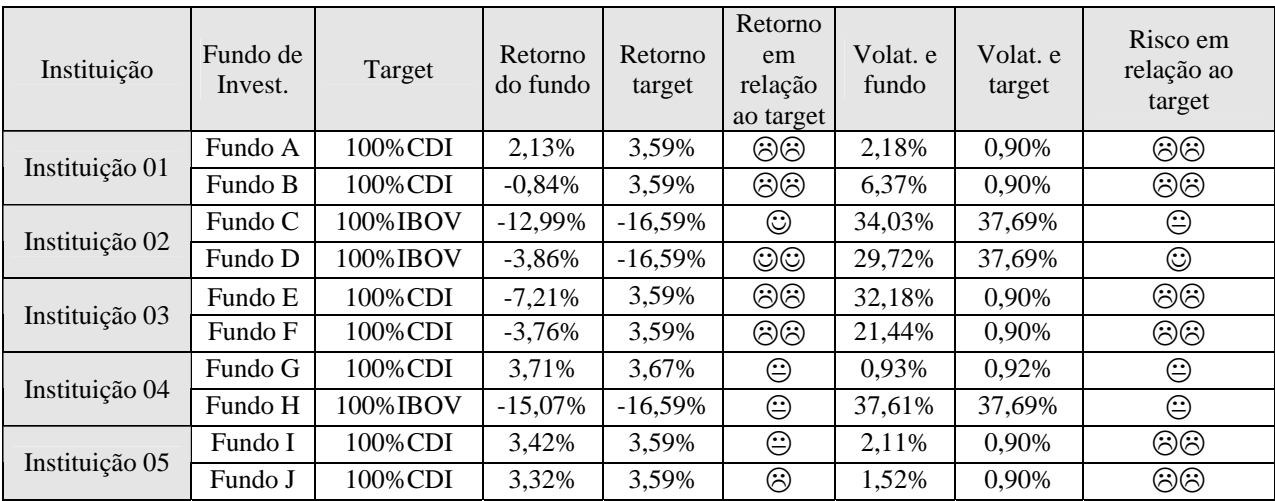

*Fonte: Duarte Jr., Antonio M. e Varga, Gyorgy, "Gestão de Riscos no Brasil", Financial Consultoria, 2003, p.600.* 

*Tabela 7: Exemplo de análise inicial de alguns fundos de investimento* 

## **III. O Método AHP**

Este capítulo tem o objetivo de expor as bases teóricas que envolvem o método AHP, procurando dar ao leitor uma compreensão básica sobre o método. São discutidas ainda algumas aplicações práticas e as vantagens e limitações do AHP.

## **III.1. Introdução ao Método**

O método AHP é um dos primeiros métodos desenvolvidos no ambiente das Decisões Multicritério Discretas, sendo talvez o mais usado no mundo. Foi criado pelo professor Thomas L. Saaty em 1980. No Método AHP o problema de decisão é dividido em níveis hierárquicos, de forma a facilitar a compreensão e a avaliação dos resultados.

Saaty (1994) justifica seu método argumentando que as pessoas normalmente fazem três tipos de julgamentos para expressar importância, preferência ou semelhança. Tais julgamentos são baseados em seus conhecimentos passados ou através da análise de benefícios, custos e riscos. Pelo conhecimento passado sobre um determinado assunto é possível estabelecer padrões de excelência e insuficiência e usá-los para classificar alternativas uma a uma. Esse raciocínio é útil em situações onde um determinado resultado deve ser comparado a algo normatizado. Por exemplo, a aprovação ou reprovação de alunos de acordo com uma nota mínima a ser alcançada em uma prova. Nos casos onde não exista uma medida de referência ou uma norma estabelecida, as alternativas são comparadas ao invés de classificadas. Essas comparações precisam se enquadrar em um intervalo admissível de consistência. O AHP inclui tanto os métodos de classificação como de comparação de alternativas. Quando a comparação de

alternativas exige que vários atributos de importância pertinentes a essas alternativas sejam comparados simultaneamente, a tomada de decisão torna-se muito mais complexa e em diversas situações a mente humana por si só não é capaz de fazer uma escolha completamente racional e ponderada. Em problemas complexos tantos são os fatores relacionados, que o raciocínio lógico tradicional leva a uma seqüência de idéias tão desordenada, que suas interconexões não podem ser facilmente discernidas. Para Saaty (1994) a proposta de um modelo para a tomada de decisão deve ter as seguintes características: ser simples em sua construção, ser adaptável para propósitos coletivos e individuais, ser natural ao pensamento geral e intuitivo do ser humano, incentivar a concordância ou consenso de opiniões e não requerer excessiva especialização para ser compreendida e comunicada. Com o método AHP, essas exigências parecem ter sido satisfeitas.

A figura 3 apresenta um exemplo de estruturação de critérios na formulação hierárquica típica do Método AHP. Trata-se da simplificação de uma realidade que fará parte da proposta deste trabalho. Imagine que o problema a ser considerado seja a escolha de um Administrador de Recursos Financeiros. Observe que alguns critérios de escolha são apresentados. Cada critério pode ser subdividido em sub-critérios de acordo com as necessidades do decisor. É necessário que exista uma homogeneidade entre critérios de mesmo nível, ou seja, os critérios devem possuir o mesmo nível de importância, possibilitando que sejam comparados entre si.

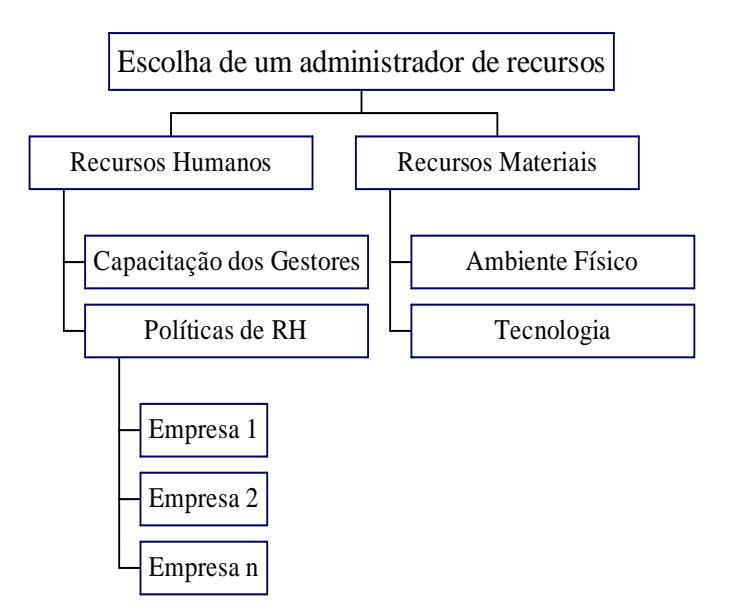

*Figura 3: Exemplo de hierarquia de critérios na escolha de um administrador de recursos financeiros* 

## **III.2. Conceituação do Método**

Uma vez que o problema tenha sido dividido em níveis hierárquicos, o método AHP determina de forma clara e por meio da síntese dos valores dos agentes de decisão, uma medida global para cada uma das alternativas, priorizando-as ou classificando-as ao finalizar o método. Gomes, Araya e Carignano (2003) apresentam didaticamente a teoria que envolve o método AHP através da formulação da análise e da construção de exemplos práticos.

Construída a hierarquia, o decisor deve fazer uma comparação, par a par, de cada elemento em um nível hierárquico dado, criando-se uma matriz de decisão quadrada. Nessa matriz, o decisor representará, a partir de uma escala de valores, sua preferência entre os elementos comparados, sob o enfoque de um elemento do nível imediatamente

superior. Dito de outra forma, dado um elemento de um nível superior  $C_K$ , será feita a comparação dos elementos de um nível inferior *Aj ,* em relação a *Ck* , gerando uma matriz quadrada de preferências. Por exemplo, considere os elementos de *Aj* , a Capacitação dos Gestores e as Políticas de RH (vide figura 3). Esses critérios são comparados em relação ao critério *Ck* , que corresponde aos Recursos Humanos, do ponto de vista de maximização desse critério. Assim, o decisor responderá às seguintes perguntas: qual dos dois critérios corresponde mais para a maximização do critério Recursos Humanos? Quantas vezes um critério contribui mais que outro? Assim deverá ser gerada uma matriz quadrada similar à apresentada na tabela 8.

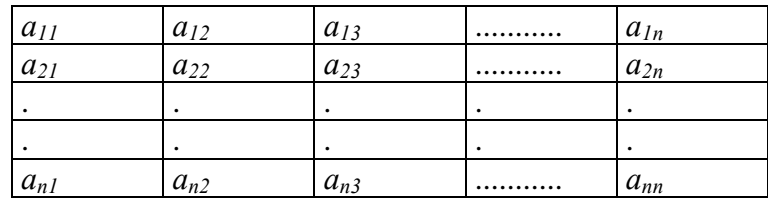

#### *Tabela 8: Matriz Quadrada de Comparações*

Portanto o decisor deverá fazer *n(n-1)/2* comparações, sendo *n* o número de elementos do nível analisado. Na matriz quadrada, têm-se *aij* , para *i* = 1, 2, 3, ..., *n* e *j* = 1, 2, 3, ..., *n.* Essas matrizes são sempre matrizes recíprocas positivas. As comparações par a par são realizadas em todos os níveis hierárquicos.

Denomina-se *matriz dominante* aquela que expressa o número de vezes em que uma alternativa domina ou é dominada pelas demais. É uma matriz quadrada, visto que as alternativas são comparadas par a par. A matriz dominante também é conhecida como *matriz de decisão*.

Uma alternativa é considerada superior a outra se ela domina a outra alternativa em um número de fatores maior que o número de fatores nos quais a outra alternativa a domina.

Cada elemento *aij* do vetor linha da matriz dominante representa a dominação da alternativa *Ai* sobre a alternativa *Aj*. A diagonal principal da matriz representa a não dominância de uma alternativa sobre outra, já que compara uma alternativa consigo própria.

A comparação par a par das alternativas é realizada utilizando uma escala própria, que varia de 1 até 9. Saaty (1980) propôs essa escala, denominando-a *Escala Fundamental*. A tabela 9 mostra a Escala Fundamental e o seu significado.

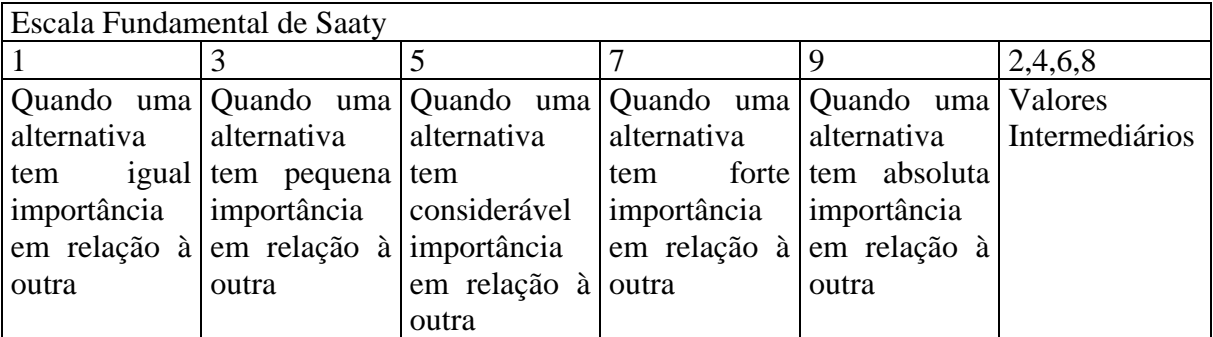

*Fonte: GOMES; ARAYA; CARIGNANO, "Tomada de Decisão em Cenários Complexos: Introdução aos Métodos Discretos do Apoio Multicritério à Decisão". ed. Pioneira Thomson Learning, 2003, p. 48.* 

*Tabela 9: Escala Fundamental* 

# **III.3. O Processo Analítico do Método AHP**

O processo analítico que envolve o Método AHP é normalmente dividido em duas etapas: a estruturação hierárquica do problema de decisão e a modelagem do método, normalmente feita através da utilização de um *software* apropriado .

O responsável pelo processo decisório deverá encontrar uma estruturação hierárquica que represente da forma mais fiel possível o problema em estudo. Os critérios devem ser combinados segundo os diversos níveis hierárquicos necessários. Uma vez que a estrutura hierárquica esteja definida, determinam-se as alternativas pertinentes, que serão analisadas sob a ótica de cada critério do nível hierárquico mais baixo da hierarquia. A estruturação deve ser feita de maneira cuidadosa, pois os critérios aplicados em cada nível devem ser homogêneos e não-redundantes, conforme estabelecido nos axiomas do método AHP (Saaty 1986). As características de homogeneidade e não-redundância são descritas a seguir:

Homogeneidade: os critérios dentro de um determinado nível hierárquico devem apresentar o mesmo grau de importância relativa, por isso é imprescindível ter cuidado para não aplicar critérios de grau inferior em um nível superior no momento de elaborar a hierarquia. Uma atribuição incorreta da importância causaria uma supervalorização no critério e consequentemente uma distorção nos resultados que se pretende alcançar.

Não-redundância: uma hierarquia é uma estrutura caracterizada por uma relação de dependência entre os diversos níveis que a compõem. Para evitar a redundância em uma alternativa, assume-se a independência de um determinado nível em relação aos níveis inferiores. Uma hierarquia linear desenvolve-se do nível mais elevado aos níveis inferiores (visão de cima para baixo), isto é, dos aspectos mais gerais aos aspectos mais básicos, mais concretos. A não redundância pode ser testada de forma prática observando se os elementos de um dado nível superior podem ser utilizados como argumentos de um nível inferior. A não ocorrência evidencia a não redundância.

## **III.4. Estrutura Hierárquica**

A existência de uma hierarquia de decisão é o ponto principal do Método AHP. A hierarquia linear é provavelmente a estrutura que melhor representa, em termos de simplicidade e funcionalidade, a dependência entre os níveis dos componentes de um sistema em relação a outro nível, de maneira seqüencial. É uma maneira conveniente de decompor em passos um problema complexo, na busca da explicação de causa e efeito, formando-se uma cadeia linear (Gomes, Araya e Carignano 2003).

O primeiro nível da hierarquia representa o objetivo final proposto pelo modelo. No exemplo da figura 3 seria a escolha de um administrador de recursos. Nos níveis sucessivamente inferiores são definidos os critérios que apresentam algum impacto no critério do nível superior. No nível mais inferior da hierarquia, encontram-se as alternativas consideradas.

## **III.5. Metodologias para Obtenção do Vetor de Prioridades**

A forma de obtenção do vetor de prioridades da matriz de comparação par a par é uma questão à qual se deve dar atenção especial. Diversas metodologias foram propostas, como por exemplo o autovetor direito, o autovetor esquerdo, a média aritmética das linhas da matriz, a média geométrica das linhas da matriz entre outras. Foi demonstrado por Saaty (1980) que o melhor método para obter o vetor de prioridades de uma matriz inconsistente é o do autovetor direito pois permite estimar o vetor de prioridades com bastante consistência.

#### **III.6. Medida da Inconsistência**

Considerem-se os elementos de um dado nível hierárquico. Deseja-se que se determinem os pesos dos elementos em relação a um elemento do nível imediatamente superior da matriz de comparação par a par, por meio do cálculo do autovetor. Dessa forma, sendo *aij* o valor obtido da comparação par a par, por meio do cálculo do autovetor. Dessa forma, sendo *aij* o valor obtido da comparação par a par do elemento *i* com o elemento *j*, a matriz formada por esses valores é a matriz *A*, onde *A=(aij)*. A matriz *A* é uma matriz recíproca tal que  $a_{ji}=1/a_{ij}$ , na qual, se os juízos fossem perfeitos, em todas as comparações seria possível verificar que *aij x ajk = aik* para qualquer *i, j, k*. Portanto, segundo esse procedimento, a matriz *A* seria consistente.

Seja *n* o número de elementos a serem comparados, λ*max* o autovetor de *A* e *w* o vetor próprio correspondente ou vetor de prioridades. Caso os juízos emitidos pelo decisor sejam perfeitamente consistentes, têm-se  $\lambda_{max} = n e a_{ij} = w_i / w_j$ . Contudo, quase sempre se verifica alguma inconsistência nos juízos. Algum nível de inconsistência é admitido pelo Método AHP. A inconsistência pode ser medida da seguinte maneira: quanto mais próximo estiver o valor de λ*max* de *n,* maior será a consistência dos juízos. Portanto, λ*max – n* é um indicador da consistência.

Do exposto anteriormente, Saaty (1980) demonstrou que, sendo *A* a matriz de valores, deverá ser encontrado o vetor que satisfaça a equação 1:

 $Aw = \lambda_{\text{max}} \times w$  (Equação 1)

Para obter o autovetor a partir da equação 1, tem-se:

$$
\lambda_{\text{max}} = \frac{1}{n} \sum_{i=1}^{n} v_i \frac{[Aw]_i}{w_i}
$$
 (Equação 2)

## **III.7. Consistência**

Saaty (1980) observou que pequenas variações em *aij* implicam em pequenas variações em λ*max* , em que o desvio do autovetor em relação a *n* (número de ordem da matriz) é considerado uma medida de consistência. Portanto, é possível afirmar que λ*max* permite avaliar a proximidade da escala desenvolvida por Saaty (1980) com a escala de razões ou quocientes que seria usada se a matriz *A* fosse totalmente consistente. Isso pode ser feito por meio de um Índice de Consistência *(IC).*

Teorema 1 (Saaty, 1980): *A* é consistente se, e somente se,  $\lambda_{max} \ge n$ .

Prova: se *A* é consistente, então, quando for calculada a magnitude da perturbação da matriz *A*, utilizando a relação:

$$
IC = (\lambda_{max} - n) / (n - 1)
$$
 (Equação 3)

o *IC* terá um valor menor que 0,1.

Gomes, Araya e Carignano (2003) alertam para dois fatos de ocorrência comum na atribuição de juízos aos critérios ou alternativas: a violação da relação de consistência e a não transitividade. A não transitividade pode ser exemplificada pelo seguinte: se a importância relativa de *Ci* for maior em relação a *Cj* e a importância de *Cj* for

igualmente maior em relação a *Ck*, a relação de importância de *Ci* não têm que ser necessariamente maior que *Ck* . Esta é uma idéia comum na mente humana e quanto mais numerosos forem os critérios e as alternativas, mais fácil cometer violações deste tipo. Com essa afirmação, Saaty (1993) admite que a inconsistência pode ser inerente ao comportamento humano. Assim, para aperfeiçoar o aprendizado e a compreensão nesse campo, deve-se trabalhar conjuntamente a hierarquia e as medidas de relatividade. É importante notar que a inconsistência em uma matriz de decisão deve servir, em tal contexto, mais como um fator de alerta para o decisor do que um fato necessariamente não desejável. Dessa forma, deve-se ter muito cuidado com a utilização de processos matemáticos que forcem a obtenção da consistência, já que podem alterar significativamente o resultado do problema. Conforme essa advertência, o decisor deve ser alertado para que seja ele, e somente ele, quem altere o juízo realizado.

A Razão de Consistência *(RC)* é obtida pela fórmula (Saaty 1980):

$$
RC = IC/IR
$$
 (Equação 4)

onde *IC* corresponde ao Índice de Consistência calculado a partir da equação 3, que usa um autovetor λ*max* obtido por meio da multiplicação do autovetor direito pela matriz original. Esse cálculo fornece como resultado um novo vetor, em que cada elemento é dividido pelo elemento correspondente no autovetor, e os resultados são somados, calculando-se em seguida a média. O índice *IR* é aleatório, seu cálculo é feito pelo Laboratório Nacional de Oak Ridge, nos Estados Unidos para matrizes quadradas de ordem *n.* Gomes, Araya e Carignano (2003) apresentam uma tabela contendo alguns dos valores de *IR* para n variando de 2 a 7. Quanto maior for *RC*, maior será a inconsistência. Quando *n* = 2, *RC* é nulo; quando *n* = 3, *RC* deve ser menor que 0,09. Em geral, uma inconsistência considerada aceitável para *n* > 4 é *RC* ≤ 0,10.

## **III.8. A Escala Fundamental de Saaty**

Saaty (1980) observa que o ser humano possui um "limite psicológico" que o capacita a julgar e a perceber corretamente um máximo de nove pontos  $(7 \pm 2)$  na comparação de um atributo. Por esse motivo Saaty (1980) criou a escala fundamental que é mostrada na tabela 9.

Essa tabela orienta a comparação de alternativas ou critérios no método AHP. Na atribuição dos juízos de comparação, se uma atividade *i* recebe um dos valores da tabela 9 em relação a uma atividade *j*, a atividade *j* recebe obrigatoriamente o valor recíproco em relação a *i*. Com base no modelo da figura 3, se por exemplo, o decisor atribui importância pequena (3) ao critério "recursos humanos" em relação ao critério "recursos materiais", este último terá o grau de importância inverso (1/3) em relação ao critério "recursos humanos".

Cada comparação par a par representa uma estimativa do coeficiente das prioridades ou dos pesos de cada elemento. Definida a estrutura hierárquica, realiza-se a comparação par a par de cada alternativa dentro de cada critério do nível imediatamente superior, isto é, para cada critério serão relacionadas as alternativas devidamente aplicadas na escala verbal apresentada anteriormente. Assim, o juízo verbal transforma-se em uma escala de valores numéricos.

Utilizando a matriz de decisão *A* é possível se calcular resultados parciais do conjunto A dentro de cada critério. Este resultado é denominado, "valor de impacto" de uma alternativa *j* em relação a uma alternativa *i*. Esses resultados representam valores numéricos das atribuições verbais dadas pelo decisor a cada comparação de alternativas. Tal procedimento é mostrado pelas expressões a seguir:

$$
\sum_{i=1}^{n} \overline{v}_i(A_j) = 1 \qquad j = 1, \dots, n \qquad \text{(Equação 5)}
$$

Onde *n* corresponde ao número de alternativas ou elementos comparados. Cada parte do somatório da equação 5 consiste em:

$$
\overline{v}_i(A_j) = \frac{a_{ij}}{\sum_{i=1}^n a_{ij}} \qquad j = 1,...,n
$$
 (Equação 6)

Fazendo com que o vetor de prioridades da alternativa *i* em relação ao critério imediatamente superior  $C_K$  seja:

$$
\overline{v}_k(A_i) = \sum_{j=1}^n \overline{v}_i(A_j) / n
$$
  $i = 1, \dots, n$  (Equação 7)

Para exemplificar o que foi exposto, imagine a seguinte matriz de decisão referente à comparação de 3 alternativas relativamente a um critério *CK* .

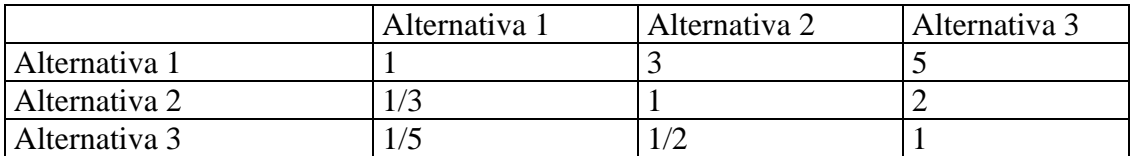

*Tabela 10: Exemplo de matriz de decisão.* 

A tabela 10 expressa o resultado de comparações par a par previamente feitas pelo decisor, os juízos mostrados aqui são apenas ilustrativos. Os valores estão em acordo com a escala fundamental de Saaty mostrada na tabela 9. Pela equação 6 obtém-se a matriz de decisão normalizada mostrada na tabela 11.

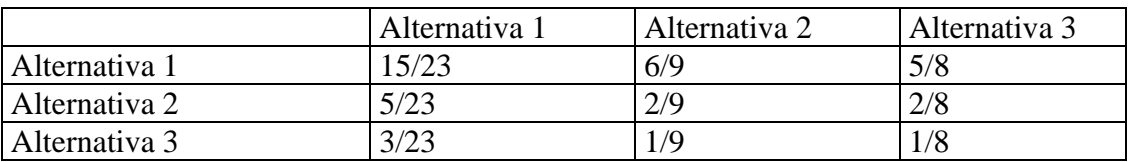

*Tabela 11: Exemplo de matriz de decisão normalizada.* 

Através da equação 7 determina-se o vetor de prioridades:

$$
\overline{v}_k(A_1) = (15/23 + 6/9 + 5/8)/3 = 1,944/3 = 0,648
$$
  
\n $\overline{v}_k(A_2) = (5/23 + 2/9 + 2/8)/3 = 0,689/3 = 0,230$   
\n $\overline{v}_k(A_3) = (3/23 + 1/9 + 1/8)/3 = 0,366/3 = 0,122$ 

Esse processo identifica o valor absoluto de prioridade (valor de impacto) de cada alternativa em um determinado critério *Ck*. Este mesmo processo continua a ser executado, subindo na ordem hierárquica, a comparação par a par é feita entre critérios de mesmo nível com o objetivo de quantificar o impacto de cada um deles no critério de nível imediatamente superior.

A normalização dos critérios é feita de forma análoga à normalização das alternativas, conforme mostram as equações a seguir:

$$
\overline{w}_i(C_j) = \frac{C_{ij}}{\sum_{i=1}^m C_{ij}} \qquad j = 1,...,m
$$
 (Equação 8)

Onde *m* é o número de critérios de mesmo nível. Com isso, determina-se o vetor de prioridade dos critérios:

$$
\overline{w}(C_i) = \sum_{j=1}^{m} \overline{w}_i(C_j) / m \qquad i = 1,...,m
$$
 (Equação 9)

Os valores finais de classificação das alternativas podem ser gerados através da equação 10:

$$
\bar{f}(A_j) = \sum_{w=1}^{m} \overline{w}(C_i) \times v_i(A_j) \qquad j = 1,...,n
$$
 (Equação 10)

Onde *n* é o número de alternativas. Com isso obtém-se um valor global do impacto de cada alternativa dentro do modelo hierárquico proposto, permitindo classificar como a melhor escolha, a alternativa que alcançar a maior pontuação dentro deste modelo.

## **III.9. Aplicações Práticas**

Com base no modelo hierárquico apresentado na figura 3, onde o objetivo final é a escolha de um gestor de fundos de investimento, será ilustrado o método AHP como ferramenta de decisão. Supor a existência de três alternativas de escolha denominadas, Empresa 1, Empresa 2 e Empresa 3. Os critérios que possuem impacto direto na escolha final são: Recursos Humanos e Recursos Materiais. Fazendo comparações par a par e atribuindo pesos hipotéticos obtém-se o seguinte:

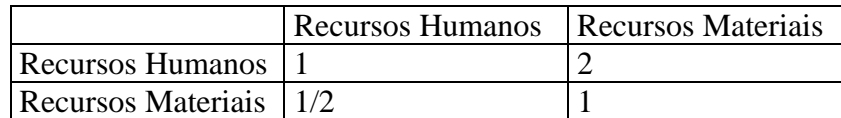

*Tabela 12: Comparação entre os critérios de segundo nível na estrutura da figura 3.* 

Pelas equações 8 e 9 obtém-se os seguintes pesos: 0,67 para Recursos Humanos e 0,33 para Recursos Materiais.

Passando agora para o terceiro nível, serão verificados os sub-critérios contidos no critério Recursos Humanos e os sub-critérios contidos no critério Recursos Materiais.

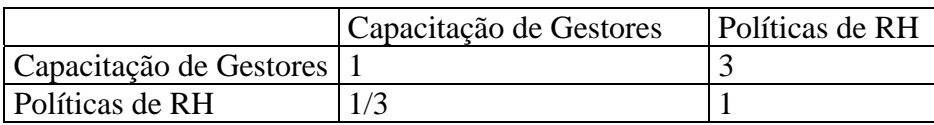

*Tabela 13: Comparação entre os sub-critérios relativos ao critério Recursos Humanos pertencente à estrutura hierárquica da figura 3 .* 

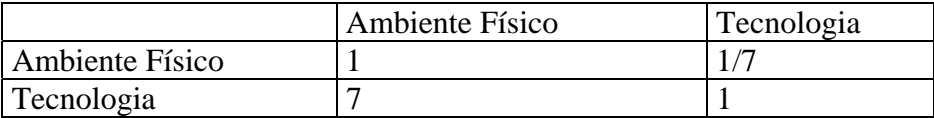

*Tabela 14: Comparação entre os sub-critérios relativos ao critério Recursos Materiais pertencente à estrutura hierárquica da figura 3 .* 

Dentro do critério Recursos Humanos, foram encontrados os seguintes pesos: 0,75 para Capacitação de Gestores e 0,25 para Políticas de RH. Dentro do critério Recursos Materiais, foram encontrados os seguintes pesos: 0,875 para Tecnologia e 0,125 para Ambiente Físico.

Comparando as alternativas, ou seja, as empresas 1, 2 e 3 com relação aos critérios do nível 3 são apresentados os seguintes valores hipotéticos.

Com relação à capacitação de gestores:

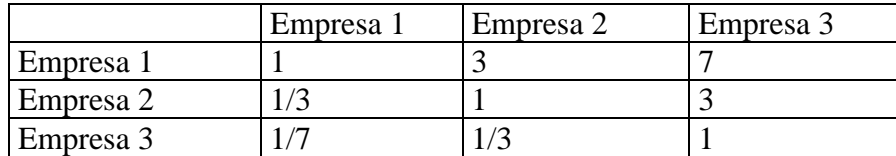

*Tabela 15: Comparação entre as alternativas com relação ao critério Capacitação de Gestores pertencente à estrutura hierárquica da figura 3 .* 

Foram obtidos os seguintes pesos: 0,6687 para a Empresa 1, 0,2431 para a Empresa 2 e

0,0882 para a Empresa 3.

Com relação à política de recursos humanos:

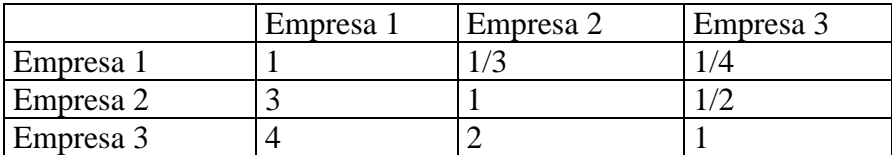

*Tabela 16: Comparação entre as alternativas com relação ao critério Políticas de RH pertencente à estrutura hierárquica da figura 3 .* 

Foram obtidos os seguintes pesos: 0,5571 para a Empresa 3, 0,3202 para a Empresa 2 e

0,1227 para a Empresa 1.

Com relação ao ambiente físico:

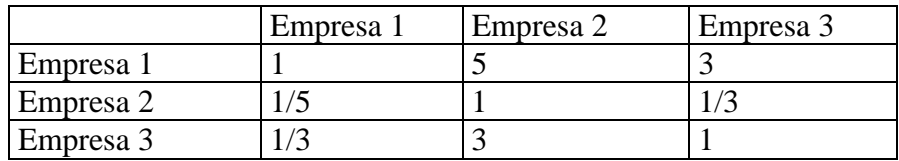

*Tabela 17: Comparação entre as alternativas com relação ao critério Ambiente Físico pertencente à estrutura hierárquica da figura 3 .* 

Foram obtidos os seguintes pesos: 0,6333 para a Empresa 1, 0,2605 para a Empresa 3 e

0,1062 para a Empresa 2.

Com relação à tecnologia:

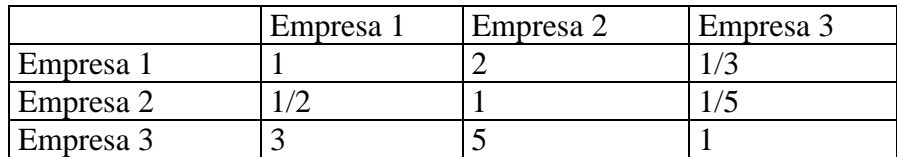

*Tabela 18: Comparação entre as alternativas com relação ao critério Tecnologia pertencente à estrutura hierárquica da figura 3 .* 

Foram obtidos os seguintes pesos: 0,6479 para a Empresa 3, 0,2299 para a Empresa 1 e

0,1222 para a Empresa 2.

Com isto é possível reapresentar a estrutura hierárquica da figura 3, mostrando os pesos calculados neste exemplo.

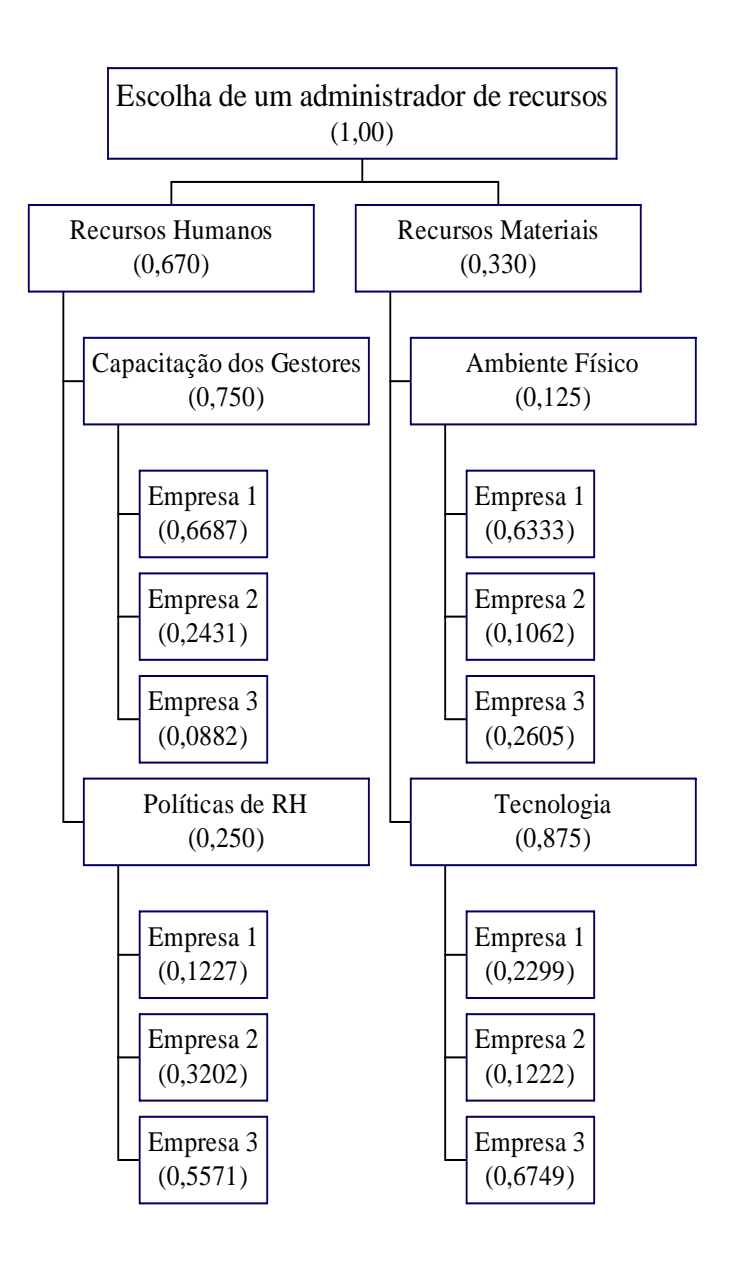

*Figura 4: Exemplo de hierarquia de critérios na escolha de um administrador de recursos financeiros. São exibidos os pesos calculados para cada critério na decisão final.* 

Pela equação 10 e com todos os pesos já calculados é possível se obter a pontuação final de cada alternativa.

Empresa  $1 = 0.670 \times 0.750 \times 0.6687 + 0.670 \times 0.25 \times 0.1227 + 0.330 \times 0.125 \times 0.6333$  $+ 0,330 \times 0,875 \times 0,2299 = 0,4491.$ 

Empresa 2 = 0,670 x 0,750 x 0,2431 + 0,670 x 0,25 x 0,3202 + 0,330 x 0,125 x 0,1062  $+ 0.330 \times 0.875 \times 0.1222 = 0.2151$ .

Empresa  $3 = 0.670 \times 0.750 \times 0.0882 + 0.670 \times 0.25 \times 0.5571 + 0.330 \times 0.125 \times 0.2605$  $+ 0,330 \times 0,875 \times 0,6479 = 0,3355.$ 

Portanto, segundo os critérios estabelecidos neste exemplo, a Empresa 1 é considerada a melhor escolha.

Ao se adquirir uma compreensão sobre a metodologia AHP, percebe-se que é possível aplicá-la em diversas situações práticas. Softwares amigáveis, de fácil compreensão e implementação como o *Expert Choice* e o *Alliah* foram desenvolvidos com base no AHP e se tornaram ferramentas bastante difundidas em diversos tipos de corporações para auxiliar em processos decisórios complexos. O *Expert Choice* foi o software escolhido para uso neste trabalho por ser amplamente difundido nos meios acadêmicos.

Palmer (1999) mostra o caráter prático dessas ferramentas exemplificando diversas corporações que vêm utilizando-as em situações das mais variadas. Organizações como NASA, 3M, Xerox, GM, Corning, Boeing, GE, IBM, Northrop Grunman, U.S. Steel, a Força Aérea e o Exército norte-americanos, os governos da África do Sul, Canadá, Indonésia são alguns exemplos que fazem parte desta lista. As situações práticas de aplicação são as mais variadas possíveis. Um exemplo exposto refere-se a um processo de reestruturação da empresa canadense Toronto Hydro. O processo incluía um número

massivo de contratações, a empresa precisava realizar escolhas num universo com mais de 800 candidatos. Os gerentes de RH da empresa chegaram à conclusão que seria inviável realizar tal processo pelos métodos tradicionais. Os critérios de avaliação eram tantos e o número de candidatos tão grande que seria impossível fazer justiça ao processo sem um método adequado para auxílio à decisão. Optaram por utilizar o AHP através do software *Expert Choice*, onde definiram quais critérios utilizar na decisão e o peso de cada um deles. Os dados foram inseridos no programa e este foi capaz de gerar um *ranking* entre os candidatos.

Outro exemplo onde o AHP se mostrou uma proposta viável para apoio à tomada decisões estratégicas é apresentado por Udo (2000). O autor propõe o uso da metodologia AHP para analisar uma possível decisão de terceirização da área de TI em organizações. A Tecnologia da Informação pode ter valor altamente estratégico para muitas empresas, podendo ser um fator gerador de vantagem competitiva e determinante de sucesso em determinadas indústrias. Por outro lado o gerenciamento de TI pode ser uma grande "dor de cabeça". Muitas empresas têm optado por terceirizar o gerenciamento destes serviços, buscando ganhar eficiência e gerar economias. Tomar uma decisão nesse sentido não é nada simples, já que a terceirização pode em alguns casos trazer conseqüências nada agradáveis. Um departamento de TI lida com informações estratégicas pertencentes a uma organização e colocar isso ao alcance de terceiros envolve alguns riscos. Udo (2000) propôs uma estrutura hierárquica onde o objetivo final seria a escolha entre três opções de gerenciamento da Tecnologia da Informação, através de departamentos de TI, através de terceiros especializados ou através dos próprios usuários finais. Ao definir quais critérios têm impacto numa mudança estratégica desse porte, procurando ponderá-los de forma coerente e

comparando as alternativas existentes, a tomada de decisão se torna muito mais fundamentada. A conclusão obtida é que na maioria das situações, recomenda-se que cada organização tenha a sua própria área de TI. Obviamente este resultado não é definitivo e cada situação específica pode apresentar um resultado diferente em função de características particulares. Mesmo assim a idéia pode ser aproveitada e o modelo sugerido adaptado para situações específicas.

## **III.10. Limitações do AHP**

Mesmo com toda a aplicabilidade do AHP, uma investigação mais aprofundada do método esclarece que ele não é infalível. Na realidade, diversas limitações na metodologia clássica desenvolvida por Saaty (1980) foram encontradas. O AHP foi criticado por diversos estudiosos e algumas dessas limitações são apresentadas a seguir.

Bana e Costa e Vasnick (2001) apresentaram algumas das mais importantes críticas ao método. O trabalho destes autores mostra falhas encontradas na metodologia do autovetor para estimar o vetor de prioridades. Mais especificamente, o problema se encontra nas escalas derivadas do método, a partir do preenchimento da matriz pelo agente decisor. O problema se concentra na quantificação das prioridades. No artigo são mostradas situações em que os valores calculados para os vetores de prioridade apresentam incompatibilidade com a escala numérica de julgamento do agente decisor. Segundo estes autores, mesmo com toda elegância matemática do procedimento, o método do autovetor não respeita algumas condições básicas impostas em processos de apoio à tomada de decisões. As críticas se estendem ainda ao coeficiente de consistência proposto por Saaty que se mostra incapaz de detectar a ocorrência de tal situação.

Lootsma (1990) observou que muitas vezes os pesos de critérios ou alternativas são obtidos sem referência às escalas nas quais os atributos são medidos, podendo conduzir a erros de interpretação pelos agentes de decisão. Uma das limitações mais controversas está no problema da inversão de ordem, que pode ocorrer no método AHP clássico devido a introdução ou remoção de uma alternativa numa análise já realizada. Esta questão foi observada por diversos autores. A ocorrência de inversão de ordem pode indicar que houve falha na fase de modelagem, por isso foram propostas algumas alternativas ao método tradicional de Saaty que utilizam-se basicamente da adoção de uma escala absoluta. O método AHP multiplicativo, proposto por Lootsma (1990), o AHP referenciado, proposto por Watson e Freeling (1982) e o AHP B-G, por Belton e Gear (1985) são capazes de contornar o problema da inversão de ordem. Saaty (1984) defendeu a inversão de ordem, mostrando em seu artigo a legitimidade desta ocorrência. Mais recentemente, Barzilai (1994), apresentou uma nova abordagem para a inversão de ordem, sugerindo regras para a normalização das matrizes de prioridades e para a adição de alternativas. Barzilai critica os autores anteriores afirmando que a inversão de ordem não chega a ser uma falha fatal mas também não é uma propriedade desejável do AHP. O autor demonstra através da adição de alguns axiomas ao modelo tradicional que, quando a correta estrutura é utilizada, a inversão de ordem não acontece.

Gomes (2003) apresenta um resumo das principais críticas ao método, que além das limitações já citadas é passível de algumas outras como:

• Conversão da escala verbal para a escala numérica – Julgamentos feitos na escala verbal são automaticamente convertidos para a escala numérica, entretanto a correspondência entre essas duas escala é baseada em pressupostos não testados. Por exemplo, se um decisor atribui a uma alternativa A uma importância fracamente superior em relação a B, o AHP considera que A é três vezes mais importante que B, mas este pode não ser o caso.

- Inconsistências impostas pela escala de 1 a 9 Em algumas situações a restrição de comparações par a par imposta pela escala fundamental obriga o agente decisor a cometer inconsistências. Imagine um exemplo onde A seja 5 vezes mais importante que B e B seja 5 vezes mais importante que C, portanto A deveria ser 25 vezes mais importante que C, mas isto não é possível dada a limitação imposta pela escala.
- Significado das respostas às questões Os pesos são obtidos sem referência às escalas nas quais os atributos são medidos, o que pode implicar em erros de interpretação. Os agentes de decisão podem encontrar dificuldades para escolher entre as qualificações verbais para expressar suas preferências por uma dentre duas alternativas, especialmente quando a classificação dessas alternativas é expressa em valores físicos ou monetários.

Todas as críticas apresentadas mostram que o método AHP possui potenciais limitações técnicas. Entretanto, o uso do AHP continua sendo válido em inúmeras situações, desde que o usuário do método tenha em mente essas limitações ao elaborar seu modelo de decisão. É inegável o valor do AHP como ferramenta para construir um modelo com os requisitos básicos para um problema decisório.

# **IV. Uma Proposta Metodológica para a Análise, Seleção e Acompanhamento de Administradores de Recursos e Fundos de Investimento usando o Método AHP**

## **IV.1. Metodologia**

Neste capítulo serão propostos os modelos de análise hierárquica baseados nos conceitos apresentados no item I.5.1. e na metodologia apresentada no capítulo II. Os critérios e sub-critérios serão definidos e agrupados de forma a facilitar a compreensão dos resultados. Conforme o método AHP, cuja teoria é apresentada no capítulo III, a cada critério será atribuído um peso, de acordo com o grau de importância que este possui para a decisão final. Ao final os modelos estarão prontos para gerar pontuações para os administradores e fundos sob julgamento. O modelo proposto estará em total conformidade com o Método AHP.

No Método AHP o processo pode ser dividido em duas etapas: estruturação hierárquica do problema de decisão e modelagem do método propriamente dita. O decisor deve efetuar a estruturação do problema em estudo, combinando os critérios segundo os diversos níveis hierárquicos necessários, com o objetivo de obter uma representação fiel do problema. Assim, a partir do momento que forem determinadas as alternativas pertinentes, estas serão estudadas sob a ótica de cada critério do nível hierárquico mais baixo. A estruturação deve ser feita de forma cuidadosa, obedecendo as regras e potenciais limitações impostas pelo método AHP.

Os dados obtidos, ou seja, as alternativas de escolha de administradores e fundos, serão ordenados e classificados segundo os critérios pré-estabelecidos. Será usado o *software*  *Expert Choice*, desenvolvido especialmente para a aplicação do Método AHP. Neste software a estrutura hierárquica planejada pode ser tratada de forma quantitativa através de análises de sensibilidade, gráfica, etc.

## **IV.2. Descrição dos Modelos Propostos**

## **IV.2.1. Estruturação Hierárquica dos Modelos de Decisão**

Os modelos de classificação de gestores e de fundos sugeridos procuram cobrir todos os aspectos descritos nos itens I.5.1.1.1., I.5.1.1.2., II.1 e II.2. Como se tratam modelos de análise hierárquica, os critérios precisam obedecer a regra da homogeneidade e da não redundância (vide Capítulo III), além de estarem agrupados de forma lógica, capaz de facilitar a compreensão e a análise dos resultados.

# **IV.2.1.1. Estrutura Hierárquica para Análise dos Administradores de Recursos**

A figura 5 apresenta a estrutura hierárquica sugerida para a análise dos administradores de recursos.
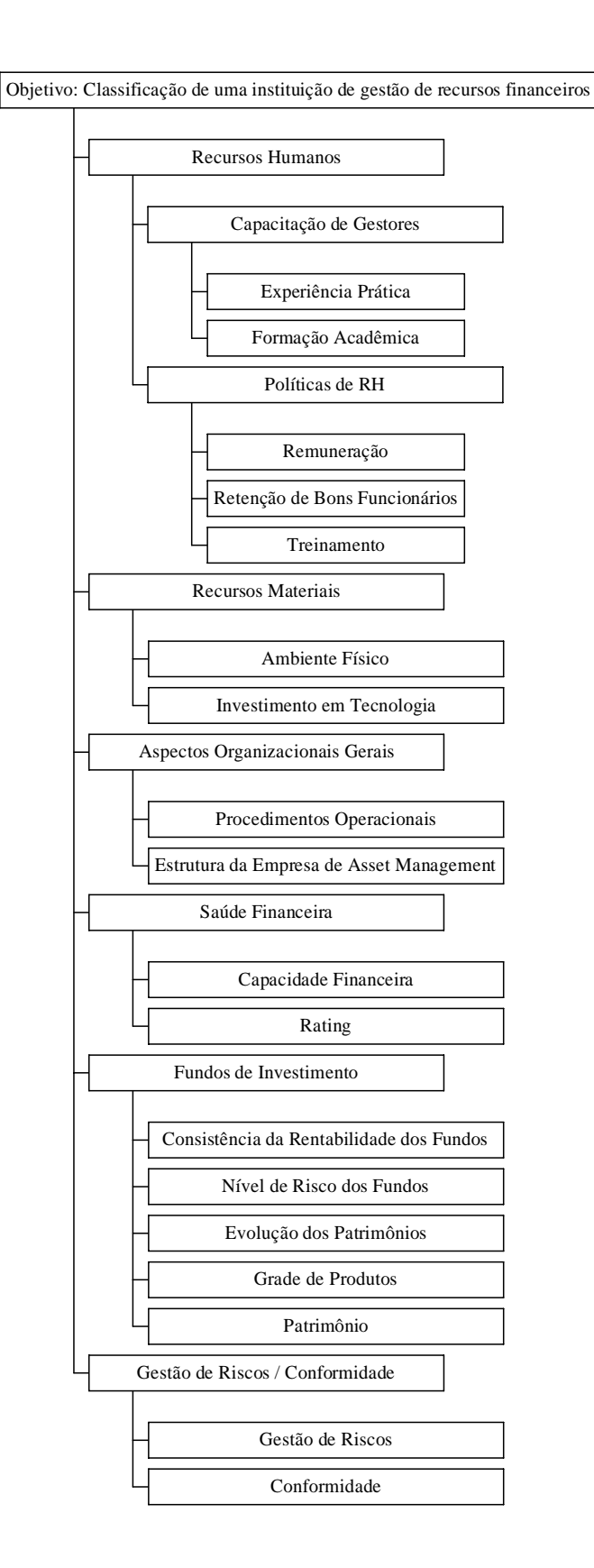

# *Figura 5: Hierarquia de Análise dos Administradores de Recursos*

Os critérios para análise dos administradores de recursos são descritos a seguir:

#### A. Recursos Humanos

a.1. Capacitação de Gestores: Visa classificar o grau de capacitação técnica dos principais gestores através de uma análise da formação acadêmica e da experiência prática. Portanto, esse critério é subdividido em dois sub-critérios explicados a seguir:

a.1.1. Experiência Prática: Analisa a experiência prática dos principais gestores dentro da instituição, verificando o tempo de atuação destes na atividade de *asset management*. Quanto mais anos de prática possuírem os gestores, maior a pontuação alcançada pela instituição.

a.1.2. Formação Acadêmica: Análise da formação acadêmica dos principais gestores dentro da instituição, valorizando aquelas que possuírem gestores com maior solidez em sua formação acadêmica.

a.2. Políticas de RH: Visa classificar a política de recursos humanos adotada pela instituição através da análise da remuneração, do esforço para a retenção de bons funcionários e dos investimentos em treinamento/aprimoramento.

a.2.1. Remuneração: O objetivo aqui é verificar se a instituição sob análise adota uma política remuneratória alinhada com as melhores estratégias de recursos humanos praticadas no mercado. São avaliadas a transparência adotada na política de remuneração e os incentivos e desincentivos dados de acordo com os resultados alcançados na administração dos recursos financeiros.

a.2.2. Retenção de Bons Funcionários: Um dos pontos a ser observado na política de recursos humanos adotada por uma instituição é o cuidado que esta tem em manter em seu quadro os funcionários considerados exemplares. Seja por talento, esforço, dedicação ou por uma combinação desses e outros fatores, alguns funcionários são capazes de agregar valor às suas empresas e de destacarse em suas áreas de atuação. Estas características dão a estes profissionais maiores chances de receber boas propostas de emprego de empresas concorrentes. Perder funcionários que carregam informações e conhecimentos preciosos pode ser um prejuízo de proporções desastrosas para instituições financeiras. Reter pessoas dentro de uma instituição é uma questão que requer bastante atenção e vai muito além de cobrir eventuais propostas de emprego oferecidas por instituições concorrentes. O que se avalia aqui são os benefícios diretos e indiretos oferecidos para que os funcionários se mantenham plenamente satisfeitos com o que realizam e com o que esperam para o seu futuro dentro da empresa. Essa questão pode ser tratada ao se avaliar diversos fatores conjuntamente, como por exemplo o número de anos que os principais gestores vêm se mantendo dentro da instituição, se existe um plano de carreira definido, se a empresa possibilita um ambiente de relativa estabilidade, se proporciona atividades de integração entre o corpo de funcionários, se patrocina atividades esportivas e/ou recreativas, entre outras coisas. Além disso é preciso avaliar a percepção dos funcionários quanto ao que suas empresas lhes oferecem.

a.2.3. Treinamento: O terceiro sub-critério a ser avaliado dentro da política de recursos humanos é a questão dos treinamentos / aprimoramentos oferecidos. A importância em ter pessoas capacitadas e preparadas para atuar em mercados altamente competitivos requer que as empresas invistam em programas de treinamento internos e externos e incentivem seus funcionários na busca por uma constante renovação de seus conhecimentos. Esse assunto é tratado de forma diferenciada por cada instituição, por isso a necessidade de verificar e pontuar com melhores notas aquelas que possuem programas de treinamento mais regulares, com mais opções e com maior incentivo financeiro no caso de cursos externos.

B. Recursos Materiais

b.1. Ambiente Físico: Classifica o grau de qualidade do ambiente físico da instituição de acordo com a infra-estrutura oferecida. São avaliadas características como conforto, iluminação, segurança e espaço. As instituições devem estar em conformidade com as recomendações para segurança e saúde no trabalho definidas pela Organização Internacional do Trabalho (OIT) e com todas as medidas legais aplicáveis estabelecidas pelo Ministério do Trabalho e Emprego (MTE).

b.2. Investimento em Tecnologia: Avalia a política de TI adotada pela instituição, através da verificação do grau de atualização de *hardwares* e *softwares* usuais, da maneira como é tratada a segurança da informação, a adoção de ferramentas computacionais especializadas e os sistemas de comunicação existentes (intranet e internet de alta velocidade, redes locais sem fio, sistemas de transferência de arquivos, vídeo conferência, etc).

#### C. Aspectos Organizacionais Gerais

c.1. Procedimentos Operacionais: Análise dos procedimentos operacionais adotados pela instituição como comunicação entre *front-office* e *back-office*, contabilização, custódia e outros procedimentos administrativos, formalização das transações, qualidade dos relatórios gerenciais produzidos, conceito de controle redundante, planos de contingência. Esse critério tem relação direta com a eficiência operacional de uma instituição, por isso é considerado de grande importância nesta análise e talvez seja o critério que exija mais tempo para ser avaliado dentre todos os outros considerados neste modelo.

c.2. Estrutura da Empresa de Asset Management: Análise do organograma da empresa, verificação da sinergia entre as diferentes áreas, grau de independência operacional, segregação de interesses concorrentes, definição de hierarquias, definição de responsabilidades, grau de segregação (*chinese wall*).

#### D. Saúde Financeira

d.1. Capacidade Financeira: Solidez da instituição, capacidade de alcançar resultados consistentes e satisfatórios em diferentes situações mercadológicas e capacidade em financiar suas atividades (marketing, novas contratações, etc).

d.2. *Rating*: *Rating* de risco de gestão emitido por empresa especializada na classificação de riscos. Esse item identifica que a instituição já possui uma avaliação independente externa, caso não possua *rating* externo, sua partcipação no processo de análise é automaticamente descartada.

#### E. Fundos de Investimento

e.1. Consistência da Rentabilidade dos Fundos: Verificação da consistência da rentabilidade dos fundos administrados, o bom administrador deve ser capaz de conseguir obter rentabilidades positivas por longos períodos de tempo. O desempenho de um fundo é comparado com outros fundos dentro de sua categoria (*peer group*), sendo sua classificação dada de acordo com o desempenho relativo dentro de seu grupo, o período de observação deve ser de 3 anos. Com isso é possível posicionar a instituição verificando em média a consistência dos fundos sob sua responsabilidade.

e.2. Nível de Risco dos Fundos: Níveis de risco aos quais o administrador se expõe para conseguir obter a rentabilidade desejada. A observação é feita nos mesmos padrões que o critério anterior, realizando uma comparação relativa e verificando em média como a instituição se posiciona perante suas concorrentes.

e.3. Evolução dos Patrimônios: Evolução dos patrimônios administrados pela instituição, verificação quanto à entrada de novos investidores nos 3 últimos anos.

e.4. Grade de Produtos: Análise das carteiras de produtos oferecidos, valoriza-se a instituição que oferece mais opções para os investidores.

e.5. Patrimônio: Patrimônio total sob administração da instituição.

F. Gestão de Riscos / Conformidade

f.1. Gestão de Riscos: Classificação da área de gestão de riscos, grau de sofisticação desta área e independência em relação a outras áreas da instituição. Verificação e classificação dos processos adotados para controle dos diversos tipos de risco (mercado, crédito, operacionais, legais).

f.2. Conformidade: Verificação e classificação da área de conformidade da empresa para tratar a relação com as normas existentes (normas internas, externas, ambiente regulamentar).

## **IV.2.1.2. Estrutura Hierárquica para Análise dos Fundos de Investimento**

A figura 6 mostra a estrutura hierárquica sugerida para a análise e seleção dos fundos de investimento.

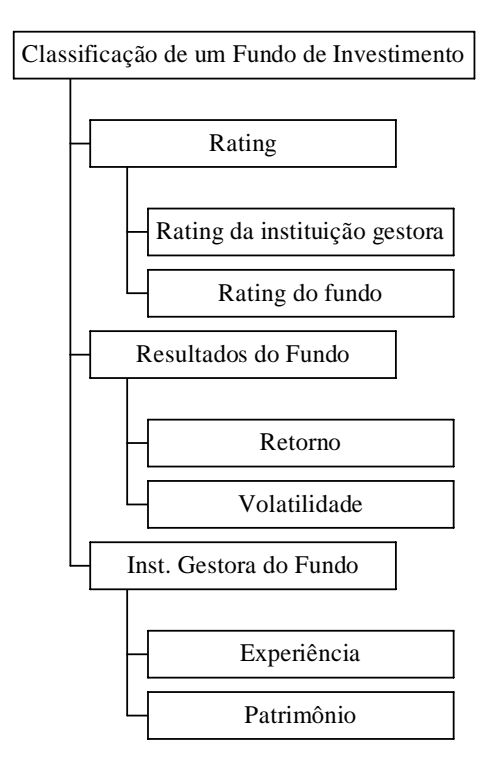

*Figura 6: Hierarquia de Análise dos Fundos de Investimento* 

Os critérios para classificação dos fundos de investimento são descritos a seguir:

## A. *Rating*

a.1. *Rating* da instituição gestora: *Rating* de risco de gestão da instituição emitido por agência especializada na classificação de riscos.

a.2. *Rating* do fundo: Classificação atribuída ao fundo por agência de classificação de risco.

B. Resultados do Fundo

b.1. Retorno: Razão entre o Retorno Acumulado do fundo por um período determinado de 3 anos e o retorno de seu *benchmark*.

b.2. Volatilidade: Razão entre a volatilidade do *benchmark* e a volatilidade do fundo durante o mesmo período de análise.

C. Instituição Gestora do Fundo

c.1. Experiência: Anos de existência da empresa de *asset management*.

c.2. Patrimônio: Patrimônio total do fundo administrado pela empresa de *asset management*.

O modelo para avaliação de fundos de investimento é uma forma simplificada de comparar, especialmente sob o ponto de vista da gestão de riscos, fundos já préselecionados pelo seu desempenho. É importante deixar claro que os métodos para análise de fundos de investimento descritos no item II.2.3 e demais métodos implementados nas instituições continuam sendo o fator inicial para a verificação de desempenho dos fundos e para as recomendações dos mesmos. O modelo aqui proposto tem o objetivo de ilustrar somente uma sugestão de uso da ferramenta AHP. Subentende-se os critérios de observação de fundos podem variar conforme as necessidades do decisor e que cada estrutura hierárquica possa ser modelada de forma mais adequada para determinados grupos específicos de fundos. Um dos objetivos deste trabalho é justamente encorajar seus leitores a elaborar modelos hierárquicos que atendam suas necessidades específicas. O modelo aqui apresentado pode ser recomendado a uma determinada gama de fundos, mais especificamente aqueles que possam ser considerados como fundos de renda fixa e fundos de renda variável. Dentro das categorias definidas pela Anbid, conforme mostra a tabela 19, os fundos Multimercados, Renda Fixa e Referenciados podem ser classificados como Renda Fixa enquanto os demais podem ser classificados como Renda Variável.

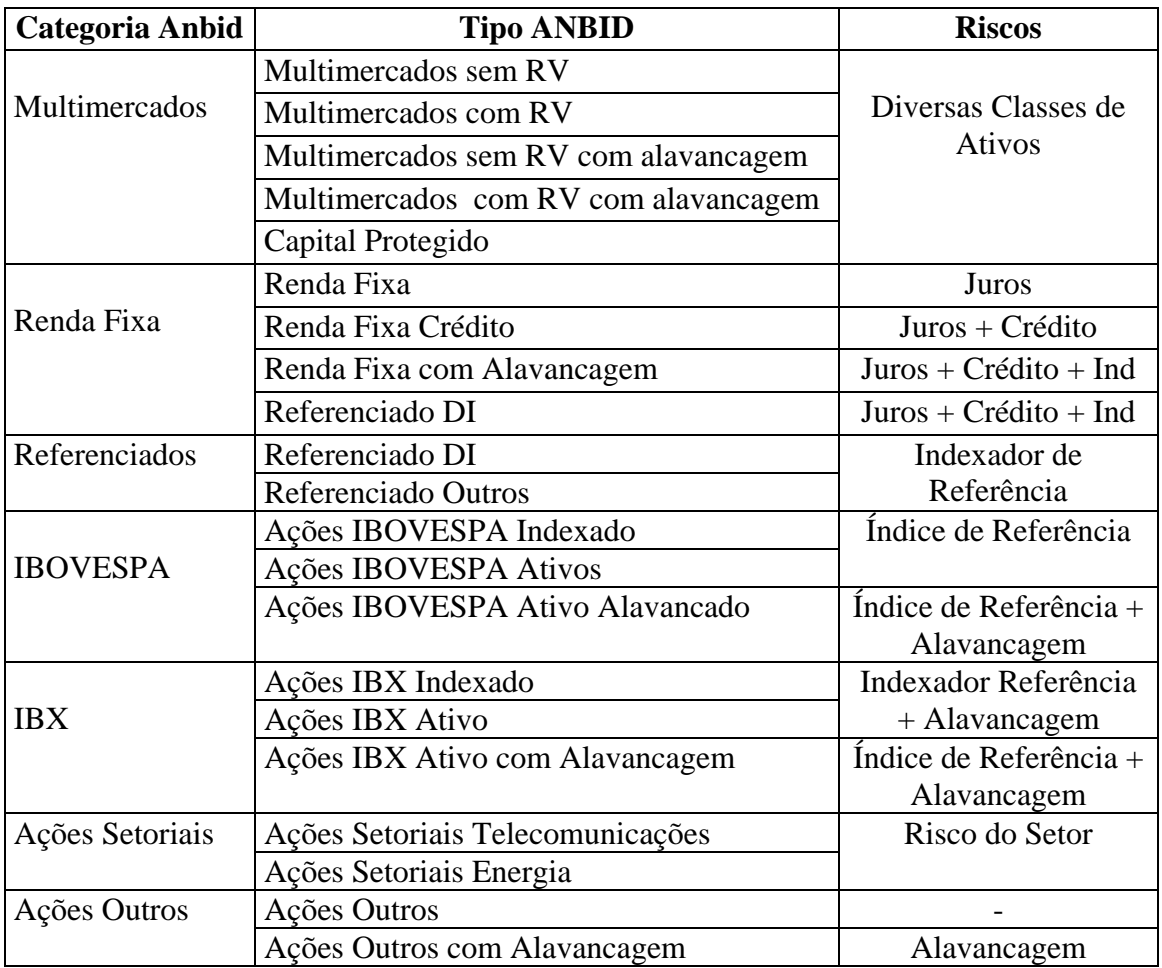

*Fonte: ANBID – www.anbid.com.br- julho 2005.* 

*Tabela 19: Categorias de Fundos adequadas ao modelo de decisão proposto* 

# **IV.2.2. Definição dos Graus de Importância dos Critérios nos Modelos de Decisão**

Após a definição das hierarquias, o decisor precisa definir para cada modelo proposto, o peso de cada critério na decisão final. Com esse objetivo, tais critérios precisam ser comparados par a par, recebendo notas relativas de importância de acordo com a Escala Fundamental de Saaty conforme exposto no capítulo III.

# **IV.2.2.1. Análise Comparativa dos Critérios dos Administradores de Recursos**

Seguindo a estrutura hierárquica definida para os administradores de recursos (figura 5), será mostrada agora a fase de comparação entre os critérios definidos para este modelo. As comparações são realizadas entre todos os critérios de mesmo nível, são essas comparações que irão definir as importâncias de cada um dos critérios dentro da estrutura final. Nos modelos propostos, a definição dos graus de importância de cada critério nas comparações par a par é um trabalho que envolve o pleno conhecimento institucional das empresas do setor financeiro. Os pesos sugeridos neste trabalho foram definidos com a participação de um especialista na gestão de riscos em instituições financeiras. As comparações par a par para os modelos propostos são mostradas através das matrizes a seguir.

|                           | Recursos       | Recursos  | Aspectos        | Saúde      | Fundos de    | Gestão de    |
|---------------------------|----------------|-----------|-----------------|------------|--------------|--------------|
|                           | <b>Humanos</b> | Materiais | Organizacionais | Financeira | Investimento | Riscos/      |
|                           |                |           | Gerais          |            |              | Conformidade |
| <b>Recursos Humanos</b>   |                | 5         |                 | 3          | 1/3          | 1/3          |
| <b>Recursos Materiais</b> | 1/5            |           | 1/5             | 1/2        | 1/8          | 1/8          |
| Aspectos                  |                | 5         |                 | 3          | 1/3          | 1/3          |
| Organizacionais           |                |           |                 |            |              |              |
| Gerais                    |                |           |                 |            |              |              |
| Saúde Financeira          | 1/3            |           | 1/3             |            | 1/6          | 1/6          |
| Fundos<br>de l            | 3              | 8         | 3               | 6          |              |              |
| Investimento              |                |           |                 |            |              |              |
| Gestão de Riscos          | $\mathcal{R}$  | 8         | 3               | 6          |              |              |
| Conformidade              |                |           |                 |            |              |              |

*Tabela 20: Matriz de comparação de 1º nível para o modelo de seleção de administradores de recursos.* 

|                 |    | Capacitação de Gestores | Políticas de RH |
|-----------------|----|-------------------------|-----------------|
| Capacitação     | de |                         |                 |
| Gestores        |    |                         |                 |
| Políticas de RH |    | 1/5                     |                 |

*Tabela 21: Matriz de comparação de 2º nível relativa ao critério Recursos Humanos.* 

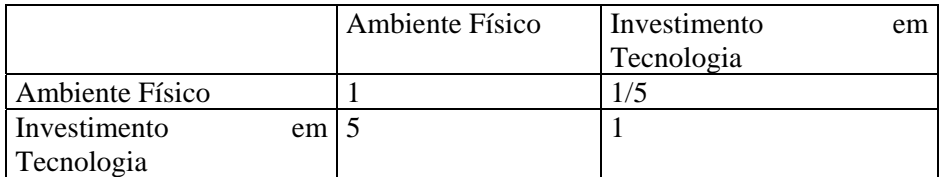

*Tabela 22: Matriz de comparação de 2º nível relativa ao critério Recursos Materiais.* 

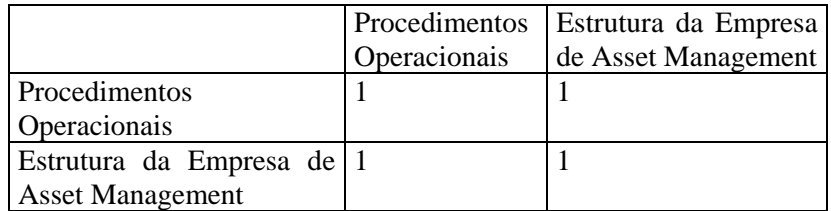

*Tabela 23: Matriz de comparação de 2º nível relativa ao critério Aspectos Organizacionais Gerais.* 

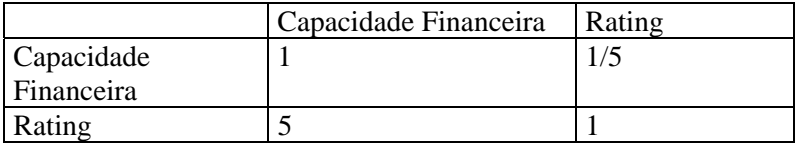

*Tabela 24: Matriz de comparação de 2º nível relativa ao critério Saúde Financeira.* 

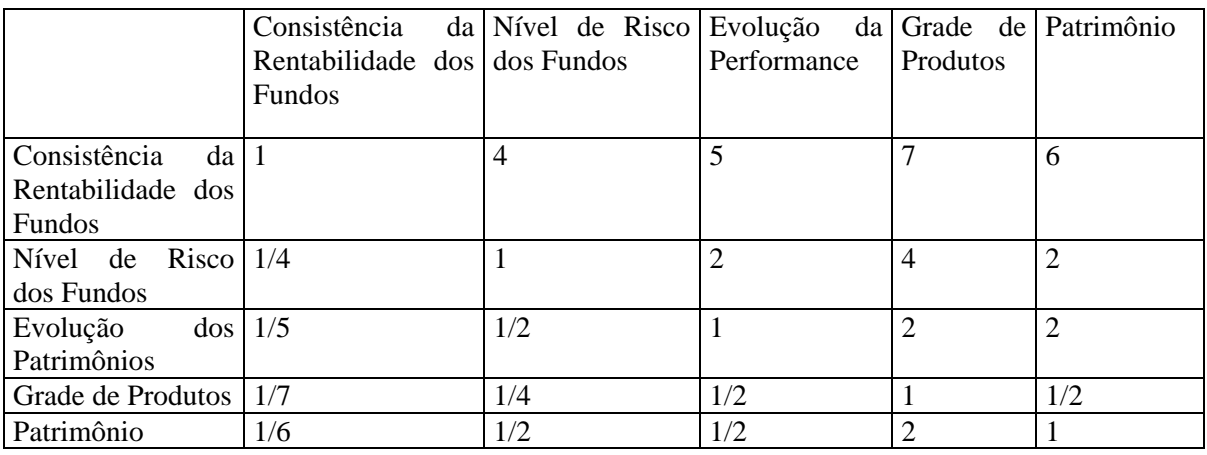

*Tabela 25: Matriz de comparação de 2º nível relativa ao critério Fundos de Investimento.* 

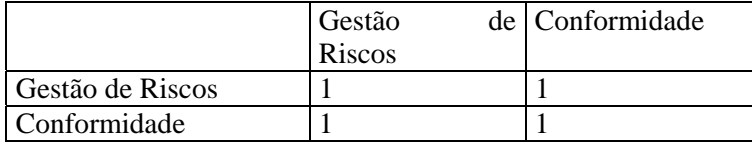

*Tabela 26: Matriz de comparação de 2º nível relativa ao critério Gestão de Riscos / Conformidade.* 

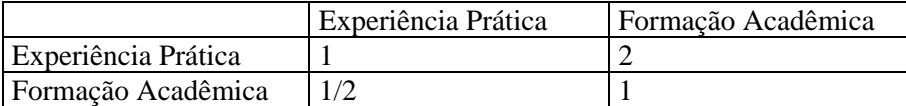

*Tabela 27: Matriz de comparação de 3º nível relativa ao critério Capacitação de Gestores* 

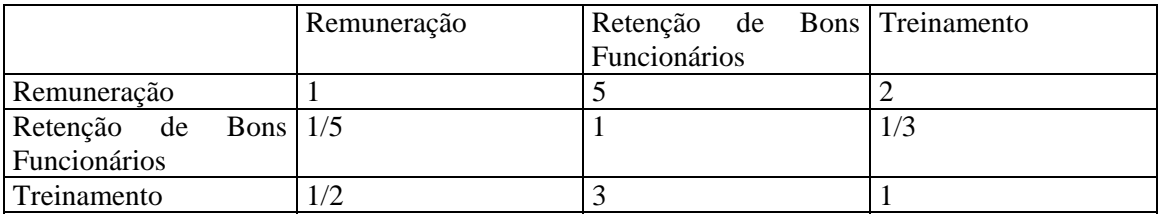

*Tabela 28: Matriz de comparação de 3º nível relativa ao critério Políticas de RH* 

## **IV.2.2.2. Análise Comparativa dos Critérios dos Fundos de Investimento**

As matrizes de comparação par a par para o modelo de seleção de fundos de investimento, referente à estrutura hierárquica apresentada na figura 6, são apresentadas a seguir.

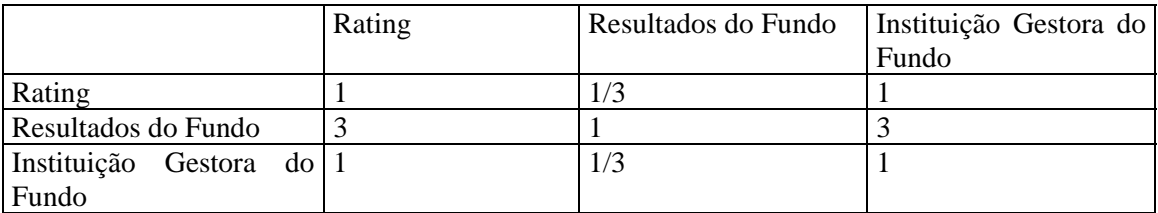

*Tabela 29: Matriz de comparação de 1º nível para o modelo de seleção de fundos de investimento.* 

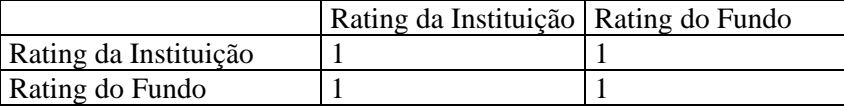

*Tabela 30: Matriz de comparação de 2º nível relativa ao critério Rating* 

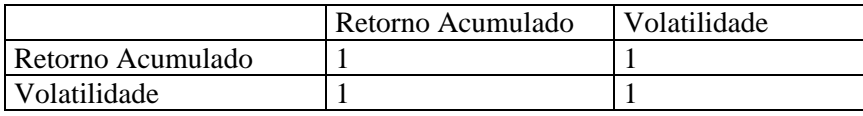

*Tabela 31: Matriz de comparação de 2º nível relativa ao critério Resultados do Fundo.* 

|             | Experiência | Patrimônio |
|-------------|-------------|------------|
| Experiência |             |            |
| Patrimônio  |             |            |

*Tabela 32: Matriz de comparação de 2º nível relativa ao critério Instituição Gestora do Fundo.* 

Uma vez que as matrizes de comparação tenham sido definidas de forma que as comparações não possuam inconsistências acima do permitido, os pesos de cada critério podem ser calculados segundo o método AHP e com auxílio do software *Expert Choice.* O processo de implementação dos modelos de decisão no software *Expert Choice* será mostrado na seção IV.2.4.

#### **IV.2.3. Definição das Escalas de Notas para as Alternativas**

Com os modelos de decisão definidos, o próximo passo é a definição das escalas para comparação das alternativas, ou seja, os administradores de recursos e os fundos de investimento que se deseja classificar. Para a comparação das alternativas foram elaboradas escalas de 3, 4 ou 5 níveis conforme o critério em julgamento. O objetivo desta formatação é padronizar as notas dadas às alternativas e possibilitar a sua conversão para a escala fundamental de Saaty e para o *Expert Choice*.

## **IV.2.3.1. Escalas de Notas para as Instituições**

O processo de análise das instituições requer que estas sejam avaliadas perante cada um dos critérios definidos nos modelos de decisão. As notas que estas instituições receberão estão definidas nas escalas apresentadas a seguir.

## A. Recursos Humanos

#### a.1. Capacitação de Gestores:

## a.1.1. Experiência Prática:

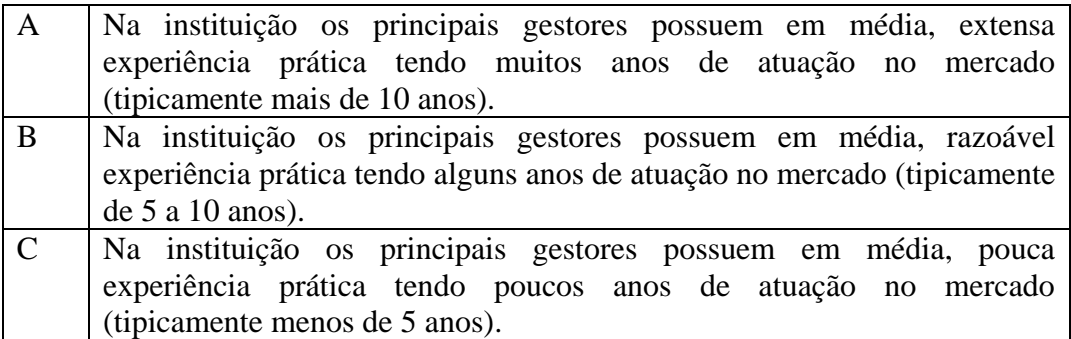

*Tabela 33: Escala de classificação de administradores de recursos – Experiência Prática* 

#### a.1.2. Formação Acadêmica:

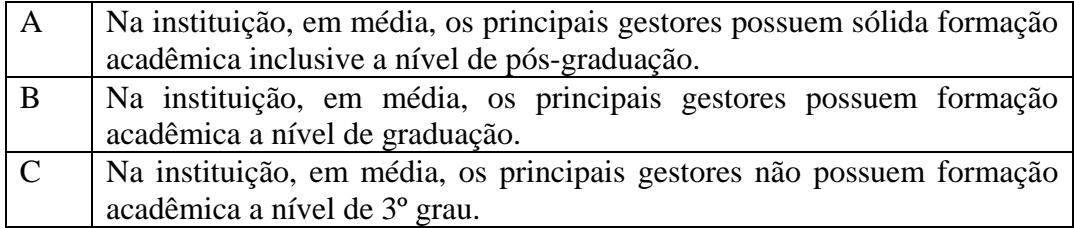

*Tabela 34: Escala de classificação de administradores de recursos – Formação Acadêmica* 

## a.2. Políticas de RH:

# a.2.1. Remuneração:

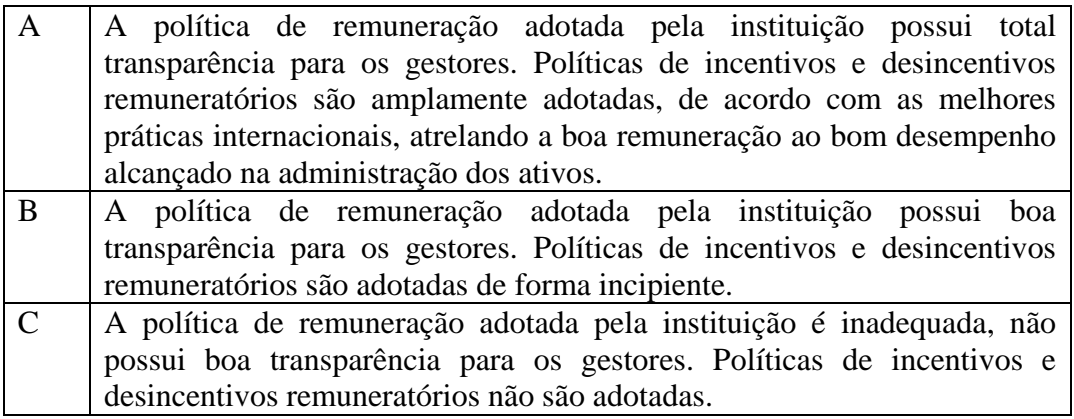

*Tabela 35: Escala de classificação de administradores de recursos – Remuneração* 

a.2.2. Retenção de Bons Funcionários:

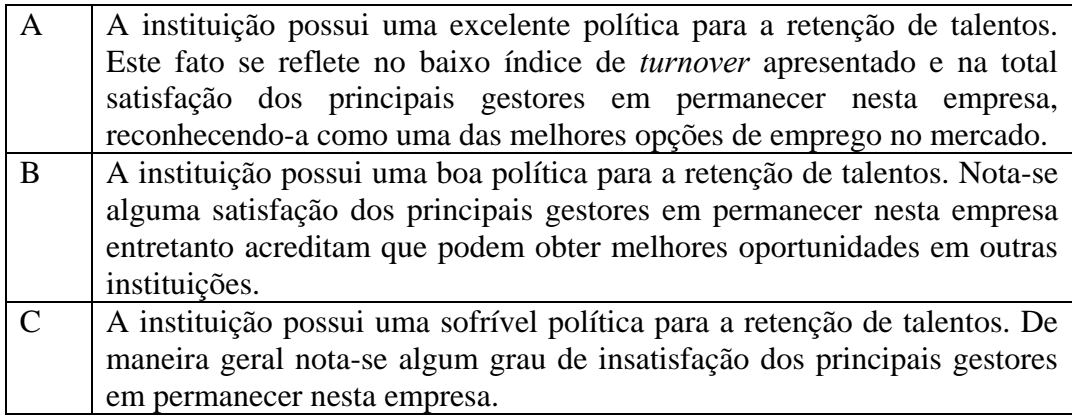

*Tabela 36: Escala de classificação de administradores de recursos – Retenção de Bons Funcionários* 

a.2.3. Treinamento:

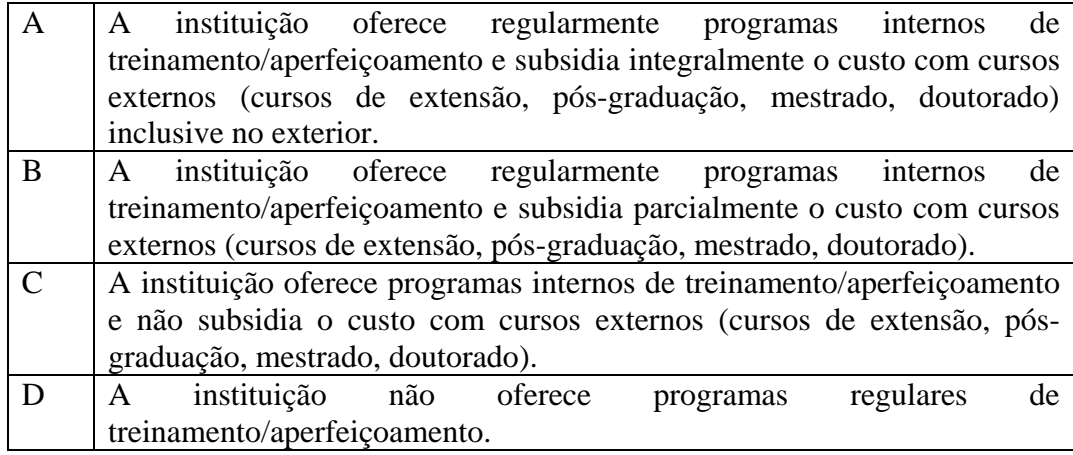

*Tabela 37: Escala de classificação de administradores de recursos – Treinamento* 

B. Recursos Materiais

b.1. Ambiente Físico:

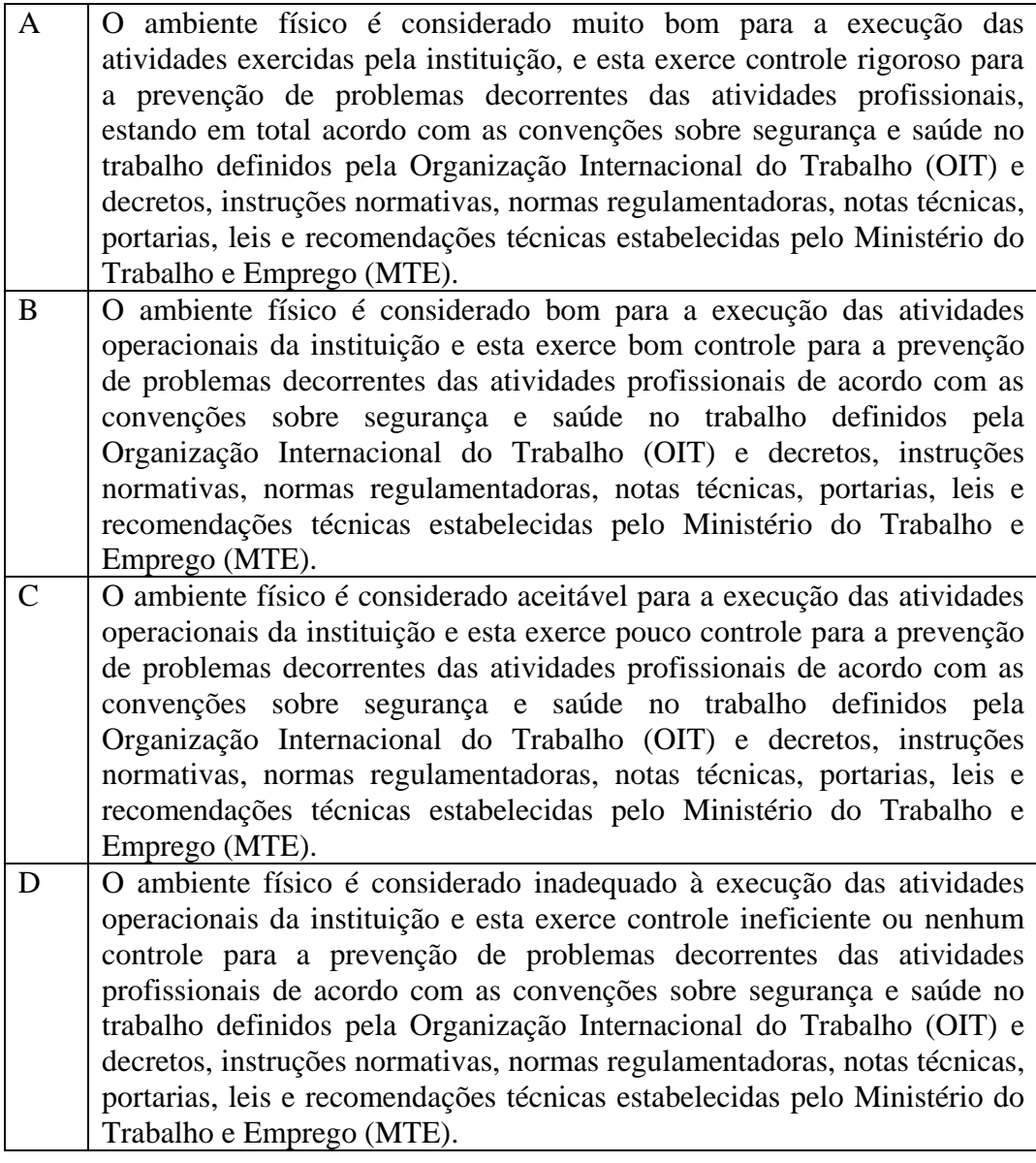

*Tabela 38: Escala de classificação de administradores de recursos – Ambiente Físico* 

b.2. Investimento em Tecnologia:

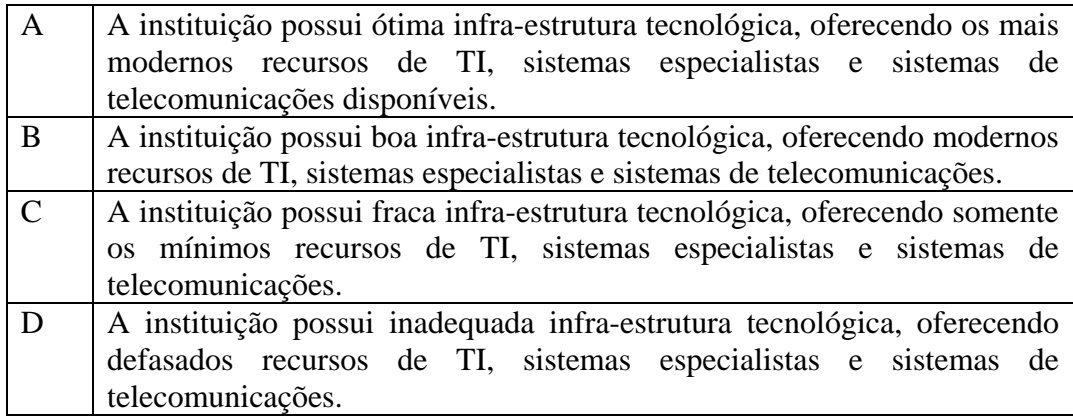

*Tabela 39: Escala de classificação de administradores de recursos – Investimento em Tecnologia* 

C. Aspectos Organizacionais Gerais

c.1. Procedimentos Operacionais:

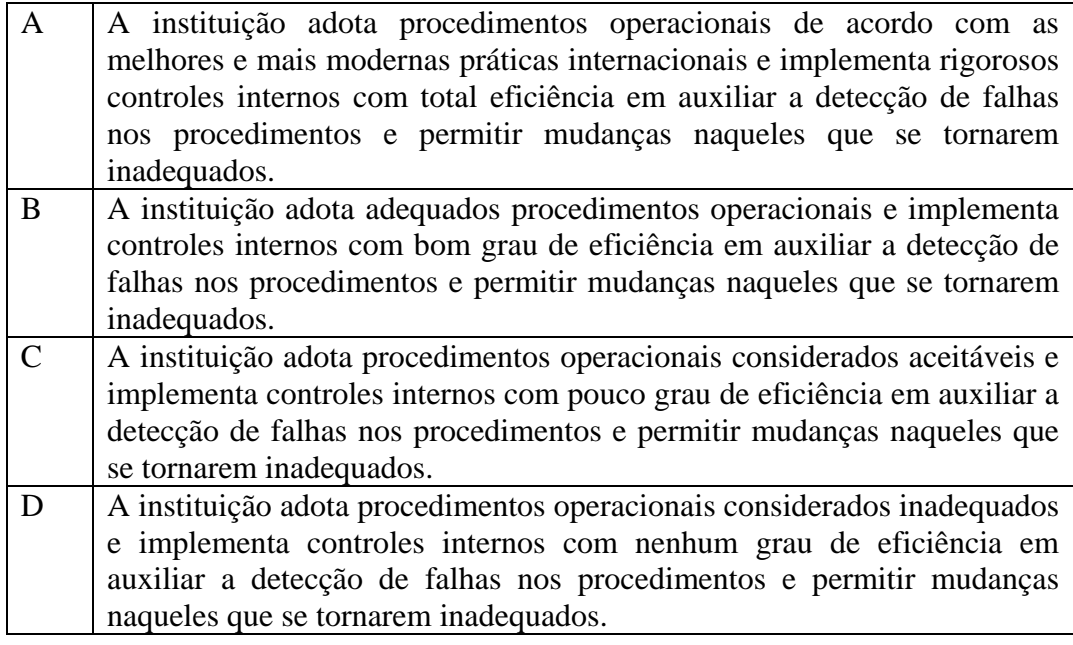

*Tabela 40: Escala de classificação de administradores de recursos – Procedimentos Operacionais* 

c.2. Estrutura da Empresa de Asset Management:

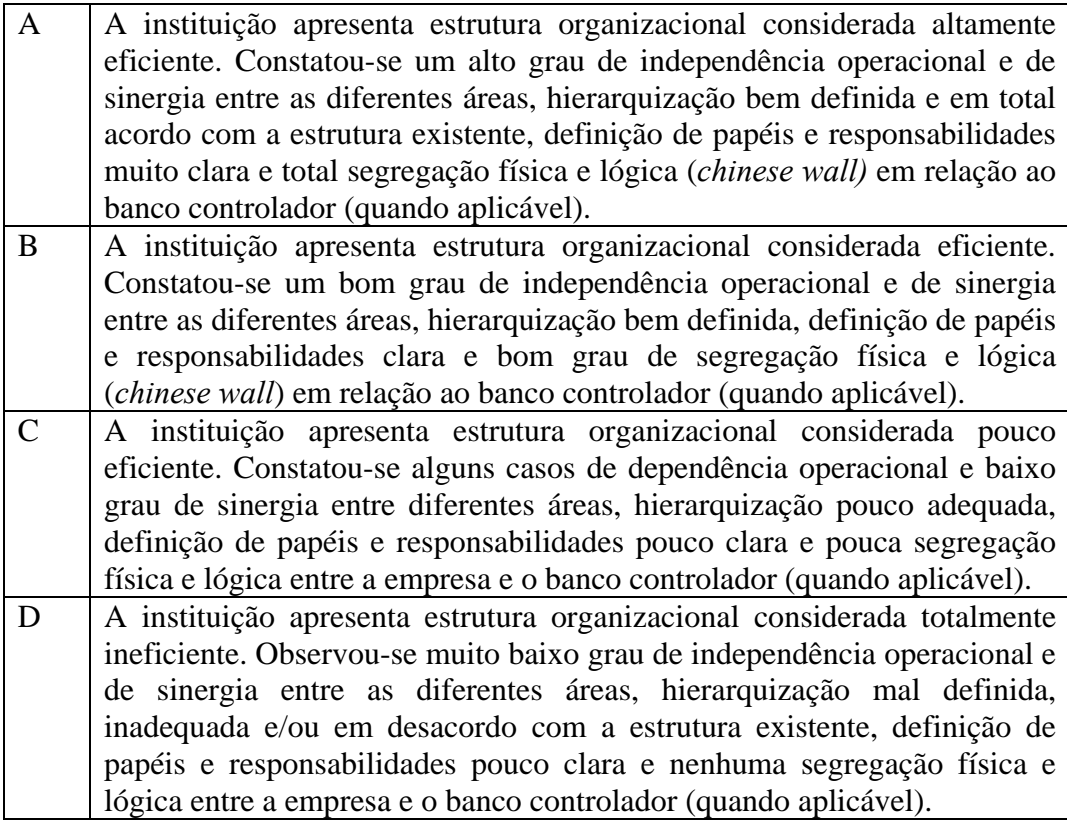

*Tabela 41: Escala de classificação de administradores de recursos – Estrutura da Empresa de Asset Management* 

# D. Saúde Financeira

## d.1. Capacidade Financeira:

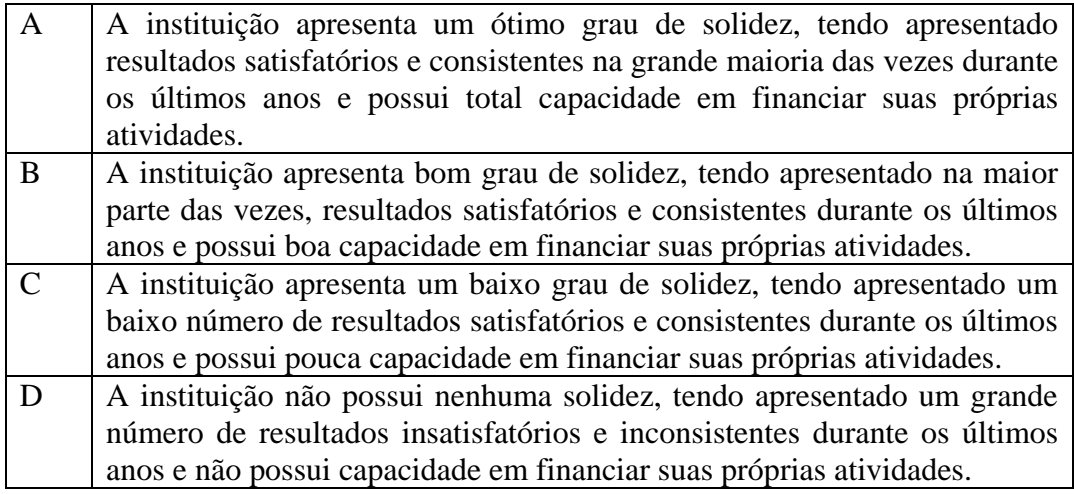

*Tabela 42: Escala de classificação de administradores de recursos – Capacidade Financeira* 

d.2. *Rating* (Escala de *Rating* de Qualidade de Gestão - Moody´s):

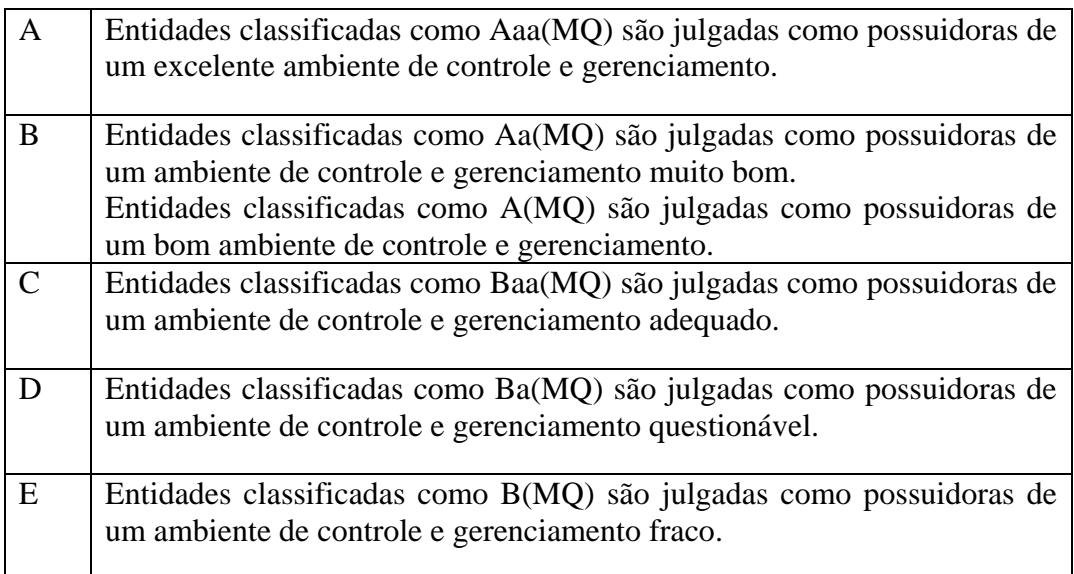

# *Tabela 43: Escala de classificação de administradores de recursos – Rating Externo*

## E. Fundos de Investimento

e.1. Consistência da Rentabilidade dos Fundos:

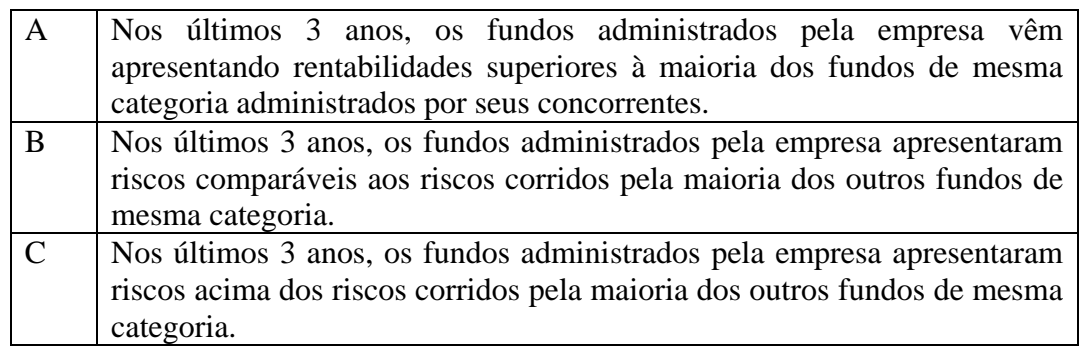

*Tabela 44: Escala de classificação de administradores de recursos – Consistência da Rentabilidade dos Fundos* 

e.2. Nível de Risco dos Fundos:

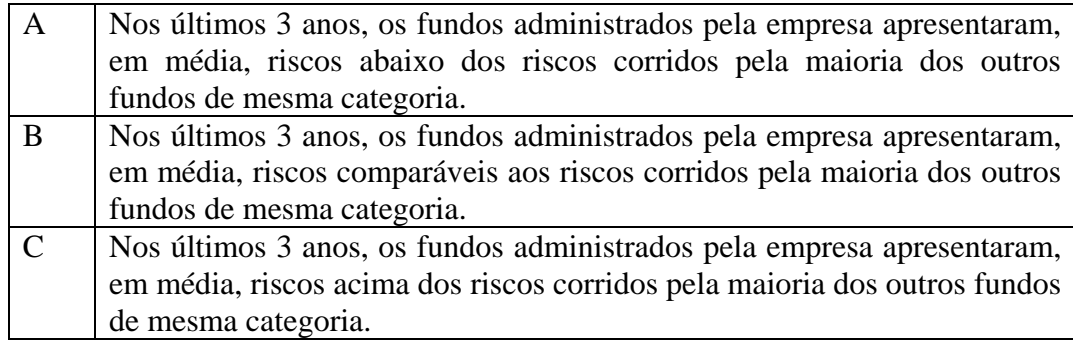

*Tabela 45: Escala de classificação de administradores de recursos – Nível de Risco dos Fundos* 

e.3. Evolução dos Patrimônios:

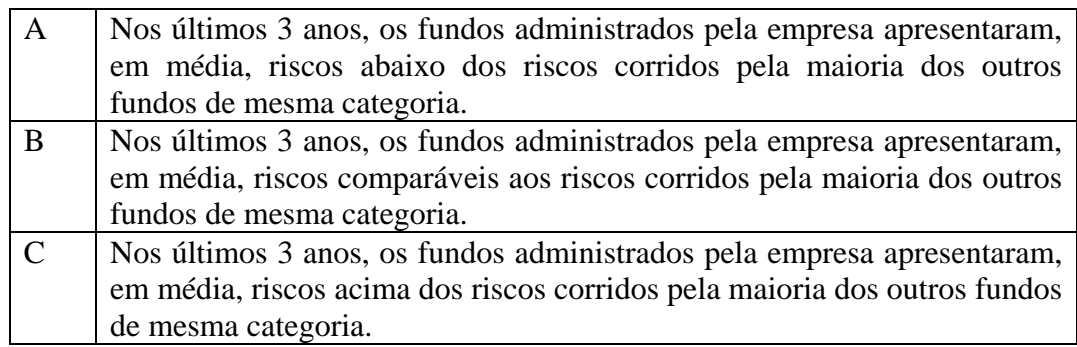

*Tabela 46: Escala de classificação de administradores de recursos – Evolução dos Patrimônios* 

## e.4. Grade de Produtos:

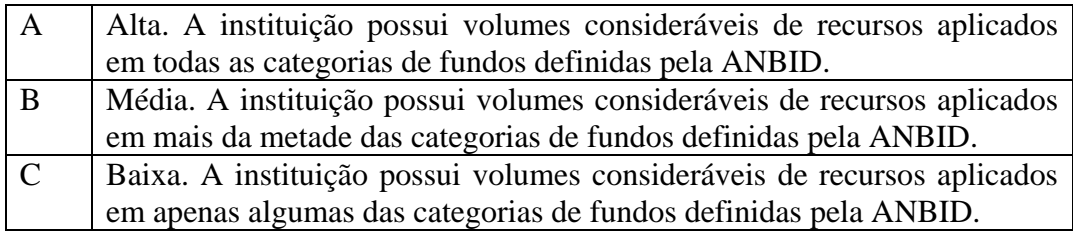

# *Tabela 47: Escala de classificação de administradores de recursos – Grade de Produtos*

## e.5. Patrimônio:

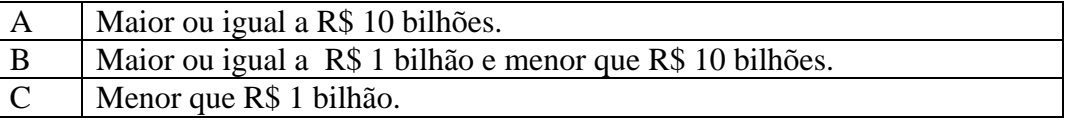

*Tabela 48: Escala de classificação de administradores de recursos – Patrimônio* 

F. Gestão de Riscos / Conformidade:

## f.1. Gestão de Riscos:

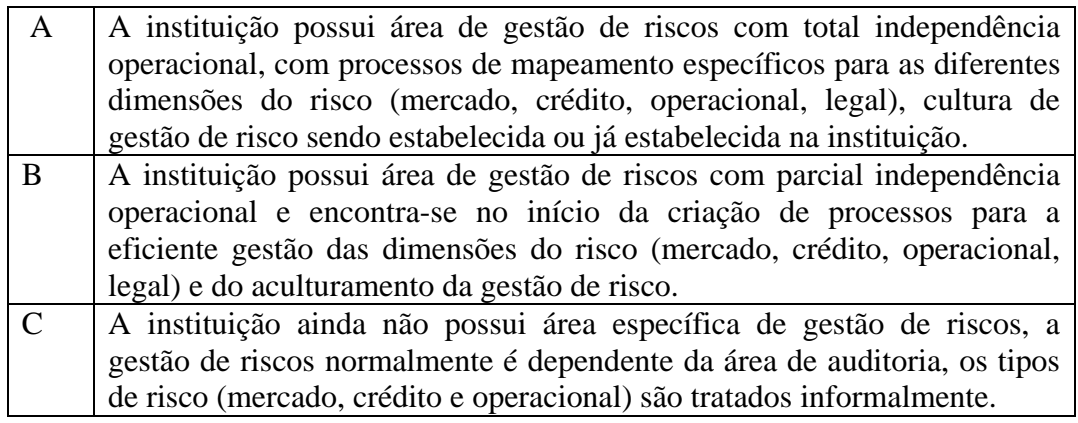

*Tabela 49: Escala de classificação de administradores de recursos – Gestão de Riscos* 

# f.2. Conformidade:

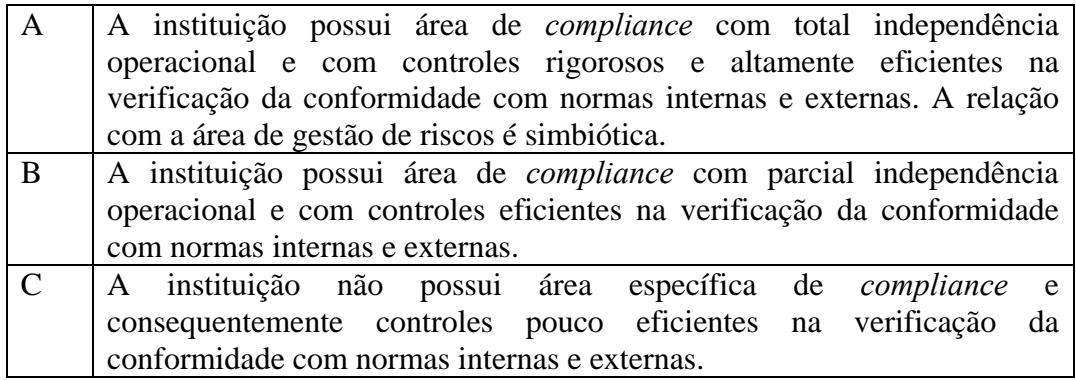

*Tabela 50: Escala de classificação de administradores de recursos – Conformidade* 

# **IV.2.3.2. Escalas de Notas para os Fundos de Investimento**

A seguir são apresentadas as escalas de avaliação dos critérios de julgamento dos fundos de investimento.

A. *Rating*:

a.1. *Rating* da Instituição (Escala de *Rating* de Qualidade de Gestão - Moody´s):

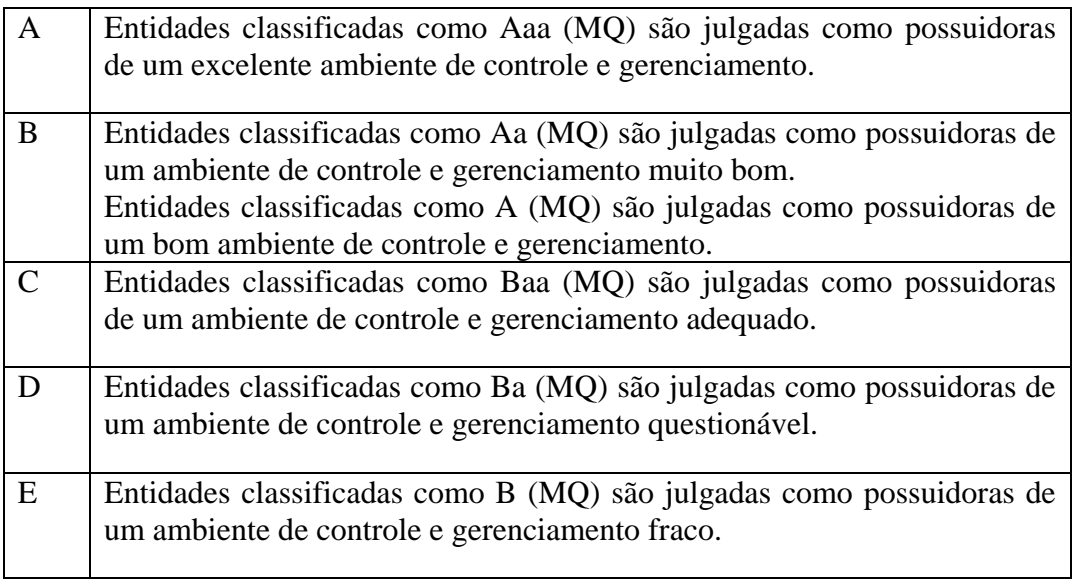

*Tabela 51: Escala de classificação de fundos de investimento – Rating da Instituição* 

a.2. *Rating* do Fundo (Escala de *Rating* de Qualidade de Investimento - Moody´s):

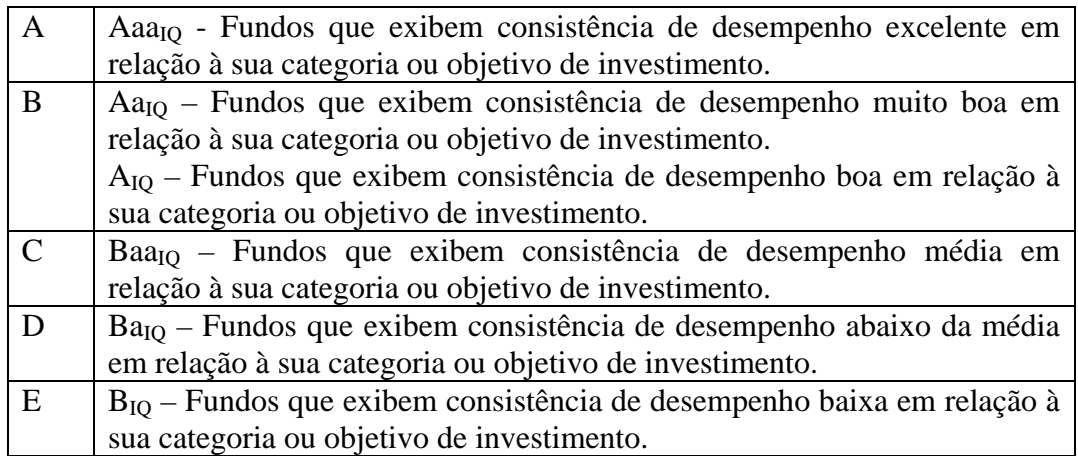

*Tabela 52: Escala de classificação de fundos de investimento – Rating do Fundo* 

B. Resultados do Fundo:

b.1. Retorno (período de 3 anos):

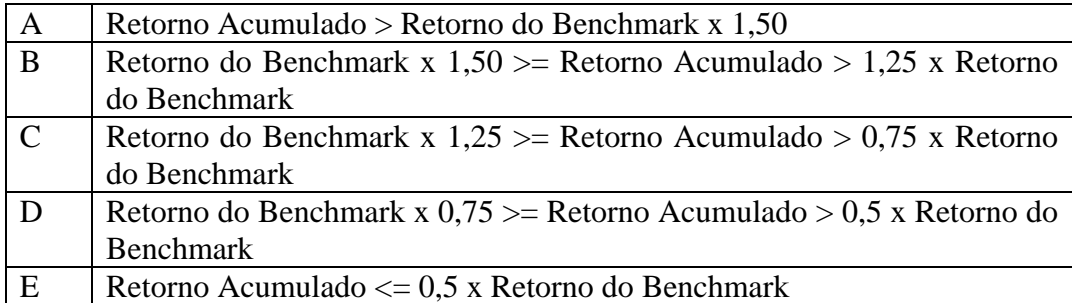

*Tabela 53: Escala de classificação de fundos de investimento – Retorno* 

b.2. Volatilidade (período de 3 anos):

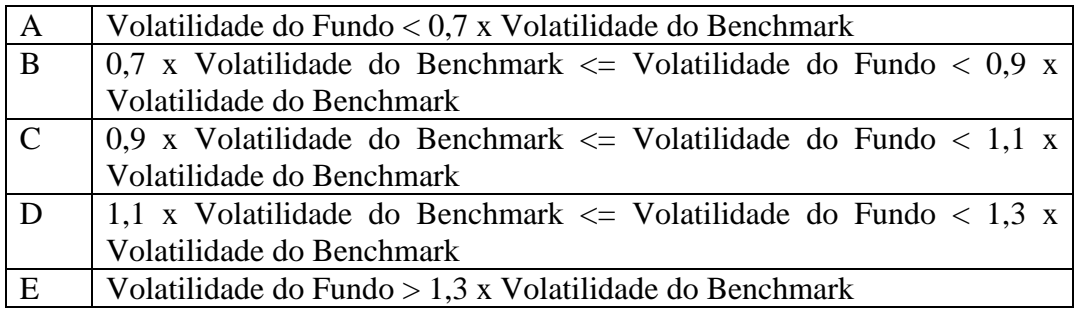

*Tabela 54: Escala de classificação de fundos de investimento – Volatilidade* 

C. Instituição Gestora do Fundo:

# c.1. Experiência:

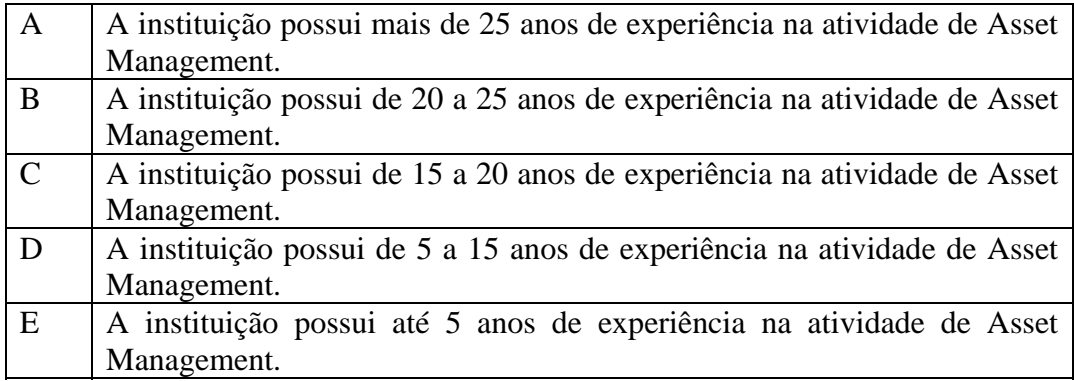

*Tabela 55: Escala de classificação de fundos de investimento – Experiência* 

## c.2. Patrimônio:

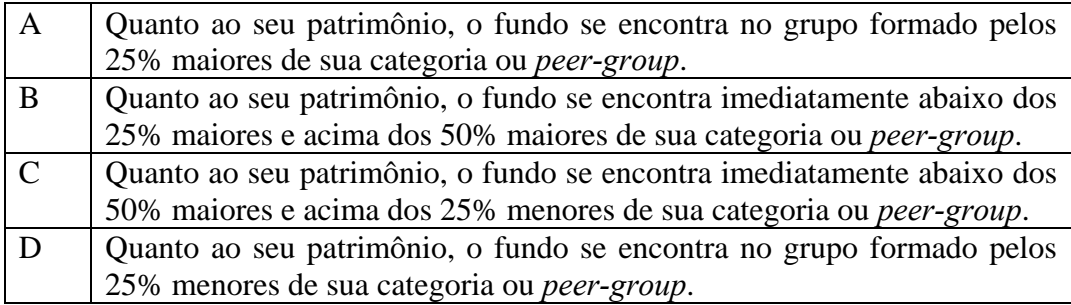

*Tabela 56: Escala de classificação de fundos de investimento – Patrimônio* 

#### **IV.2.4. Implementação dos Modelos Propostos**

Conforme já citado anteriormente, o software escolhido para elaboração dos modelos de decisão propostos é o *Expert Choice*. Esta ferramenta permite ao decisor construir toda a estrutura concebida, realizar as comparações entre critérios, entre alternativas e obter as pontuações que classificam cada alternativa considerada. Nesta seção é apresentada passo a passo a implementação destes modelos utilizando a ferramenta escolhida. Não é objetivo deste texto dar ao leitor um conhecimento avançado do *Expert Choice*, apenas um aprendizado inicial que permita uma compreensão adequada às proposições deste trabalho.

# **IV.2.4.1. Implementação do Modelo Proposto para Administradores de Recursos**

Ao inicializar o software, a tela inicial apresenta um *menu* que permite ao usuário escolher o método como deseja estruturar um novo modelo, conforme mostra a figura 7. Uma vez que o usuário já conheça a teoria do método AHP, a utilização do software se

torna bastante intuitiva, bastando ao usuário ter conhecimentos do idioma inglês e uma noção básica de utilização de programas no ambiente *Windows*. A opção mais recomendada no caso deste trabalho em específico é a direta (*Direct*) que permite ao decisor inserir cada nó individualmente e construir nó por nó (critério por critério) a sua estrutura hierárquica de decisão.

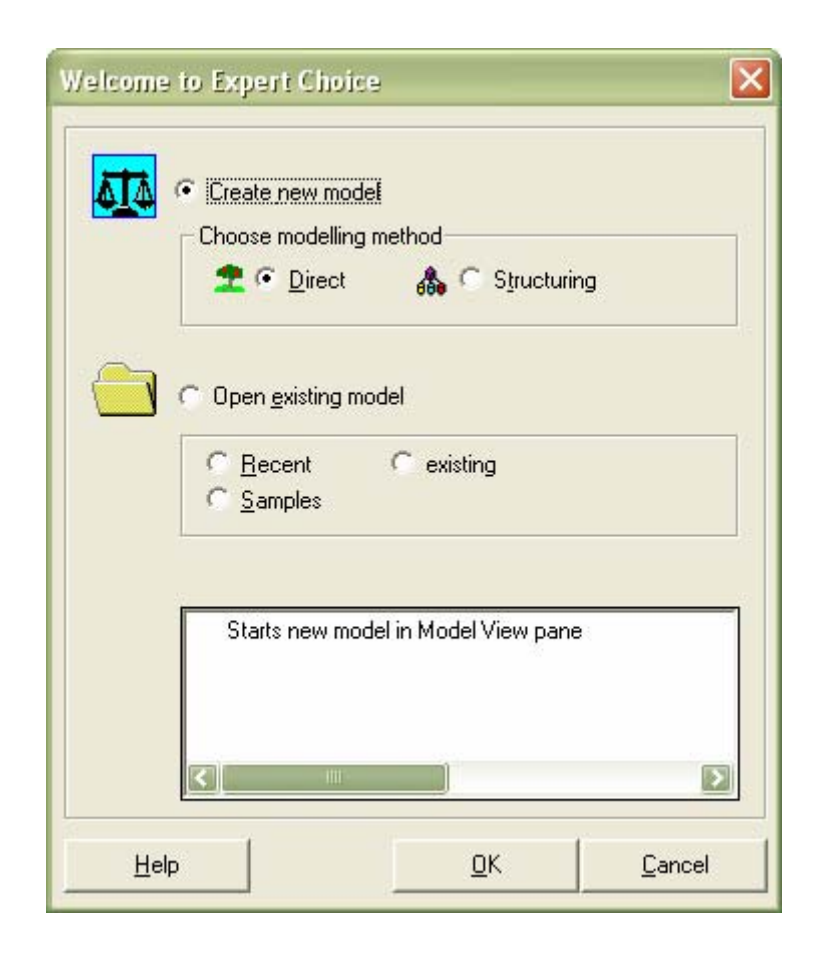

*Figura 7: Tela inicial de criação de modelos hierárquicos no* Expert Choice.

A criação do modelo inicia-se no menu de visualização "*ModelView"* a partir do nó principal, ou seja, o objetivo final "*goal"* ao qual o modelo hierárquico se destina a atender. Cada novo nó deve ser inserido através do menu "*Edit"*, *"Insert Child of Current Node"*. Um nó ou critério inserido é um sub-critério do critério imediatamente superior, conforme mostrado na figura 8.

| File Edit Assessment Synthesize Sensitivity-Graphs View Go Tools Help<br>◘ ☞ ▄ ◀   ⊕ Q   ☆   ⊕ ♪ ▄   ☜ ☆ ලුදුඅක   ≫ ★ ▲   ◎<br>$\bigcirc$ $(34 \ 34 \ 36 \ 1 \n\bigcirc$ $\bigcirc$ $\bigcirc$<br>制<br>Goal: Classificação de uma instituição de gestão de recursos financeiros<br><b>E-</b> Recursos Humanos (L: ,130 G: ,130)<br>$\overline{+}$ Recursos Materiais (L: ,031 G: ,031)<br>E-C Aspectos Organizacionais Gerais (L: ,130 G: ,130)<br><b>E-</b> Saúde Financeira (L: ,051 G: ,051)<br>E- Fundos de Investimento (L: ,329 G: ,329)<br>E Gestão de Riscos / Conformidade (L: ,329 G: ,329)<br>Information Document | <b>B</b> Expert Choice A: MODELO DE SELEÇÃO DE ADMINISTRADORES.AHP | $\Box$ e $\mathbf{x}$ |
|----------------------------------------------------------------------------------------------------|--------------------------------------------------------------------|-----------------------|
|                                                                                                    |                                                                    |                       |
|                                                                                                    |                                                                    |                       |
|                                                                                                    |                                                                    |                       |
|                                                                                                    |                                                                    |                       |
|                                                                                                    |                                                                    |                       |
|                                                                                                    |                                                                    |                       |
|                                                                                                    |                                                                    |                       |

*Figura 8: Inserindo nós no Modelo de Decisão*.

Uma vez que os nós ou critérios tenham sido inseridos, estes deverão ser comparados par a par dentro de cada nível com base na escala fundamental. Os pesos de comparação entre critérios são aqueles estabelecidos na seção IV.2.2.1.. As comparações par a par podem ser executadas de diferentes maneiras no *Expert Choice*, dando ao decisor a opção de escolher aquela que mais lhe convier ou estiver mais adequada ao seu modelo de decisão. Essas comparações podem ser feitas de forma gráfica, por escala verbal ou por escala numérica. Optou-se aqui por realizar as comparações usando o modo numérico por permitir uma inserção mais direta dos pesos já definidos anteriormente.

Para se iniciar as comparações par a par deve-se escolher o menu *"Assessment", "Pairwise"* ou através do botão de atalho *"Pairwise comparison"* que levará a uma tela como a mostrada na figura 9. As comparações serão realizadas por importância (nó X é mais importante que nó Y) e utilizarão escala numérica (comparações através de matrizes ou questionários). A figura 9 mostra as comparações para os critérios de primeiro nível referentes ao modelo proposto para a seleção de administradores de recursos, repare que o software já calcula automaticamente a inconsistência das comparações para que o decisor altere ou revise os juízos atribuídos atentando sempre para que o nível de inconsistência não supere o nível máximo recomendado de 0,1. Quando o decisor termina de inserir os valores de comparação dentro de um determinado nível o software pede a confirmação das atribuições e calcula os valores absolutos de importância de cada critério para a estrutura de decisão.

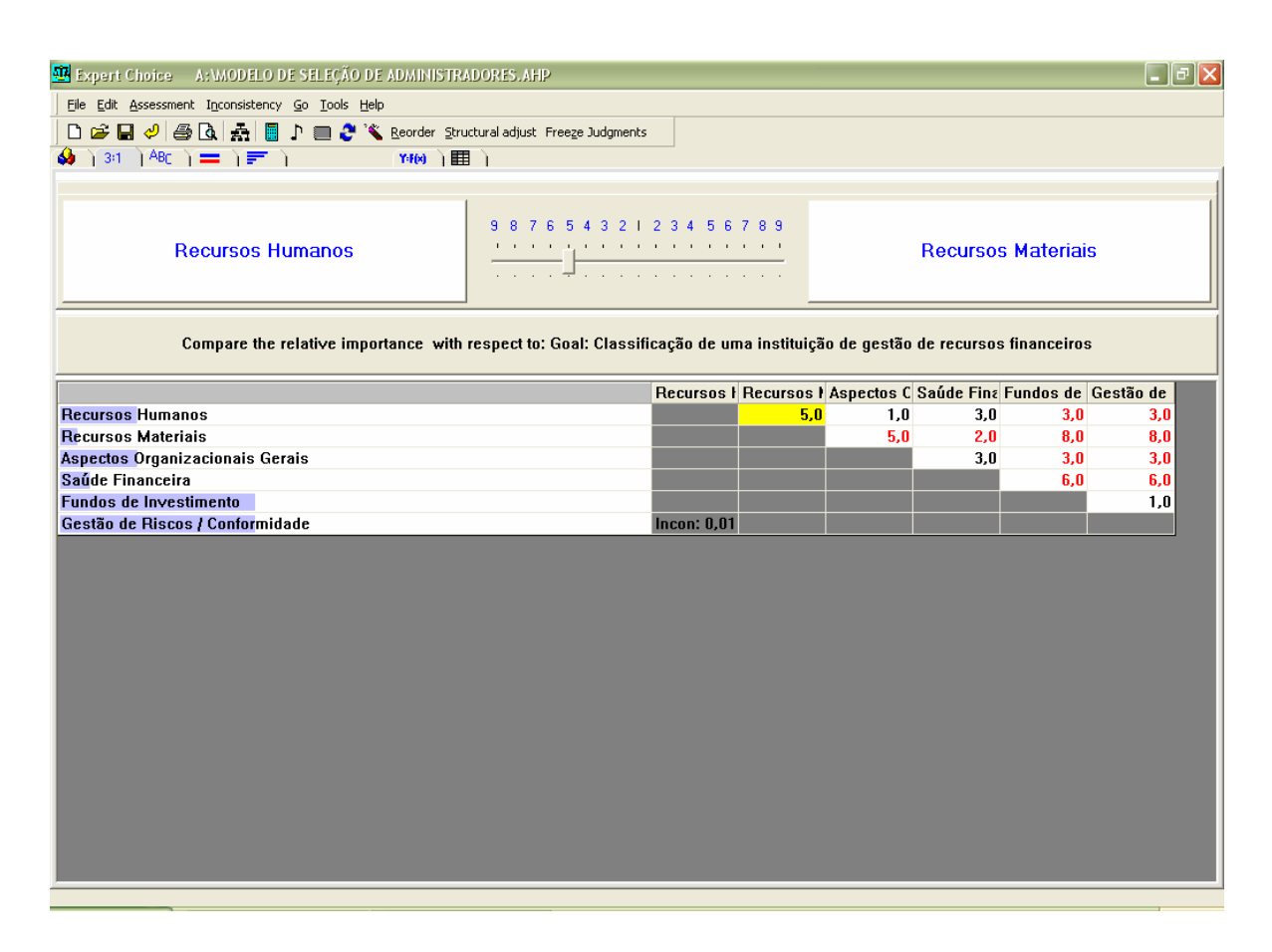

*Figura 9: Modo de comparação numérico de nós para os critérios do 1º nível.* 

À medida que os nós são adicionados, os pesos de comparação definidos na seção IV.2.2.1. são inseridos através do processo numérico de comparação. Uma vez que os valores tenham sido inseridos o *Expert Choice* calcula automaticamente os pesos absolutos de cada critério dentro da estrutura. A figura 10 mostra o valor de importância absoluto calculado pelo software para cada critério localmente (para o nó) e globalmente (para o modelo). Para visualizar estes valores deve-se acessar o menu *"View", "Priorities"* e selecionar a opção *"Both Local and Global"* .

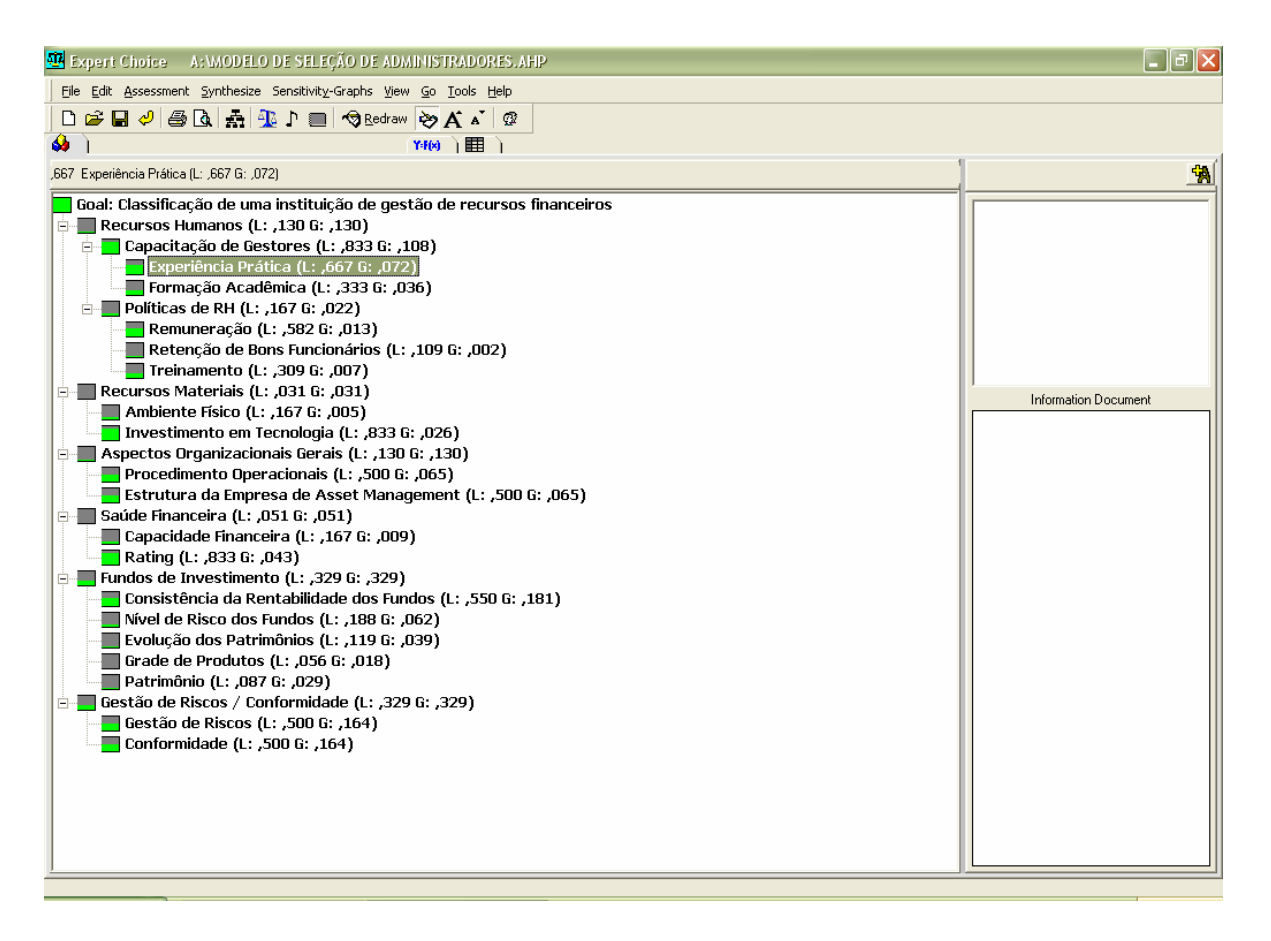

*Figura 10: Modelo Hierárquico completo para seleção de administradores de recursos.* 

As prioridades calculadas para cada critério podem ser observadas ainda através da opção de atalho "*Priorities derived from Pairwise Comparisons"* em cada nó escolhido. A figura 11 mostra a ordem de prioridades calculadas para o primeiro nível.

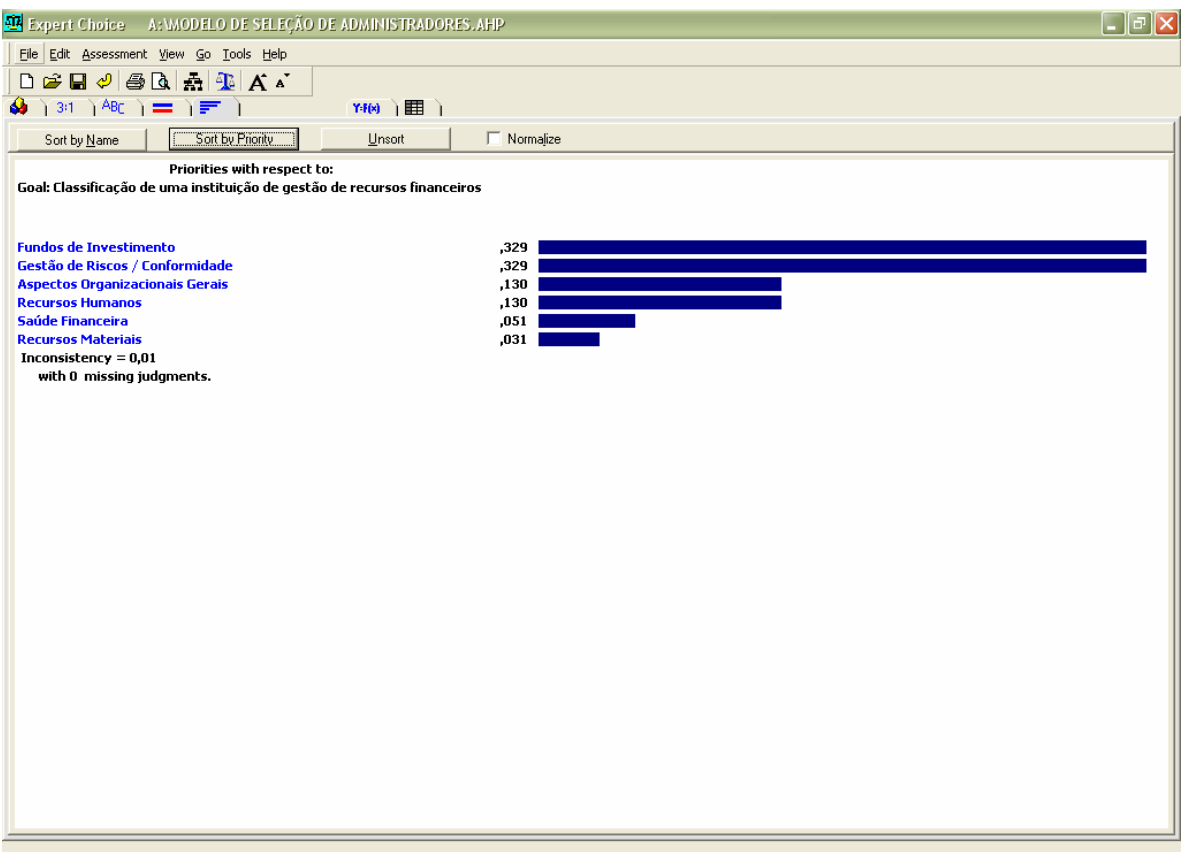

*Figura 11: Ordem de prioridades para os critérios de primeiro nível.* 

# **IV.2.4.2. Implementação do Modelo Proposto para Fundos de Investimento**

A implementação no *Expert Choice* do modelo de decisão para fundos de investimento passa pelos mesmos passos apresentados para o modelo de seleção de administradores. A figura 12 mostra a representação no software da estrutura proposta na seção IV.2.1.2.. A figura 13 mostra a ordem de prioridades calculada para os critérios de 1º nível.

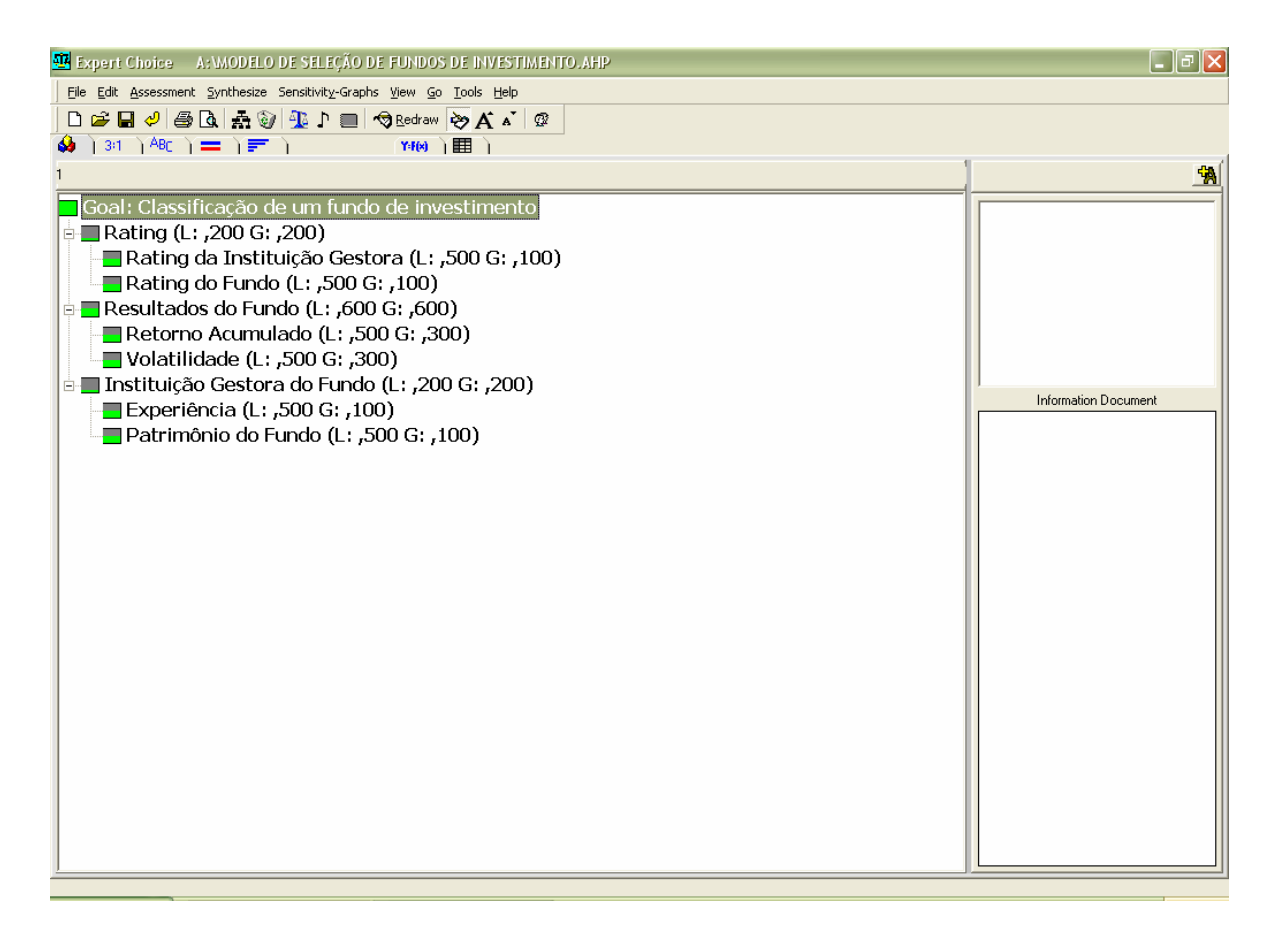

*Figura 12: Estrutura Hierárquica para seleção de fundos de investimento.* 

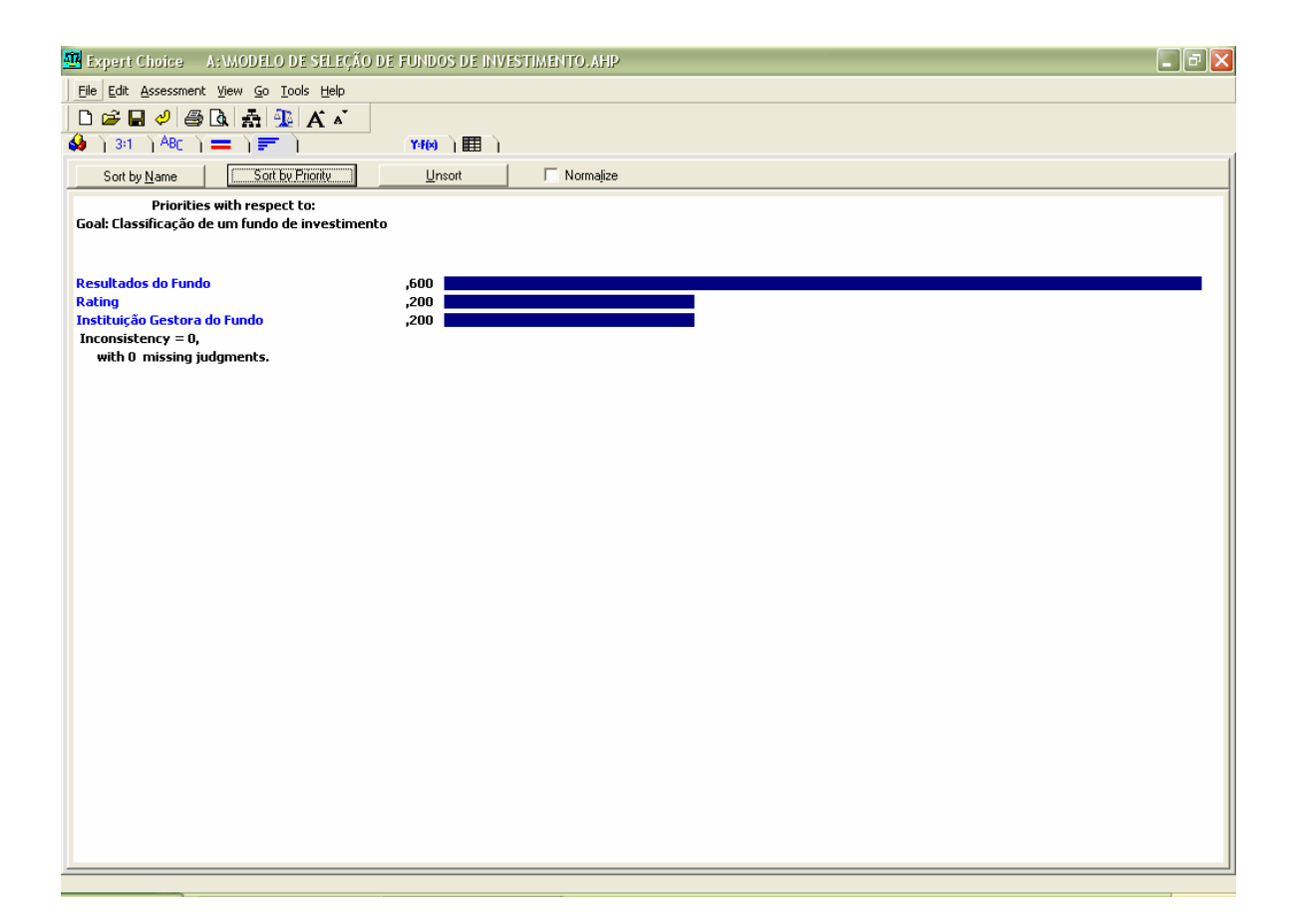

*Figura 13: Ordem de prioridades para os critérios de primeiro nível.* 

#### **IV.2.4.3. Inserção e Classificação de Alternativas nos Modelos de Decisão**

Com os critérios já definidos e seus pesos já calculados, o próximo passo na elaboração dos modelos é a inserção, em cada um deles, das alternativas as quais se deseja classificar, ou seja, as instituições de gestão de recursos e os fundos de investimento. A inserção de alternativas é feita através da opção *"Edit", "Alternative", "Insert"*, que leva a um menu de definição do nome da alternativa. Após inseridas, as alternativas aparecem dispostas no lado direito da tela na opção de visualização do modelo, "*ModelView"*, conforme mostrado na figura 14*.* 

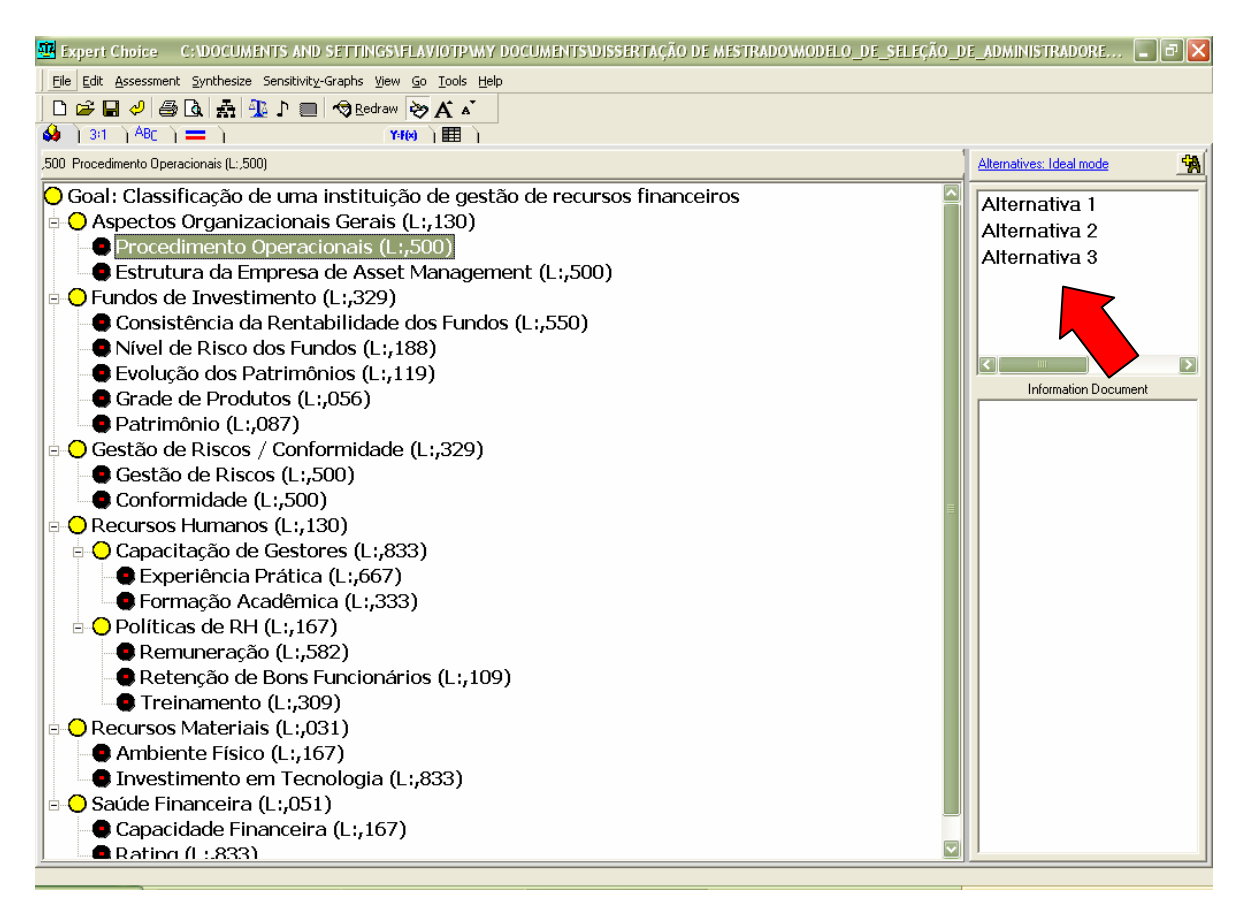

*Figura 14: Inserindo alternativas nos modelos de decisão.* 

A comparação das alternativas segundo os critérios de decisão pode ser feita da forma tradicional através das comparações par a par. Entretanto, se existirem muitas alternativas, esse processo comparativo além de se tornar exaustivo, é passível de erros na atribuição de juízos que resultam nas indesejáveis inconsistências e inversões de ordem no caso de inserção de novas alternativas. O *Expert Choice* possui um recurso que permite contornar essa inconveniência do método AHP clássico. A função *"Data Grid"* possibilita ao decisor definir fórmulas de classificação para as alternativas em relação a cada critério. Uma vez que essas fórmulas tenham sido definidas os algoritmos do *software* se encarregam de converter as notas classificatórias atribuídas às alternativas em prioridades ou pesos comparativos, garantindo a correta classificação das alternativas.

A função *"Data Grid"* é acessada através do menu *"Go"*, *"Data Grid"* ou do botão de atalho correspondente. A figura 15 exibe a tabela típica de acesso à opção *"Data Grid"*. As colunas correspondem aos critérios de nível mais baixo e as linhas correspondem às alternativas inseridas. As alternativas também podem ser inseridas diretamente na tabela. Além disso é possível diferenciar as alternativas ativando-as ou desativando-as para permitir ao decisor realizar suas análises da forma mais conveniente. Somente as alternativas ativas são extraídas para o modelo de decisão e somente elas entram nos cálculos de classificação. As alternativas inativas permanecem registradas no *"Data Grid"* mas ficam de fora dos cálculos, podendo ser ativadas de acordo com a necessidade.

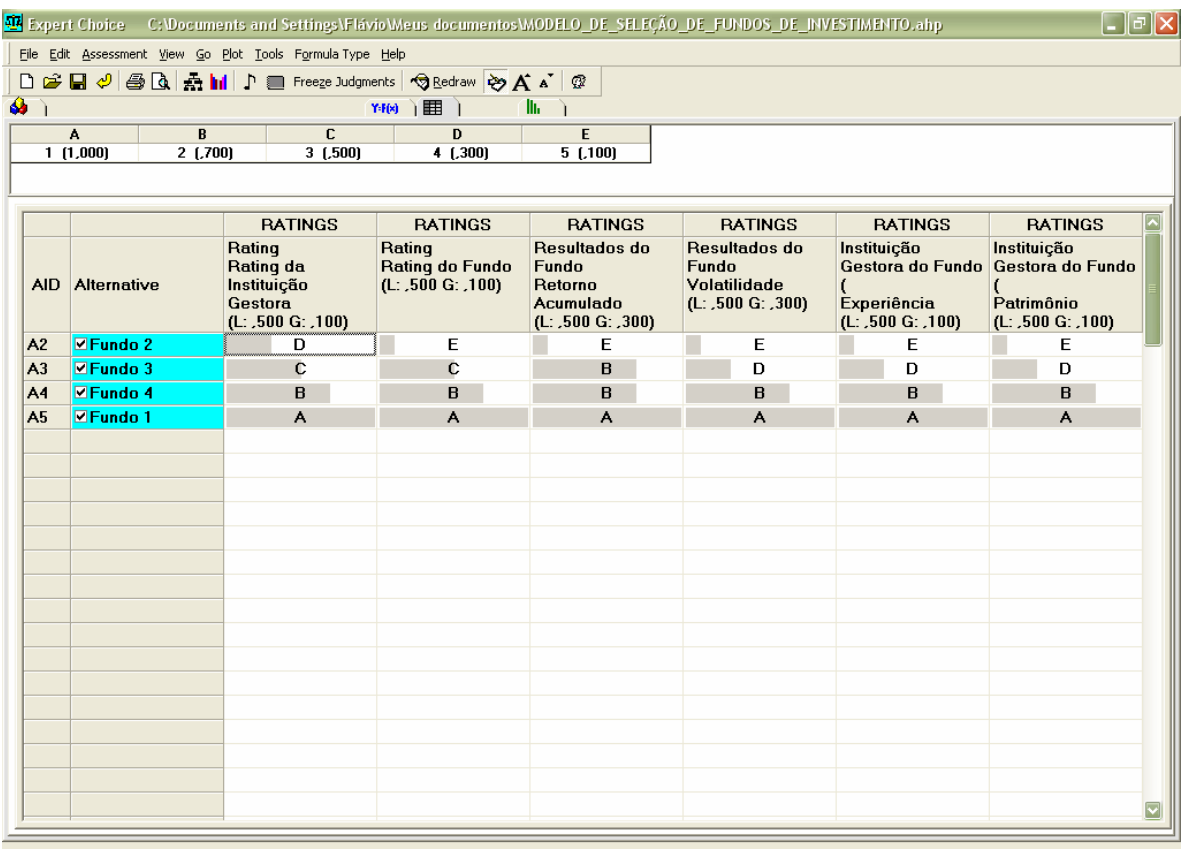

*Figura 15: Classificando alternativas com a opção* Data Grid*.* 

No menu *"Formula Type"*, escolhe-se o tipo de fórmula a ser utilizada para definir a classificação das alternativas sob a ótica de cada critério. Neste trabalho será utilizada a opção *"Ratings"* que é a mais adequada às escalas de classificação definidas nos itens IV.2.3.1. e IV.2.3.2.. A opção "*Ratings"* requer que o decisor insira os níveis de classificação definidos e atribua a cada um deles um valor numérico que pode variar de 0 a 1, sendo estes respectivamente o pior e o melhor valor possível dentro da escala. As correspondências entre cada nível (A, B, C, D ou E) e seus respectivos valores numéricos devem ser definidas de forma a representar corretamente as possíveis graduações que uma alternativa pode receber sob o enfoque de um critério específico. A figura 16 mostra um exemplo de definição de escala usando a opção *"Ratings"*.

| Expert Choice                                                                    | C: Documents and Settings\FlavioWeus documentos\MODELO_DE_SELEÇÃO_DE_FU\DOS_DE_I\VESTIME\TO.ahp |          | $\Box$ e $\times$          |  |
|----------------------------------------------------------------------------------|-------------------------------------------------------------------------------------------------|----------|----------------------------|--|
| File View Tools Help                                                             |                                                                                                 |          |                            |  |
| DGB√BQA                                                                          |                                                                                                 |          |                            |  |
|                                                                                  | $\overline{\ln}$                                                                                |          |                            |  |
| Classificação de um Fundo de Investimento\Resultados do Fundo \Retorno Acumulado |                                                                                                 |          | Close<br>$S$ ort<br>Assess |  |
|                                                                                  |                                                                                                 |          |                            |  |
|                                                                                  |                                                                                                 |          |                            |  |
|                                                                                  |                                                                                                 |          |                            |  |
|                                                                                  |                                                                                                 |          |                            |  |
|                                                                                  |                                                                                                 |          |                            |  |
|                                                                                  | Intensity Name                                                                                  | Priority |                            |  |
|                                                                                  | IA.                                                                                             | 1,000    |                            |  |
|                                                                                  | B                                                                                               | ,700     |                            |  |
|                                                                                  | C                                                                                               | ,500     |                            |  |
|                                                                                  | D                                                                                               | ,300     |                            |  |
|                                                                                  | Ε                                                                                               | ,100     |                            |  |
|                                                                                  |                                                                                                 |          |                            |  |
|                                                                                  |                                                                                                 |          |                            |  |
|                                                                                  |                                                                                                 |          |                            |  |
|                                                                                  |                                                                                                 |          |                            |  |
|                                                                                  |                                                                                                 |          |                            |  |
|                                                                                  |                                                                                                 |          |                            |  |
|                                                                                  |                                                                                                 |          |                            |  |
|                                                                                  |                                                                                                 |          |                            |  |
|                                                                                  |                                                                                                 |          |                            |  |
|                                                                                  |                                                                                                 |          |                            |  |
|                                                                                  |                                                                                                 |          |                            |  |

*Figura 16: Definindo os graus de avaliação com a opção* "Ratings"*.*
A fórmula *"Ratings"* permite portanto que o decisor simplesmente atribua as notas definidas nas escalas. Após a definição das escalas, na opção *"Data Grid"* é possível perceber que para cada critério selecionado, a escala que foi definida é mostrada ao alto da tela, conforme verifica-se na figura 15. Para cada grau de classificação é atribuído um número inteiro a partir de 1, sendo este o número correspondente ao grau mais alto da escala, o número 2 para o segundo grau da escala e assim por diante. Portanto, para se atribuir as notas de classificação, basta digitar na célula o número correspondente à nota que se pretende atribuir para a alternativa considerada, referente ao critério considerado. Uma vez que todas as notas tenham sido definidas para as alternativas, escolhe-se a opção *"Edit", "Extract Selected to Hierarchy",* nesse momento o *Expert Choice* apresenta a tela de confirmação mostrada na figura 17, a resposta afirmativa conduz de volta ao menu *"Modelview"* que apresenta agora a pontuação alcançada por cada alternativa, conforme a figura 18.

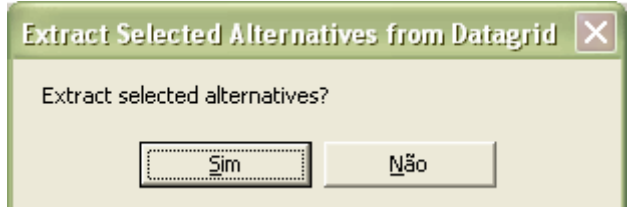

*Figura 17: Extração de alternativas para o modelo de decisão.* 

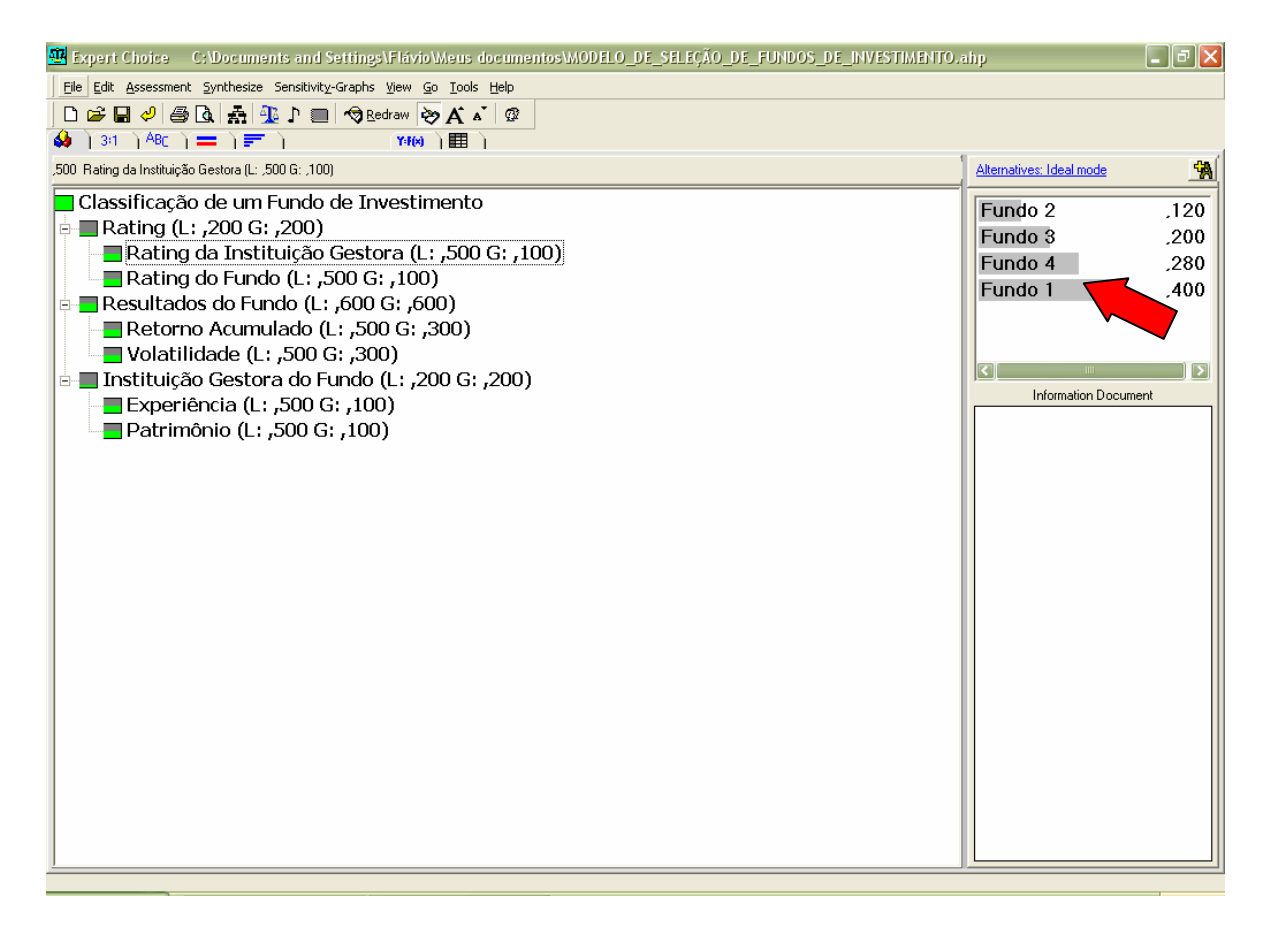

*Figura 18: Valores de classificação obtidos para as alternativas.* 

Outra maneira de visualizar as classificações calculadas para cada alternativa, resultados das comparações realizadas pelo software, é através da opção "*Priorities derived from Pairwise Comparisons"* , conforme mostra a figura 19.

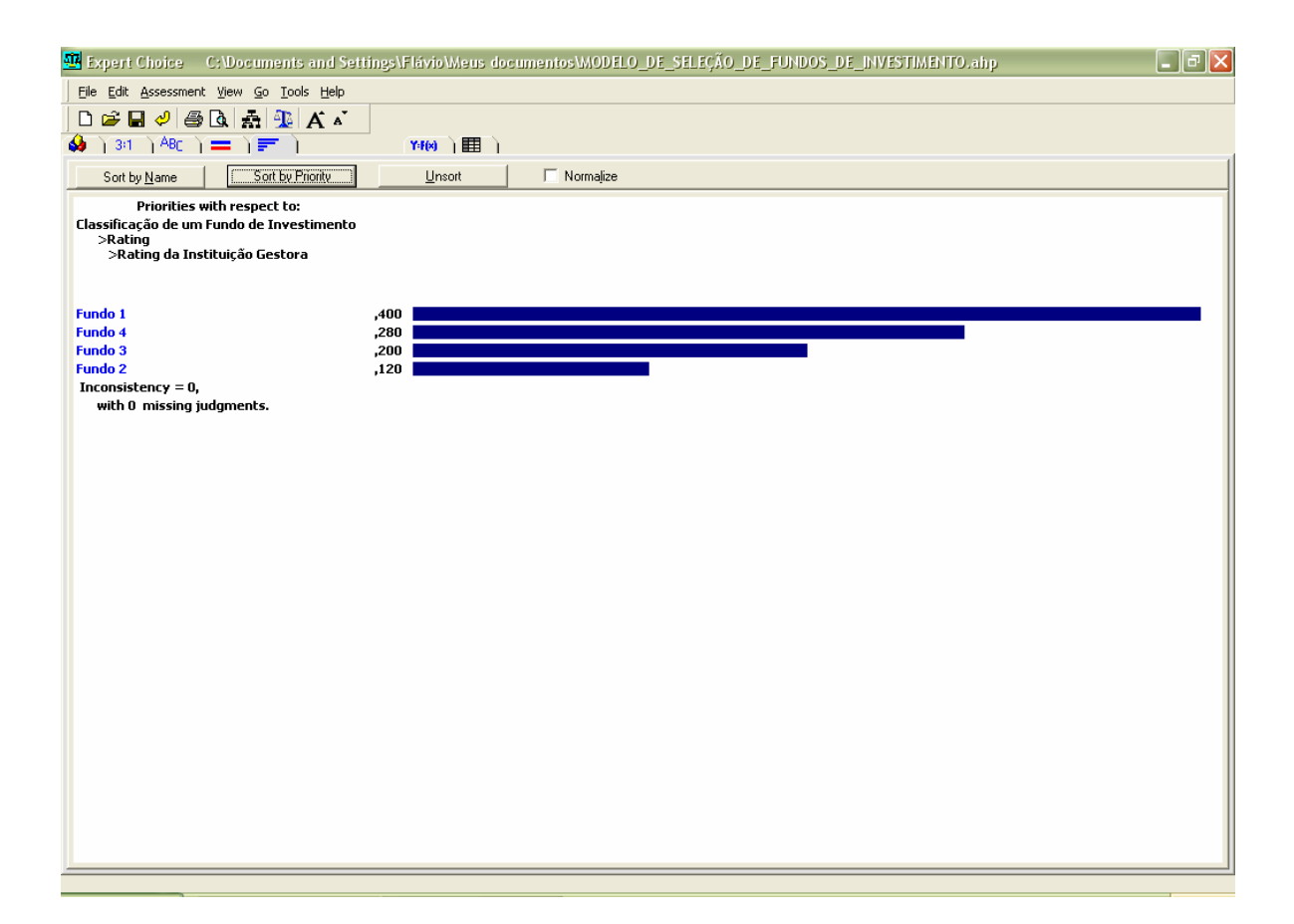

*Figura 19: Valores de classificação obtidos para as alternativas.* 

#### **IV.2.4.4. Análise dos Resultados**

O *Expert Choice* possui diversas opções para análise dos resultados, as quais serão abordadas nesta seção. A opção *"Synthesize"* permite ao decisor analisar os resultados sob o ponto de vista de um determinado nó (critério) ou do nó principal (objetivo do modelo). A síntese dos resultados pode ser apresentada através do modo ideal ou do modo distributivo, de forma resumida conforme mostrado na figura 20 ou detalhada conforme a figura 21. Na opção resumida as prioridades são dispostas em gráficos de barra em relação ao nó escolhido. Na opção detalhada é mostrada uma tabela com todas as prioridades calculadas até o nível hierárquico do nó sob consideração, como neste exemplo foi escolhido o nó principal, todos os pesos calculados na estrutura são mostrados.

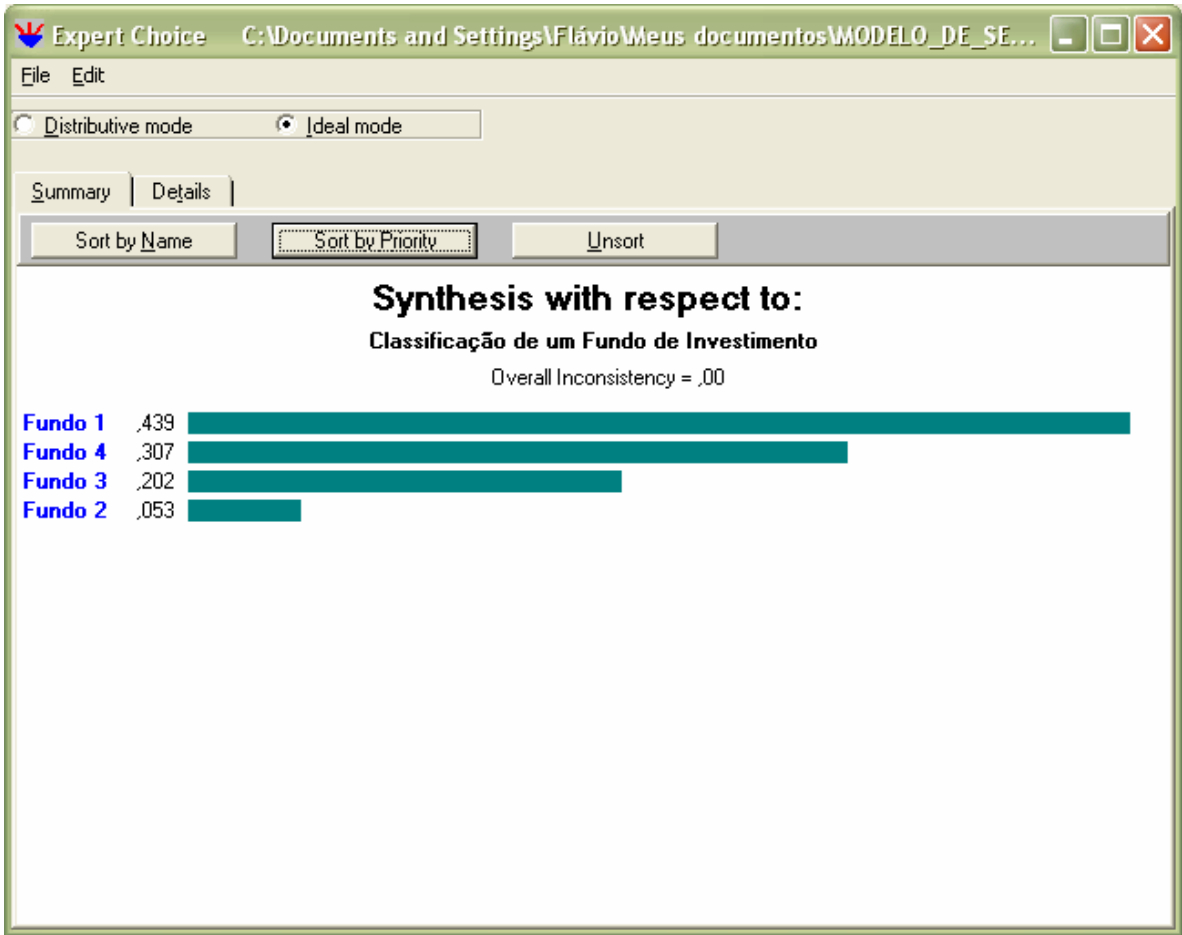

*Figura 20: Síntese dos Resultados –* "Summary"*.* 

| <b>Show Totals El Outline</b>   | <b>Ey Alternatives</b>                          |                    |              |
|---------------------------------|-------------------------------------------------|--------------------|--------------|
| Level 1                         | Level 2                                         | Alts<br>Fundo 2    | Prty         |
|                                 | Rating da Instituição Gestora (L: ,500 G: ,100) | Fundo 3            | ,013<br>,022 |
|                                 |                                                 | Fundo 4            | ,031         |
|                                 |                                                 | Fundo 1            | ,044         |
| Pating (L: ,200 G: ,200)        | Rating do Fundo (L: ,500 G: ,100)               | Fundo 2            | ,004         |
|                                 |                                                 | Fundo 3            | ,022         |
|                                 |                                                 | Fundo 4            | ,031         |
|                                 |                                                 | Fundo 1            | ,044         |
| Resultados do Fundo (L: ,600 G  |                                                 | Fundo 2            | ,013<br>,092 |
|                                 | Retorno Acumulado (L: ,500 G: ,300)             | Fundo 3<br>Fundo 4 | ,092         |
|                                 |                                                 | Fundo 1            | ,132         |
|                                 |                                                 | Fundo 2            | ,013         |
|                                 |                                                 | Fundo 3            | ,039         |
|                                 | Volatilidade (L: ,500 G: ,300)                  | Fundo 4            | ,092         |
|                                 |                                                 | Fundo 1            | ,132         |
|                                 |                                                 | Fundo 2            | ,004         |
| Instituição Gestora do Fundo (L | Experiência (L: ,500 G: ,100)                   | Fundo 3            | ,013         |
|                                 |                                                 | Fundo 4            | ,031         |
|                                 |                                                 | Fundo 1<br>Fundo 2 | ,044<br>,004 |
|                                 | Patrimônio (L: ,500 G: ,100)                    | Fundo 3            | ,013         |
|                                 |                                                 | Fundo 4            | ,031         |
|                                 |                                                 | Fundo 1            | ,044         |

*Figura 21: Síntese dos Resultados –* "Details"*.* 

A análise de sensibilidade gráfica é um outro recurso disponibilizado pelo *Expert Choice* para avaliar os resultados obtidos. A análise de sensibilidade gráfica a partir do nó principal permite verificar a sensibilidade das alternativas com respeito a todos os critérios abaixo do objetivo principal do modelo. Este tipo de análise consiste em variar as prioridades de cada critério e verificar o impacto destas variações na classificação das alternativas. O *Expert Choice* permite cinco tipos de análise de sensibilidade. Para visualizar os gráficos de sensibilidade deve-se acessar o menu *"Sensitivity-Graphs"* e selecionar um dos tipos de gráfico disponíveis (*"Performance", "Dynamic", "Gradient", "Head to Head", "2D"*) ou a opção *"Open four graphs"* que exibe simultaneamente quatro das cinco opções possíveis (com exceção do gráfico 2D).

O gráfico de performance mostra como cada alternativa fica classificada em relação à cada critério e a classificação geral das mesmas. Clicando e arrastando com o *mouse* as barras que representam cada critério pode-se observar a alteração na classificação das alternativas. A figura 22 mostra um exemplo do gráfico de performance. Para todos os tipos de gráfico de sensibilidade, o botão de atalho *"Home"* localizado no canto esquerdo da tela de cada gráfico permite desfazer as modificações realizadas durante as análises para que o modelo de decisão volte a possuir os valores inicialmente calculados.

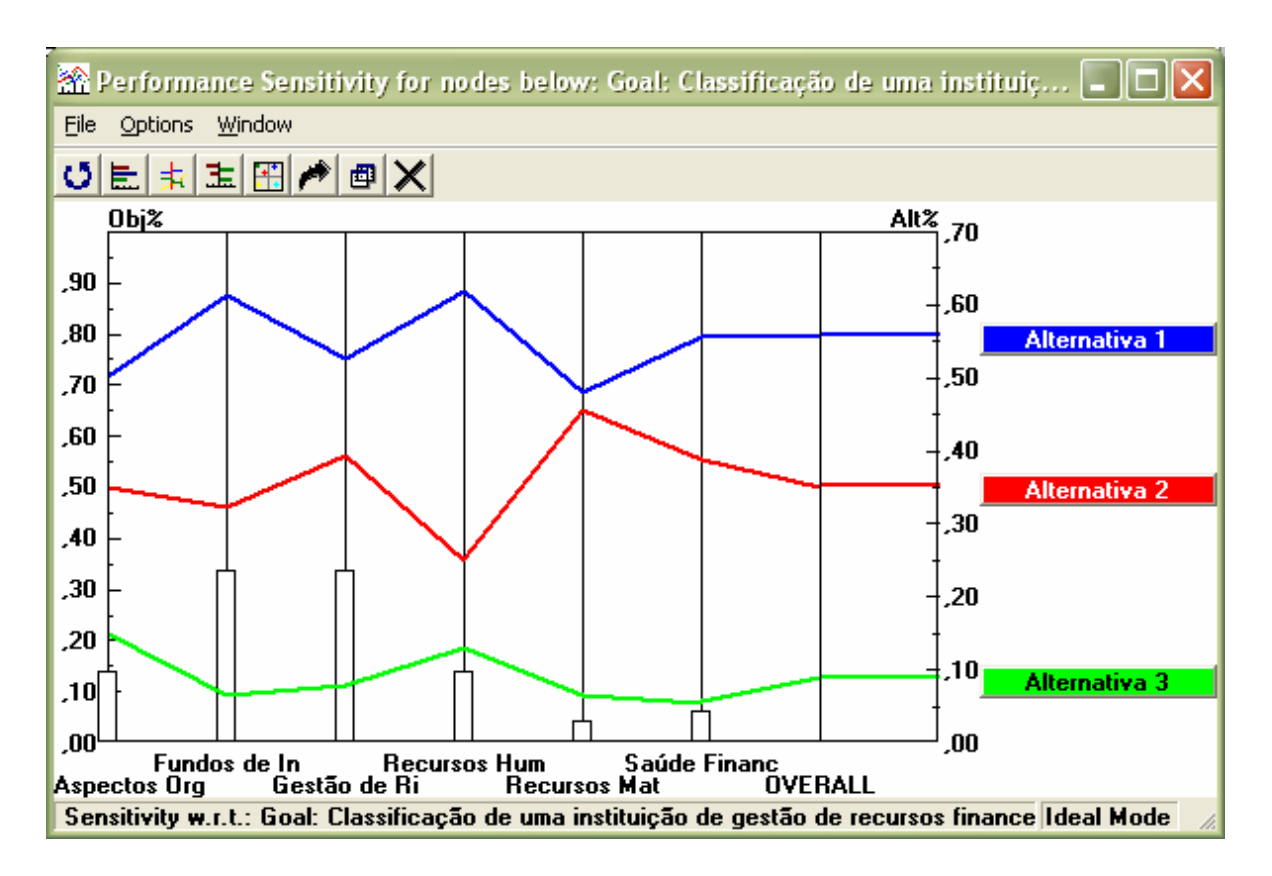

*Figura 22: Gráfico de Sensibilidade de Performance.* 

A análise de sensibilidade dinâmica consiste em alterar as prioridades de cada critério dinamicamente para determinar como essas mudanças afetam os graus de prioridade calculados para cada alternativa. Clicando e arrastando as barras de representação dos critérios, representadas pelas barras à esquerda na figura 23, pode-se aumentar ou diminuir a prioridade de cada um deles, observando-se a reação que ocorre na classificação das alternativas, representadas pelas barras à direita.

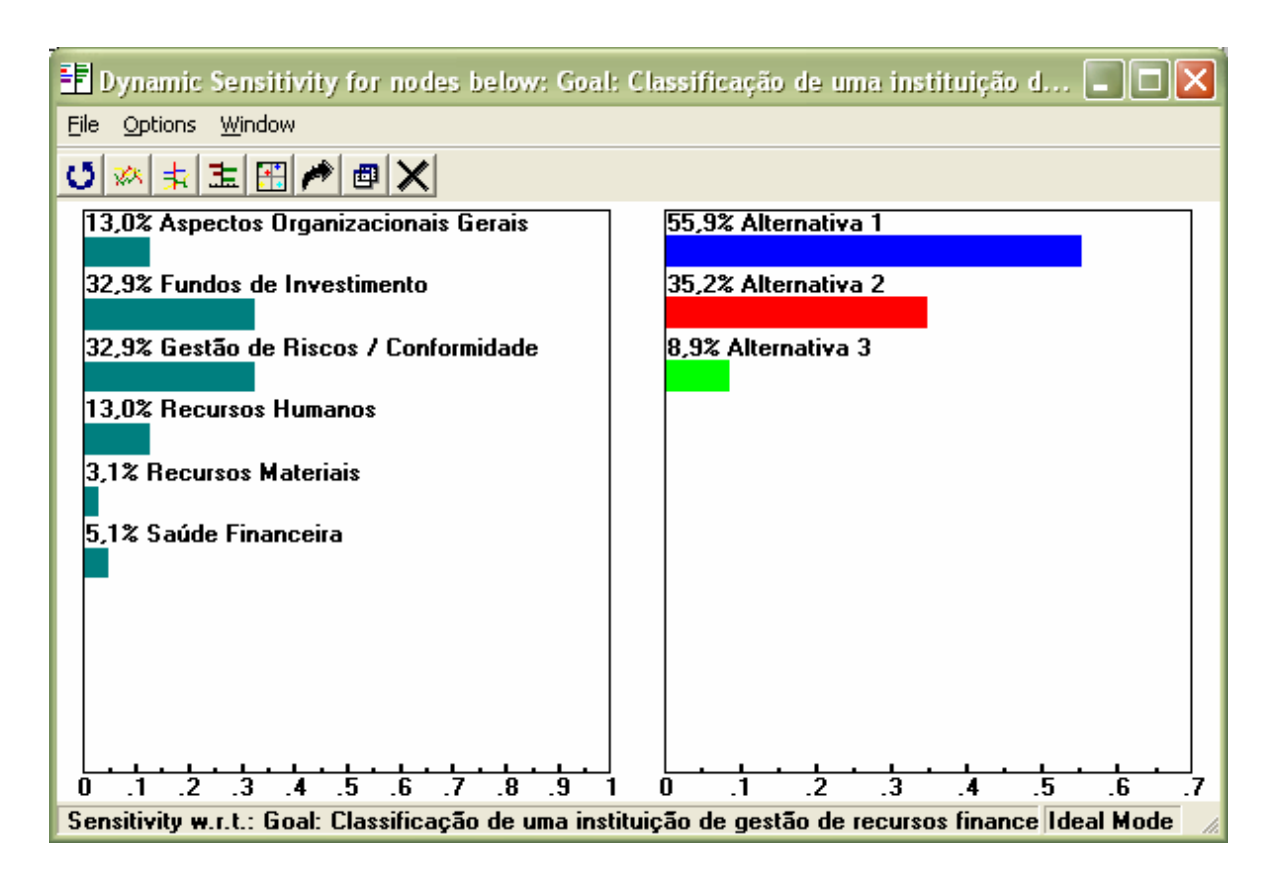

*Figura 23: Gráfico Dinâmico de Sensibilidade.* 

O gráfico do gradiente mostra as prioridades das alternativas com relação a um critério por vez. Uma vez que o gráfico do gradiente seja exibido, o menu *"X Axis"* permite escolher qual critério a ser apresentado no gráfico. A linha vertical vermelha indica a prioridade deste critério baseada nas comparações par a par realizadas previamente. Arrastando esta linha vertical para a esquerda ou para a direita para respectivamente diminuir ou aumentar a prioridade, verifica-se através da linha pontilhada azul a nova prioridade do critério observado e consequentemente as prioridades calculadas para cada alternativa. A figura 24 mostra um exemplo de gráfico do gradiente.

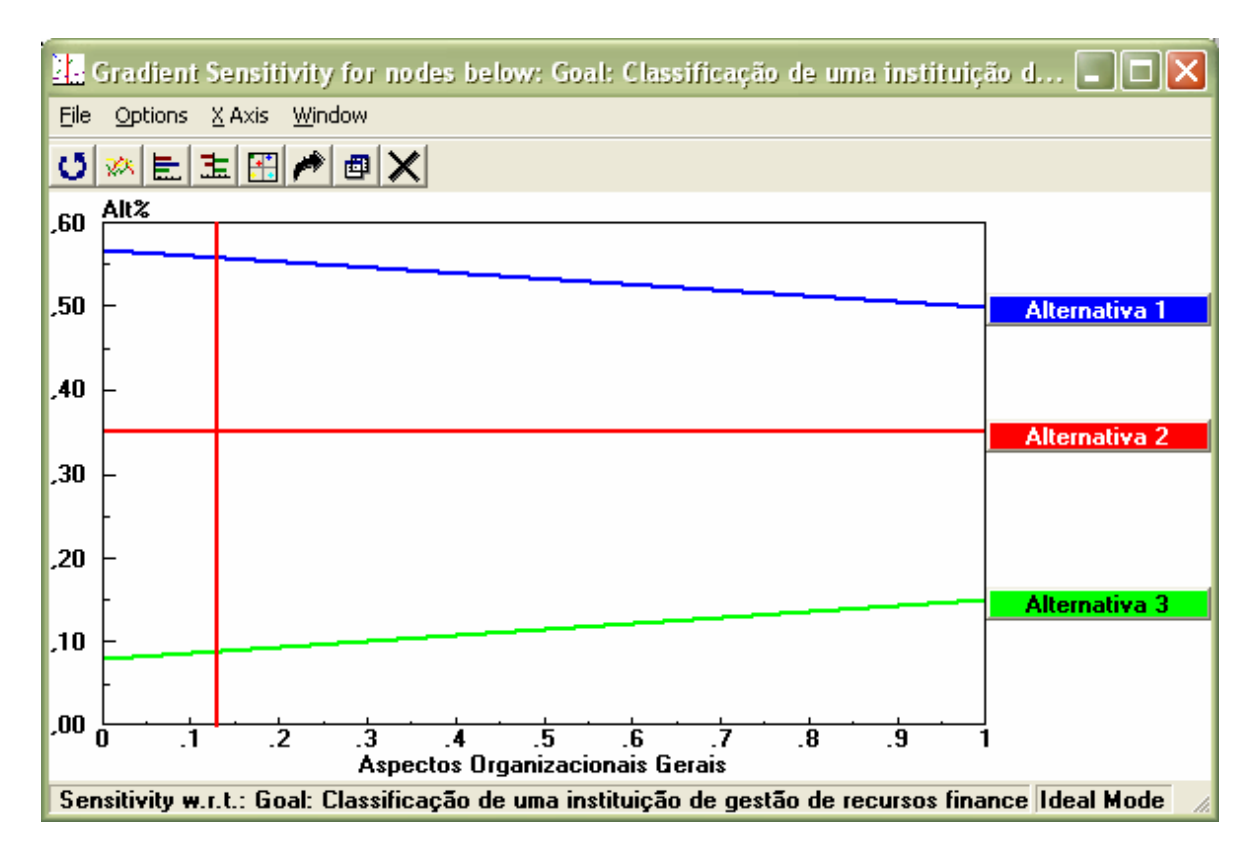

*Figura 24: Gráfico do Gradiente.* 

O gráfico de sensibilidade *"Head to Head"* apresenta uma comparação dois a dois de uma alternativa com as demais. O gráfico mostra ao longo de uma linha vertical os critérios considerados no modelo de decisão e o valor percentual de prioridade de uma alternativa em relação à outra, para cada critério considerado e a prioridade percentual global, conforme mostra a figura 25.

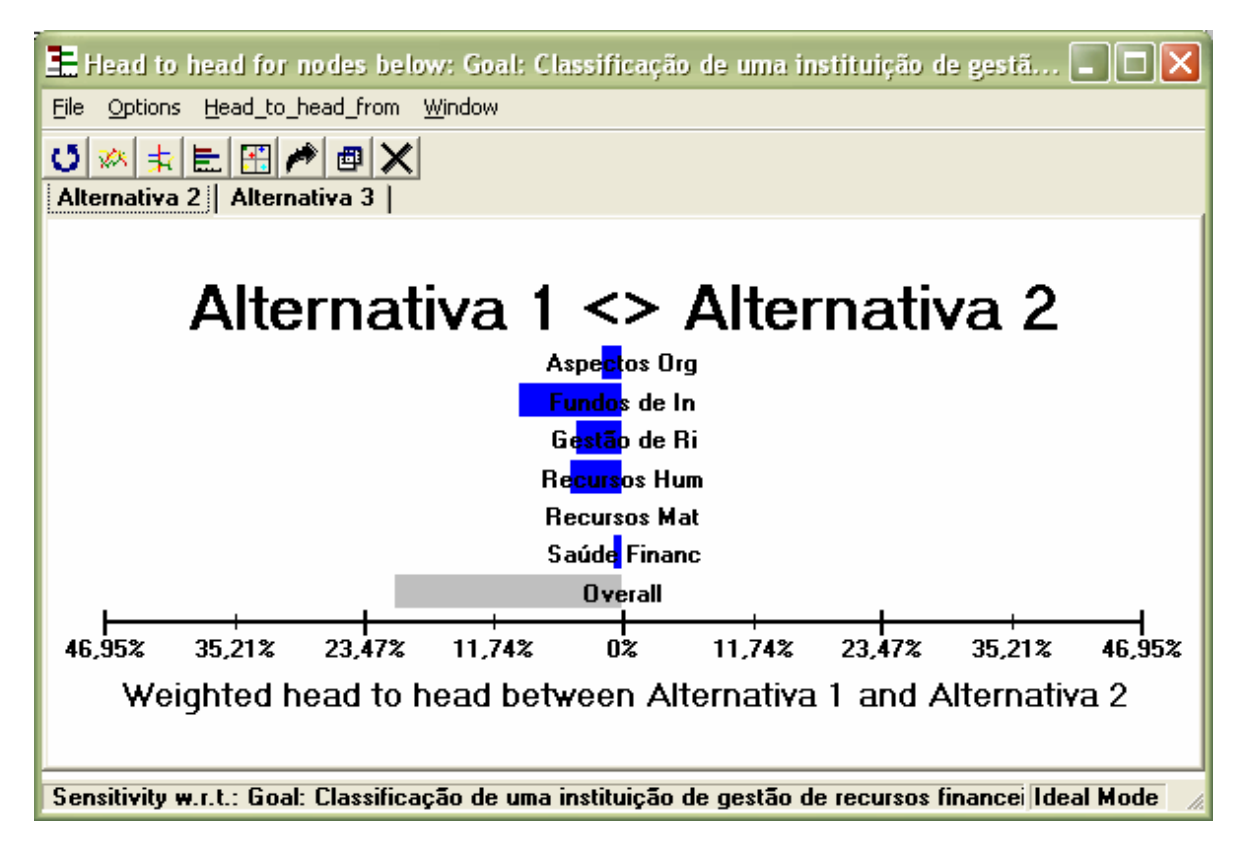

*Figura 25: Gráfico de sensibilidade* "Head to Head"*.* 

Finalmente, o gráfico bidimensional ou 2D, mostra em um gráfico tipo X-Y, as prioridades de cada alternativa com relação a dois critérios por vez. As opções *"X Axis"* e *"Y Axis"* permitem escolher quais critérios a exibir no gráfico. A área do gráfico bidimensional é dividida em quadrantes. As alternativas mais favoráveis com relação aos critérios exibidos nos dois eixos serão mostradas no quadrante superior direito. Quanto mais próxima estiver uma alternativa do canto superior direito, mais favorável será sua classificação em relação aos dois critérios escolhidos. De forma contrária quanto mais próxima estiver uma alternativa do canto inferior esquerdo menos favorável será ela. A figura 26 mostra um exemplo de gráfico bidimensional.

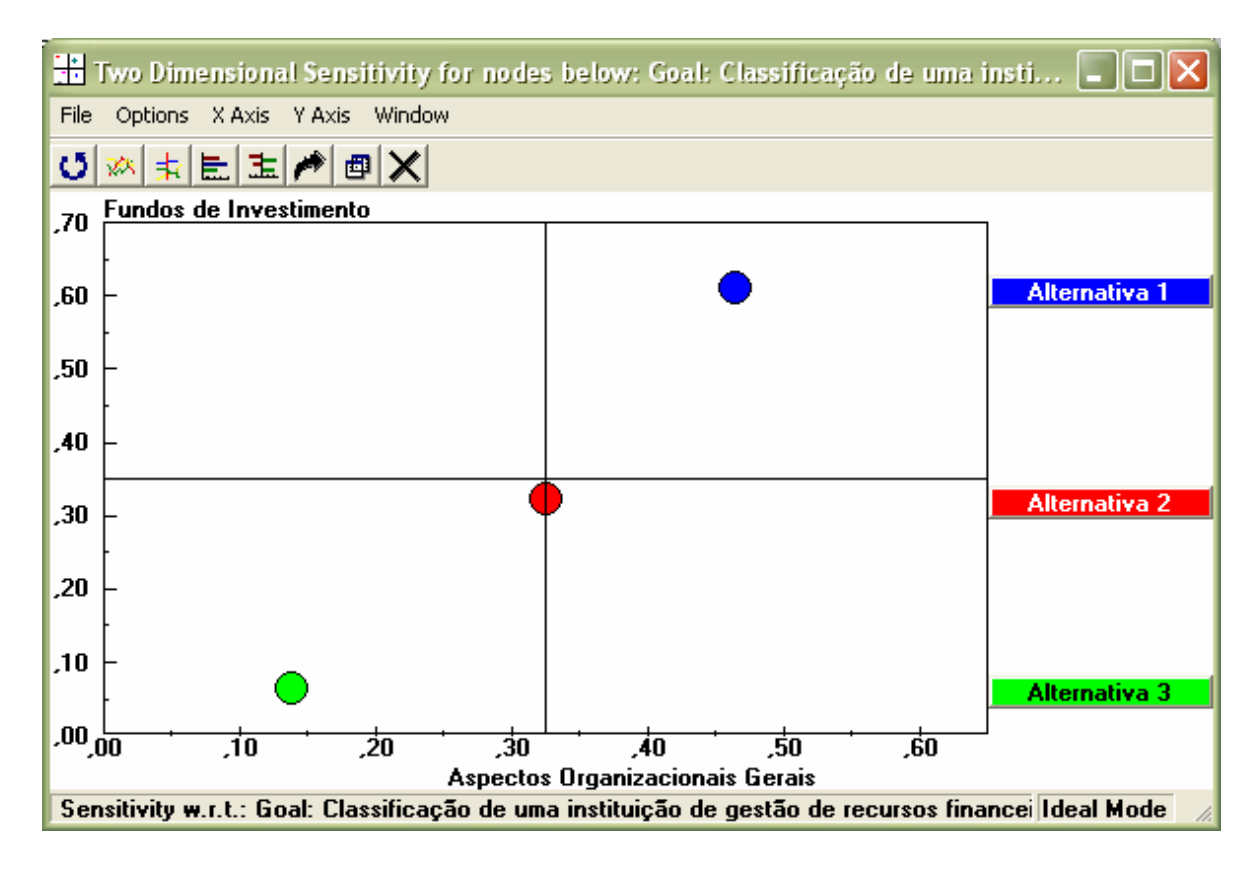

*Figura 26: Gráfico de sensibilidade bidimensional.* 

#### **IV.2.4.5. Examinando e Otimizando as Inconsistências**

Conforme já abordado no decorrer deste trabalho, as inconsistências nas comparações par a par devem ser evitadas, sua existência pode invalidar um modelo de decisão proposto. É fortemente desejável que o responsável pela elaboração dos modelos faça as comparações par a par da forma mais criteriosa possível. Entretanto, por mais cuidado que se tenha, à medida que o número de critérios cresce, as chances de ter alguma inconsistência crescem proporcionalmente. Além disso a própria limitação da escala fundamental de Saaty por si só pode constituir um motivo para existência de inconsistências, conforme abordado no capítulo III. Inconsistências de valor até 0,1 são aceitáveis dentro do AHP e pelo *Expert Choice*. Com o objetivo de auxiliar o decisor na elaboração de modelos com alto grau de consistência, o software possui recursos que permitem investigar e otimizar eventuais inconsistências existentes.

Uma vez que os juízos de comparação tenham sido definidos, o decisor pode buscar no *software* sugestões para reduzir as inconsistências. Isto pode ser feito à partir de qualquer modo de comparação disponibilizado pelo *Expert Choice* (numérico, verbal ou gráfico), selecionando-se a opção *"Inconsistency"*, *"1st "* para identificar o juízo mais inconsistente. Após isso deve-se escolher a opção *"Best Fit"* dentro do próprio menu *"Inconsistency"*. O *Expert Choice* apresenta uma uma sugestão para um novo valor comparativo. Tal sugestão nem sempre deve ser levada em consideração, somente quando o decisor perceber que os juízos por ele inicialmente atribuídos foram capazes de invalidar a estrutura hierárquica. A figura 27 exemplifica esta situação para o modelo de decisão proposto para seleção de administradores de recursos. Observe que uma inconsistência é encontrada, entre os critérios Fundos de Investimento e Recursos Materiais. Entretanto, o valor *"Best Fit"* sugerido (11,9) está fora da escala fundamental de Saaty, o que indica que o valor de inconsistência está relacionado a uma limitação do próprio método AHP. Nesse caso a inconsistência encontrada é de 0,01 e por isso pode ser ignorada. O segundo, terceiro e demais valores de inconsistência também podem ser identificados, conforme pode se verificar no menu *"Inconsistency"*.

| 99 Expert Choice C:\Documents and Settings\flaviotp\My Documents\Dissertação de Mestrado\MODELO_DE_SELEÇÃO_DE_ADMINISTRADORES.AHP |               |     |     |                           |                                                                 | $\blacksquare$ $\blacksquare$ |  |
|----------------------------------------------------------------------------------------------------|---------------|-----|-----|---------------------------|-----------------------------------------------------------------|-------------------------------|--|
| File Edit Assessment Inconsistency Go Tools Help                                                                                  |               |     |     |                           |                                                                 |                               |  |
| <b>● Q A 图 D ■ 2 '*</b> Structural adjust Freeze Judgments<br>ဓံများမျ<br>D                                                       |               |     |     |                           |                                                                 |                               |  |
| $(3:1)^{ABC} =  E $<br>YH(x)                                                                                                    |               |     |     |                           |                                                                 |                               |  |
|                                                                                                    |               |     |     |                           |                                                                 | - Extreme                     |  |
| Fundos de Investimento                                                                                                    |               |     |     |                           |                                                                 |                               |  |
|                                                                                                    |               |     |     |                           |                                                                 |                               |  |
|                                                                                                    |               |     |     |                           |                                                                 | - Strong<br>÷,                |  |
|                                                                                                    |               |     |     |                           |                                                                 | - Moderate                    |  |
| Compare the relative importance with respect to: Goal: Classificação de uma instituição de gestão de recursos financeiros         |               |     |     |                           |                                                                 |                               |  |
|                                                                                                    |               |     |     |                           |                                                                 | - Equal<br>÷,                 |  |
|                                                                                                    |               |     |     |                           |                                                                 | - Moderate                    |  |
|                                                                                                    |               |     |     |                           |                                                                 | - Strong                      |  |
|                                                                                                    |               |     |     |                           |                                                                 | - Very Strong                 |  |
|                                                                                                    |               |     |     | <b>Recursos Materiais</b> |                                                                 | L.<br>- Extreme               |  |
|                                                                                                    |               |     |     |                           |                                                                 |                               |  |
| Best Fit: 11,9                                                                                                    |               |     |     |                           | Aspectos C Fundos de Gestão de Recursos   Recursos   Saúde Fina |                               |  |
| Aspectos Organizacionais Gerais                                                                                                   |               | 3,0 | 3,0 | 1,0                       | 5,0                                                             | 3,0                           |  |
| <b>Fundos de Investimento</b>                                                                                                    |               |     | 1,0 | 3,0                       | 8,0                                                             | 6,0                           |  |
| Gestão de Riscos / Conformidade                                                                                                   |               |     |     | 3,0                       | 8,0                                                             | 6,0                           |  |
| <b>Recursos Humanos</b>                                                                                                    |               |     |     |                           | 5,0                                                             | 3,0                           |  |
| <b>Recursos Materials</b>                                                                                                    |               |     |     |                           |                                                                 | 2,0                           |  |
| Saúde Financeira                                                                                                    | Incon: $0.01$ |     |     |                           |                                                                 |                               |  |
|                                                                                                    |               |     |     |                           |                                                                 |                               |  |
|                                                                                                    |               |     |     |                           |                                                                 |                               |  |
|                                                                                                    |               |     |     |                           |                                                                 |                               |  |
|                                                                                                    |               |     |     |                           |                                                                 |                               |  |
|                                                                                                    |               |     |     |                           |                                                                 |                               |  |
|                                                                                                    |               |     |     |                           |                                                                 |                               |  |
|                                                                                                    |               |     |     |                           |                                                                 |                               |  |
|                                                                                                    |               |     |     |                           |                                                                 |                               |  |
|                                                                                                    |               |     |     |                           |                                                                 |                               |  |
|                                                                                                    |               |     |     |                           |                                                                 |                               |  |
|                                                                                                    |               |     |     |                           |                                                                 |                               |  |
|                                                                                                    |               |     |     |                           |                                                                 |                               |  |
|                                                                                                    |               |     |     |                           |                                                                 |                               |  |

*Figura 27: Identificação e otimização de inconsistências.* 

### **IV.3. Considerações Finais**

Neste capítulo foi demonstrada a utilidade do AHP na estruturação de um problema decisório prático. Procurou-se mostrar as etapas envolvidas neste processo, desde a concepção de uma estrutura até a sua implementação com o uso de uma ferramenta computacional adequada. É possível perceber a simplicidade de uso do *Expert Choice* e os recursos oferecidos por este *software* permitem ao decisor executar uma decomposição completa e uma análise detalhada de seu problema decisório, que podem auxiliar bastante a tomada de decisões.

## **V. CONCLUSÕES**

Os modelos propostos podem atender satisfatoriamente os objetivos aos quais se propõem. Sua aplicabilidade na prática pode ser testada facilmente. A facilidade de utilização do *Expert Choice* permite aos possíveis usuários desta ferramenta utilizar-se de seus benefícios sem a necessidade de um conhecimento profundo da teoria matemática que envolve o método AHP.

Os principais fatores de observação numa implementação prática destes modelos referem-se principalmente às limitações impostas pelo método AHP e discutidos no decorrer deste texto. Por isso existe uma grande diferença entre simplesmente utilizar um modelo de decisão já preparado e elaborar um desde o início. É bastante provável que na prática os possíveis usuários destes modelos percebam a necessidade de adaptálos, acrescentando novos critérios ou retirando algum critério considerado desnecessário, por exemplo. Para um melhor atendimento a necessidades particulares, essas modificações podem e devem ser encorajadas, desde que realizadas com o devido embasamento. Nestes casos, torna-se imprescindível que os responsáveis pela implementação destes modelos nas instituições desenvolvam um bom grau de conhecimento do método AHP. Com isso, torna-se possível elaborar novos modelos ou executar reestruturações necessárias, de forma consciente e que permita a obtenção de modelos de decisão efetivos.

A fase de descrição e definição do problema, representada neste trabalho pelo conteúdo dos capítulos I e II, é extremamente importante neste processo. Os principais autores que tratam do uso de sistemas de apoio à decisão consideram que é preciso antes de tudo ter uma exata descrição do problema que se pretende tratar. Um modelo de análise hierárquica para apoio à decisão jamais será eficiente se não houver o devido cuidado nesta fase inicial. Neste trabalho, o problema estava bastante claro, os critérios que influenciavam na escolha já estavam bem definidos e a concepção de uma estrutura hierárquica para a sua solução parecia quase que intuitiva. Entretanto era preciso tomar cuidado para não ferir as regras da homogeneidade e da não-redundância, básicas na elaboração de qualquer modelo de análise hierárquica. Além disso a definição das importâncias relativas de cada critério não poderia ser feita sem o auxílio de um profissional com ampla experiência na área de gestão de riscos em instituições financeiras.

Futuros trabalhos podem ser sugeridos no sentido de verificar a validade destes modelos como ferramentas de auxílio no processo decisório. Isso pode ser observado, por exemplo, através de comparações entre os resultados alcançados em situações similares às descritas neste artigo, antes e depois da implementação de um processo estruturado para a gestão de riscos na administração de fundos de investimento.

## **VI. REFERÊNCIAS BIBLIOGRÁFICAS**

**1.** ANBID. **Associação Nacional dos Bancos de Investimento**. Disponível em: www.anbid.com.br.

**2.** ANDIMA. **Associação Nacional das Instituições do Mercado Financeiro**. Disponível em: www.andima.com.br.

**3.** ABNT - Associação Brasileira de Normas Técnicas. **NBR 6023: Informação e documentação - Referências - Elaboração.** Rio de Janeiro, Agosto de 2002.

**4.** ABNT - Associação Brasileira de Normas Técnicas. **NBR 10520: Informação e documentação - Citações em documentos - Apresentação**. Rio de Janeiro, Agosto de 2002.

**5.** ABNT - Associação Brasileira de Normas Técnicas. **NBR 14724: Informação e documentação - Trabalhos acadêmicos - Apresentação.** Rio de Janeiro, 2002.

**6. Austin Rating**. Disponível em: www.austinrating.com.br.

**7.** BARZILAI, Jonathan; GOLANY, Boaz*. AHP Rank Reversal, Normalization and Aggregation Rules***.** Infor vol.32, No 32, Maio 1994.

**8.** BELTON, V. A.; GEAR, T. *The Legitimacy of Rank Reversal – a comment.* In: Omega, v. 13, n. 3, p. 143-144, 1985.

**9.** BREALEY, Richard A.; MYERS, Stewart C.. *Principles of Corporate Finance.* Sétima edição, E.U.A.: ed. Mc Graw Hill, 2003.

**10.** CHEW JR., Donald H.. *The New Corporate Finance - Where Theory Meets Practice.* Segunda edição, E.U.A.: ed. Irwin/Mc Graw Hill, 1999.

**11.** COOPER, Donald R.; SCHINDLER Pamela S.. *Business Research Methods.* Nova Iorque: ed. McGraw-Hill, 2001.

**12.** COSTA, Carlos A. Bana e; VASNICK, Jean-Claude. *A Fundamental Criticism to Saaty's Use of the Eingenvalue Procedure to Derive Priorities.* Working Paper, Department of Operational Research, London School of Economics and Political Science. Londres, Grã-Bretanha, Julho 2001.

**13.** DUARTE Jr., Antonio Marcos; AMOROSO, Arrari Aparecido; NAVARRO, Marco Antonio Tadeu. **Uma Metodologia para o Acompanhamento de Ativos por Terceiros.** Livro Gestão de Riscos no Brasil. Organizadores: Antonio M. Duarte Jr., Gyorgy Varga. Primeira Edição, p. 591-601, Rio de Janeiro, Brasil: ed. Financial Consultoria, 2003.

**14. Expert Choice.** Disponível em: www.expertchoice.com.

**15.** Fitch Ratings. **Fitch Atlantic Ratings**. Disponível em: www.fitchratings.com.br.

**16.** GOMES, Luiz Flavio A. M.. **Avaliações de Estratégias com Múltiplos Critérios: Porque o Método AHP Deve Continuar a Ser Usado.** Revista Scientia, Visão Estratégica, Sessão Decisão, v. 1. Brasil, 2003.

**17.** GOMES, Luiz Flavio Atuara Monteiro; ARAYA, Marcela Cecília Gonzalez; CARIGNANO, Claudia. **Tomada de Decisão em Cenários Complexos: Introdução aos Métodos Discretos do Apoio Multicritério à Decisão.** Primeira edição, São Paulo, Brasil: ed. Pioneira Thomson Learning, 2003.

**18.** HAMMOND, John S.; KEENEY, Ralph L.; RAIFFA, Howard. *Smart Choices***.**  Massachusetts, E.U.A..Harvard Business School Press, 1999.

**19.** LOOTSMA, F. A.. *A Multiplicative Variant of the Analytic Hierarchy Process.* Report, Faculty of Technical Mathematics and Informatics, n. 90-45, Delft University of Technology, 1990.

**20**. **MTE - Ministério do Trabalho e Emprego.** Disponível em: www.mte.gov.br.

**21.** Moody's**. Moody's Investors Service**. Disponível em: www.moodys.com.br.

**22.** NESS Jr., Walter Lee. **A Classificação de Risco ou** *Rating* **de Fundos de Investimentos.** Livro Gestão de Riscos no Brasil. Organizadores: Antonio M. Duarte Jr., Gyorgy Varga. Primeira Edição, p. 577-589 Rio de Janeiro, Brasil: ed. Financial Consultoria, 2003.

**23.** PALMER, Brian. *Click Here for Decisions.* Fortune, Vol. 139 Issue 9, p.153-156. E.U.A., Outubro 1999.

**24.** SAATY, Thomas L.. *The Analytic Hierarchy Process.* New York: Mc Graw Hill, 1980.

**25.** SAATY, Thomas L.; VARGAS, L. G. *The Legitimacy of Rank Reversal.* Omega, v.12, n. 5, p. 513-516, 1984.

**26.** SAATY, Thomas L.. *Axiomatic Foundation of the Analytic Hierarchy Process.* Management Science Vol. 32 No 7. Pennsylvania, E.U.A, Julho 1986.

**27.** SAATY, Thomas L.. *What is Relative Measurement? The Ratio Scale Phantom.* Mathematical and computational modelling, v.17, p.1-12, 1993.

**28.** SAATY, Thomas L.. *How to Make a Decision: The Analytic Hierarchy Process.* Interfaces 24:6, p. 19-43, Pennsylvania, E.U.A, Novembro - Dezembro 1994.

**29.** SILVA, Carolina de Oliveira Mariano da. **Sistema de Classificação de Risco.**  Dissertação de Mestrado Profissionalizante em Economia das Faculdades Ibmec. 106p., Rio de Janeiro, 2003.

**30.** SR Rating. **SR Rating Prest. Serv. Ltda**. Disponível em: www.srrating.com.br.

**31. Standard & Poor's.** Disponível em: www.standardandpoors.com.br.

**32.** UDO, Godwin G. *Using Anlytic Hierarchy Process to Analyse the Information Technology Outsourcing Decision.* Industrial Management & Data Press 100/9, p. 421–429, MCB University Press. Tennessee , E.U.A., 2000.

**33.** WATSON, S. R.; FREELING, A. N. *Assessing Attribute Weights by Ratios.*  Omega, v.10, n.6, p. 582-583, 1982.

# **Livros Grátis**

( <http://www.livrosgratis.com.br> )

Milhares de Livros para Download:

[Baixar](http://www.livrosgratis.com.br/cat_1/administracao/1) [livros](http://www.livrosgratis.com.br/cat_1/administracao/1) [de](http://www.livrosgratis.com.br/cat_1/administracao/1) [Administração](http://www.livrosgratis.com.br/cat_1/administracao/1) [Baixar](http://www.livrosgratis.com.br/cat_2/agronomia/1) [livros](http://www.livrosgratis.com.br/cat_2/agronomia/1) [de](http://www.livrosgratis.com.br/cat_2/agronomia/1) [Agronomia](http://www.livrosgratis.com.br/cat_2/agronomia/1) [Baixar](http://www.livrosgratis.com.br/cat_3/arquitetura/1) [livros](http://www.livrosgratis.com.br/cat_3/arquitetura/1) [de](http://www.livrosgratis.com.br/cat_3/arquitetura/1) [Arquitetura](http://www.livrosgratis.com.br/cat_3/arquitetura/1) [Baixar](http://www.livrosgratis.com.br/cat_4/artes/1) [livros](http://www.livrosgratis.com.br/cat_4/artes/1) [de](http://www.livrosgratis.com.br/cat_4/artes/1) [Artes](http://www.livrosgratis.com.br/cat_4/artes/1) [Baixar](http://www.livrosgratis.com.br/cat_5/astronomia/1) [livros](http://www.livrosgratis.com.br/cat_5/astronomia/1) [de](http://www.livrosgratis.com.br/cat_5/astronomia/1) [Astronomia](http://www.livrosgratis.com.br/cat_5/astronomia/1) [Baixar](http://www.livrosgratis.com.br/cat_6/biologia_geral/1) [livros](http://www.livrosgratis.com.br/cat_6/biologia_geral/1) [de](http://www.livrosgratis.com.br/cat_6/biologia_geral/1) [Biologia](http://www.livrosgratis.com.br/cat_6/biologia_geral/1) [Geral](http://www.livrosgratis.com.br/cat_6/biologia_geral/1) [Baixar](http://www.livrosgratis.com.br/cat_8/ciencia_da_computacao/1) [livros](http://www.livrosgratis.com.br/cat_8/ciencia_da_computacao/1) [de](http://www.livrosgratis.com.br/cat_8/ciencia_da_computacao/1) [Ciência](http://www.livrosgratis.com.br/cat_8/ciencia_da_computacao/1) [da](http://www.livrosgratis.com.br/cat_8/ciencia_da_computacao/1) [Computação](http://www.livrosgratis.com.br/cat_8/ciencia_da_computacao/1) [Baixar](http://www.livrosgratis.com.br/cat_9/ciencia_da_informacao/1) [livros](http://www.livrosgratis.com.br/cat_9/ciencia_da_informacao/1) [de](http://www.livrosgratis.com.br/cat_9/ciencia_da_informacao/1) [Ciência](http://www.livrosgratis.com.br/cat_9/ciencia_da_informacao/1) [da](http://www.livrosgratis.com.br/cat_9/ciencia_da_informacao/1) [Informação](http://www.livrosgratis.com.br/cat_9/ciencia_da_informacao/1) [Baixar](http://www.livrosgratis.com.br/cat_7/ciencia_politica/1) [livros](http://www.livrosgratis.com.br/cat_7/ciencia_politica/1) [de](http://www.livrosgratis.com.br/cat_7/ciencia_politica/1) [Ciência](http://www.livrosgratis.com.br/cat_7/ciencia_politica/1) [Política](http://www.livrosgratis.com.br/cat_7/ciencia_politica/1) [Baixar](http://www.livrosgratis.com.br/cat_10/ciencias_da_saude/1) [livros](http://www.livrosgratis.com.br/cat_10/ciencias_da_saude/1) [de](http://www.livrosgratis.com.br/cat_10/ciencias_da_saude/1) [Ciências](http://www.livrosgratis.com.br/cat_10/ciencias_da_saude/1) [da](http://www.livrosgratis.com.br/cat_10/ciencias_da_saude/1) [Saúde](http://www.livrosgratis.com.br/cat_10/ciencias_da_saude/1) [Baixar](http://www.livrosgratis.com.br/cat_11/comunicacao/1) [livros](http://www.livrosgratis.com.br/cat_11/comunicacao/1) [de](http://www.livrosgratis.com.br/cat_11/comunicacao/1) [Comunicação](http://www.livrosgratis.com.br/cat_11/comunicacao/1) [Baixar](http://www.livrosgratis.com.br/cat_12/conselho_nacional_de_educacao_-_cne/1) [livros](http://www.livrosgratis.com.br/cat_12/conselho_nacional_de_educacao_-_cne/1) [do](http://www.livrosgratis.com.br/cat_12/conselho_nacional_de_educacao_-_cne/1) [Conselho](http://www.livrosgratis.com.br/cat_12/conselho_nacional_de_educacao_-_cne/1) [Nacional](http://www.livrosgratis.com.br/cat_12/conselho_nacional_de_educacao_-_cne/1) [de](http://www.livrosgratis.com.br/cat_12/conselho_nacional_de_educacao_-_cne/1) [Educação - CNE](http://www.livrosgratis.com.br/cat_12/conselho_nacional_de_educacao_-_cne/1) [Baixar](http://www.livrosgratis.com.br/cat_13/defesa_civil/1) [livros](http://www.livrosgratis.com.br/cat_13/defesa_civil/1) [de](http://www.livrosgratis.com.br/cat_13/defesa_civil/1) [Defesa](http://www.livrosgratis.com.br/cat_13/defesa_civil/1) [civil](http://www.livrosgratis.com.br/cat_13/defesa_civil/1) [Baixar](http://www.livrosgratis.com.br/cat_14/direito/1) [livros](http://www.livrosgratis.com.br/cat_14/direito/1) [de](http://www.livrosgratis.com.br/cat_14/direito/1) [Direito](http://www.livrosgratis.com.br/cat_14/direito/1) [Baixar](http://www.livrosgratis.com.br/cat_15/direitos_humanos/1) [livros](http://www.livrosgratis.com.br/cat_15/direitos_humanos/1) [de](http://www.livrosgratis.com.br/cat_15/direitos_humanos/1) [Direitos](http://www.livrosgratis.com.br/cat_15/direitos_humanos/1) [humanos](http://www.livrosgratis.com.br/cat_15/direitos_humanos/1) [Baixar](http://www.livrosgratis.com.br/cat_16/economia/1) [livros](http://www.livrosgratis.com.br/cat_16/economia/1) [de](http://www.livrosgratis.com.br/cat_16/economia/1) [Economia](http://www.livrosgratis.com.br/cat_16/economia/1) [Baixar](http://www.livrosgratis.com.br/cat_17/economia_domestica/1) [livros](http://www.livrosgratis.com.br/cat_17/economia_domestica/1) [de](http://www.livrosgratis.com.br/cat_17/economia_domestica/1) [Economia](http://www.livrosgratis.com.br/cat_17/economia_domestica/1) [Doméstica](http://www.livrosgratis.com.br/cat_17/economia_domestica/1) [Baixar](http://www.livrosgratis.com.br/cat_18/educacao/1) [livros](http://www.livrosgratis.com.br/cat_18/educacao/1) [de](http://www.livrosgratis.com.br/cat_18/educacao/1) [Educação](http://www.livrosgratis.com.br/cat_18/educacao/1) [Baixar](http://www.livrosgratis.com.br/cat_19/educacao_-_transito/1) [livros](http://www.livrosgratis.com.br/cat_19/educacao_-_transito/1) [de](http://www.livrosgratis.com.br/cat_19/educacao_-_transito/1) [Educação - Trânsito](http://www.livrosgratis.com.br/cat_19/educacao_-_transito/1) [Baixar](http://www.livrosgratis.com.br/cat_20/educacao_fisica/1) [livros](http://www.livrosgratis.com.br/cat_20/educacao_fisica/1) [de](http://www.livrosgratis.com.br/cat_20/educacao_fisica/1) [Educação](http://www.livrosgratis.com.br/cat_20/educacao_fisica/1) [Física](http://www.livrosgratis.com.br/cat_20/educacao_fisica/1) [Baixar](http://www.livrosgratis.com.br/cat_21/engenharia_aeroespacial/1) [livros](http://www.livrosgratis.com.br/cat_21/engenharia_aeroespacial/1) [de](http://www.livrosgratis.com.br/cat_21/engenharia_aeroespacial/1) [Engenharia](http://www.livrosgratis.com.br/cat_21/engenharia_aeroespacial/1) [Aeroespacial](http://www.livrosgratis.com.br/cat_21/engenharia_aeroespacial/1) [Baixar](http://www.livrosgratis.com.br/cat_22/farmacia/1) [livros](http://www.livrosgratis.com.br/cat_22/farmacia/1) [de](http://www.livrosgratis.com.br/cat_22/farmacia/1) [Farmácia](http://www.livrosgratis.com.br/cat_22/farmacia/1) [Baixar](http://www.livrosgratis.com.br/cat_23/filosofia/1) [livros](http://www.livrosgratis.com.br/cat_23/filosofia/1) [de](http://www.livrosgratis.com.br/cat_23/filosofia/1) [Filosofia](http://www.livrosgratis.com.br/cat_23/filosofia/1) [Baixar](http://www.livrosgratis.com.br/cat_24/fisica/1) [livros](http://www.livrosgratis.com.br/cat_24/fisica/1) [de](http://www.livrosgratis.com.br/cat_24/fisica/1) [Física](http://www.livrosgratis.com.br/cat_24/fisica/1) [Baixar](http://www.livrosgratis.com.br/cat_25/geociencias/1) [livros](http://www.livrosgratis.com.br/cat_25/geociencias/1) [de](http://www.livrosgratis.com.br/cat_25/geociencias/1) [Geociências](http://www.livrosgratis.com.br/cat_25/geociencias/1) [Baixar](http://www.livrosgratis.com.br/cat_26/geografia/1) [livros](http://www.livrosgratis.com.br/cat_26/geografia/1) [de](http://www.livrosgratis.com.br/cat_26/geografia/1) [Geografia](http://www.livrosgratis.com.br/cat_26/geografia/1) [Baixar](http://www.livrosgratis.com.br/cat_27/historia/1) [livros](http://www.livrosgratis.com.br/cat_27/historia/1) [de](http://www.livrosgratis.com.br/cat_27/historia/1) [História](http://www.livrosgratis.com.br/cat_27/historia/1) [Baixar](http://www.livrosgratis.com.br/cat_31/linguas/1) [livros](http://www.livrosgratis.com.br/cat_31/linguas/1) [de](http://www.livrosgratis.com.br/cat_31/linguas/1) [Línguas](http://www.livrosgratis.com.br/cat_31/linguas/1)

[Baixar](http://www.livrosgratis.com.br/cat_28/literatura/1) [livros](http://www.livrosgratis.com.br/cat_28/literatura/1) [de](http://www.livrosgratis.com.br/cat_28/literatura/1) [Literatura](http://www.livrosgratis.com.br/cat_28/literatura/1) [Baixar](http://www.livrosgratis.com.br/cat_30/literatura_de_cordel/1) [livros](http://www.livrosgratis.com.br/cat_30/literatura_de_cordel/1) [de](http://www.livrosgratis.com.br/cat_30/literatura_de_cordel/1) [Literatura](http://www.livrosgratis.com.br/cat_30/literatura_de_cordel/1) [de](http://www.livrosgratis.com.br/cat_30/literatura_de_cordel/1) [Cordel](http://www.livrosgratis.com.br/cat_30/literatura_de_cordel/1) [Baixar](http://www.livrosgratis.com.br/cat_29/literatura_infantil/1) [livros](http://www.livrosgratis.com.br/cat_29/literatura_infantil/1) [de](http://www.livrosgratis.com.br/cat_29/literatura_infantil/1) [Literatura](http://www.livrosgratis.com.br/cat_29/literatura_infantil/1) [Infantil](http://www.livrosgratis.com.br/cat_29/literatura_infantil/1) [Baixar](http://www.livrosgratis.com.br/cat_32/matematica/1) [livros](http://www.livrosgratis.com.br/cat_32/matematica/1) [de](http://www.livrosgratis.com.br/cat_32/matematica/1) [Matemática](http://www.livrosgratis.com.br/cat_32/matematica/1) [Baixar](http://www.livrosgratis.com.br/cat_33/medicina/1) [livros](http://www.livrosgratis.com.br/cat_33/medicina/1) [de](http://www.livrosgratis.com.br/cat_33/medicina/1) [Medicina](http://www.livrosgratis.com.br/cat_33/medicina/1) [Baixar](http://www.livrosgratis.com.br/cat_34/medicina_veterinaria/1) [livros](http://www.livrosgratis.com.br/cat_34/medicina_veterinaria/1) [de](http://www.livrosgratis.com.br/cat_34/medicina_veterinaria/1) [Medicina](http://www.livrosgratis.com.br/cat_34/medicina_veterinaria/1) [Veterinária](http://www.livrosgratis.com.br/cat_34/medicina_veterinaria/1) [Baixar](http://www.livrosgratis.com.br/cat_35/meio_ambiente/1) [livros](http://www.livrosgratis.com.br/cat_35/meio_ambiente/1) [de](http://www.livrosgratis.com.br/cat_35/meio_ambiente/1) [Meio](http://www.livrosgratis.com.br/cat_35/meio_ambiente/1) [Ambiente](http://www.livrosgratis.com.br/cat_35/meio_ambiente/1) [Baixar](http://www.livrosgratis.com.br/cat_36/meteorologia/1) [livros](http://www.livrosgratis.com.br/cat_36/meteorologia/1) [de](http://www.livrosgratis.com.br/cat_36/meteorologia/1) [Meteorologia](http://www.livrosgratis.com.br/cat_36/meteorologia/1) [Baixar](http://www.livrosgratis.com.br/cat_45/monografias_e_tcc/1) [Monografias](http://www.livrosgratis.com.br/cat_45/monografias_e_tcc/1) [e](http://www.livrosgratis.com.br/cat_45/monografias_e_tcc/1) [TCC](http://www.livrosgratis.com.br/cat_45/monografias_e_tcc/1) [Baixar](http://www.livrosgratis.com.br/cat_37/multidisciplinar/1) [livros](http://www.livrosgratis.com.br/cat_37/multidisciplinar/1) [Multidisciplinar](http://www.livrosgratis.com.br/cat_37/multidisciplinar/1) [Baixar](http://www.livrosgratis.com.br/cat_38/musica/1) [livros](http://www.livrosgratis.com.br/cat_38/musica/1) [de](http://www.livrosgratis.com.br/cat_38/musica/1) [Música](http://www.livrosgratis.com.br/cat_38/musica/1) [Baixar](http://www.livrosgratis.com.br/cat_39/psicologia/1) [livros](http://www.livrosgratis.com.br/cat_39/psicologia/1) [de](http://www.livrosgratis.com.br/cat_39/psicologia/1) [Psicologia](http://www.livrosgratis.com.br/cat_39/psicologia/1) [Baixar](http://www.livrosgratis.com.br/cat_40/quimica/1) [livros](http://www.livrosgratis.com.br/cat_40/quimica/1) [de](http://www.livrosgratis.com.br/cat_40/quimica/1) [Química](http://www.livrosgratis.com.br/cat_40/quimica/1) [Baixar](http://www.livrosgratis.com.br/cat_41/saude_coletiva/1) [livros](http://www.livrosgratis.com.br/cat_41/saude_coletiva/1) [de](http://www.livrosgratis.com.br/cat_41/saude_coletiva/1) [Saúde](http://www.livrosgratis.com.br/cat_41/saude_coletiva/1) [Coletiva](http://www.livrosgratis.com.br/cat_41/saude_coletiva/1) [Baixar](http://www.livrosgratis.com.br/cat_42/servico_social/1) [livros](http://www.livrosgratis.com.br/cat_42/servico_social/1) [de](http://www.livrosgratis.com.br/cat_42/servico_social/1) [Serviço](http://www.livrosgratis.com.br/cat_42/servico_social/1) [Social](http://www.livrosgratis.com.br/cat_42/servico_social/1) [Baixar](http://www.livrosgratis.com.br/cat_43/sociologia/1) [livros](http://www.livrosgratis.com.br/cat_43/sociologia/1) [de](http://www.livrosgratis.com.br/cat_43/sociologia/1) [Sociologia](http://www.livrosgratis.com.br/cat_43/sociologia/1) [Baixar](http://www.livrosgratis.com.br/cat_44/teologia/1) [livros](http://www.livrosgratis.com.br/cat_44/teologia/1) [de](http://www.livrosgratis.com.br/cat_44/teologia/1) [Teologia](http://www.livrosgratis.com.br/cat_44/teologia/1) [Baixar](http://www.livrosgratis.com.br/cat_46/trabalho/1) [livros](http://www.livrosgratis.com.br/cat_46/trabalho/1) [de](http://www.livrosgratis.com.br/cat_46/trabalho/1) [Trabalho](http://www.livrosgratis.com.br/cat_46/trabalho/1) [Baixar](http://www.livrosgratis.com.br/cat_47/turismo/1) [livros](http://www.livrosgratis.com.br/cat_47/turismo/1) [de](http://www.livrosgratis.com.br/cat_47/turismo/1) [Turismo](http://www.livrosgratis.com.br/cat_47/turismo/1)